# **QNX**® **Neutrino**® **Realtime Operating System**

**QNX Database** *Developer's Guide*

*For QNX*® *Neutrino*® *6.4.x*

© **2009, QNX Software Systems GmbH & Co. KG.**

© 2006–2009, QNX Software Systems GmbH & Co. KG. All rights reserved.

Published under license by:

#### **QNX Software Systems International Corporation**

175 Terence Matthews Crescent Kanata, Ontario K2M 1W8 Canada Voice: +1 613 591-0931 Fax: +1 613 591-3579 Email: **info@qnx.com** Web: **http://www.qnx.com/**

Electronic edition published June 05, 2009.

#### **Technical support options**

To obtain technical support for any QNX product, visit the **Support + Services** area on our website (**www.qnx.com**). You'll find a wide range of support options, including community forums.

QNX, Neutrino, Photon, Photon microGUI, Momentics, and Aviage are trademarks, registered in certain jurisdictions, of QNX Software Systems GmbH & Co. KG. and are used under license by QNX Software Systems International Corporation. All other trademarks belong to their respective owners.

# *Contents*

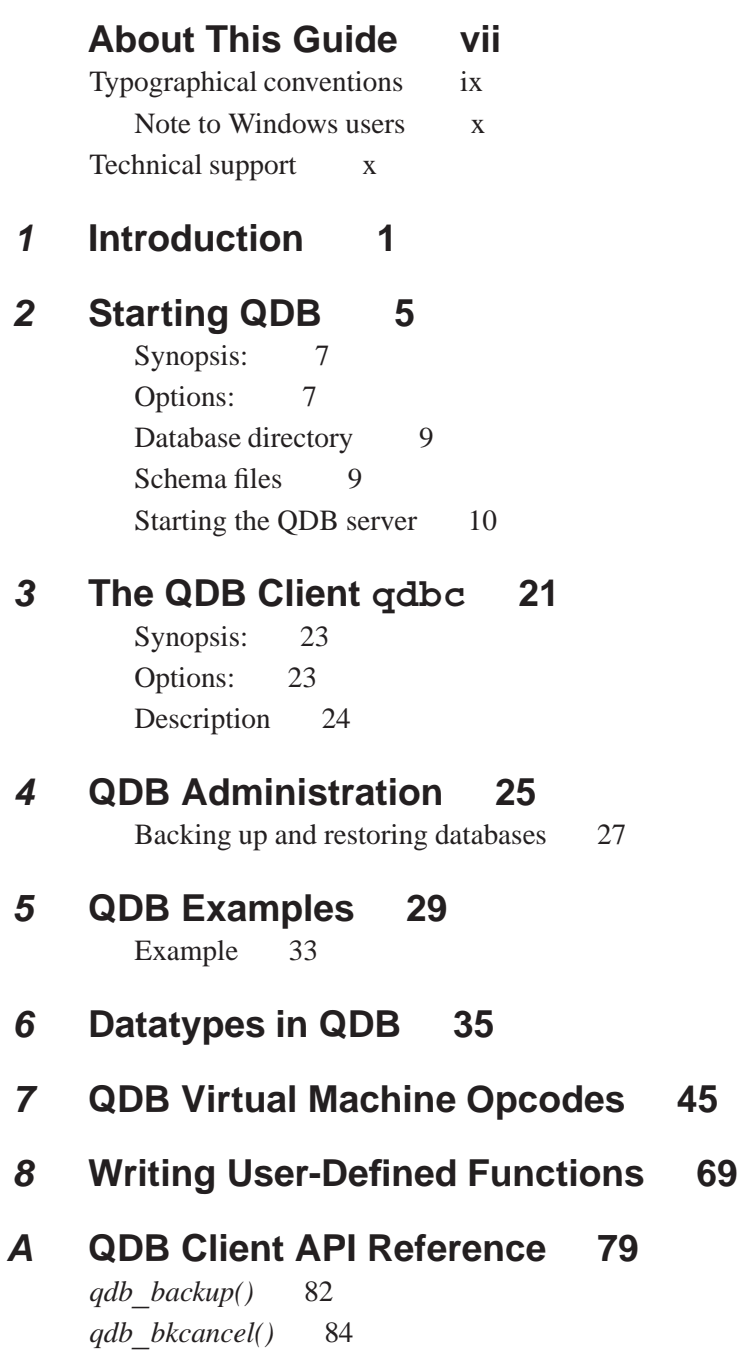

*qdb***\_***cell()* 85 *qdb***\_***cell***\_***length()* 87 *qdb***\_***cell***\_***type()* 89 *qdb***\_***collation()* 91 *qdb***\_***column***\_***index()* 93 *qdb***\_***column***\_***name()* 94 *qdb***\_***columns()* 95 *qdb***\_***connect()* 96 *qdb***\_***data***\_***source()* 98 *qdb***\_***disconnect()* 100 *qdb***\_***freeresult()* 101 *qdb***\_***getdbsize()* 102 *qdb***\_***geterrmsg()* 104 *qdb***\_***getoption()* 106 *qdb***\_***getresult()* 107 *qdb***\_***gettransstate()* 109 *qdb***\_***last***\_***insert***\_***rowid()* 111 *qdb***\_***mprintf()* 113 *qdb***\_***parameters()* 115 *qdb***\_***printmsg()* 117 *qdb***\_***query()* 119 *qdb***\_***rowchanges()* 121 *qdb***\_***rows()* 123 *qdb***\_***setbusytimeout()* 124 *qdb***\_***setoption()* 126 *qdb***\_***snprintf()* 128 *qdb***\_***statement()* 130 *qdb***\_***stmt***\_***exec()* 132 *qdb***\_***stmt***\_***free()* 134 *qdb***\_***stmt***\_***init()* 136 *qdb***\_***vacuum()* 138 *qdb***\_***vmprintf()* 140

### *B* **QDB SQL Reference 141**

General 143 Statements 143 Row ID and Autoincrement 145 Comment 147 expressions 148 QDB Keywords 155 **ALTER TABLE** 157

**ANALYZE** 158 **ATTACH DATABASE** 159 **CREATE INDEX** 160 **CREATE TABLE** 161 **CREATE TRIGGER** 164 **CREATE VIEW** 167 **DELETE** 168 **DETACH DATABASE** 169 **DROP INDEX** 170 **DROP TABLE** 171 **DROP TRIGGER** 172 **DROP VIEW** 173 **EXPLAIN** 174 **INSERT** 175 **ON CONFLICT** 176 **PRAGMA** 178 **REINDEX** 185 **REPLACE** 186 **SELECT** 187 **TRANSACTION** 190 **UPDATE** 192 **VACUUM** 193

**Index 195**

*About This Guide*

The *QNX Database (QDB) Developer's Guide* accompanies the QDB database server and is intended for application developers.

This table may help you find what you need in this book:

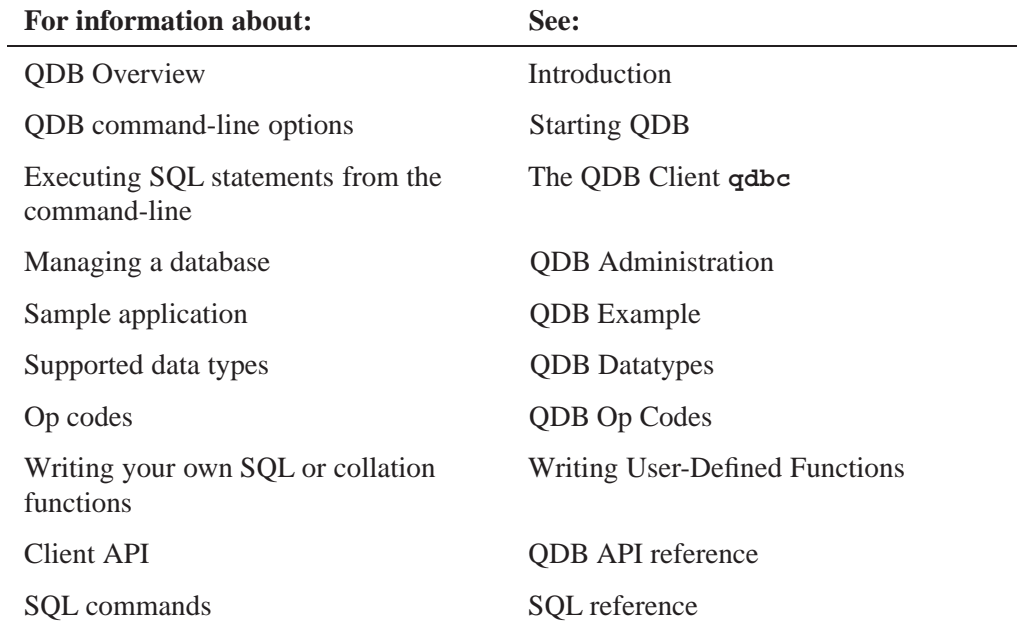

# **Typographical conventions**

Throughout this manual, we use certain typographical conventions to distinguish technical terms. In general, the conventions we use conform to those found in IEEE POSIX publications. The following table summarizes our conventions:

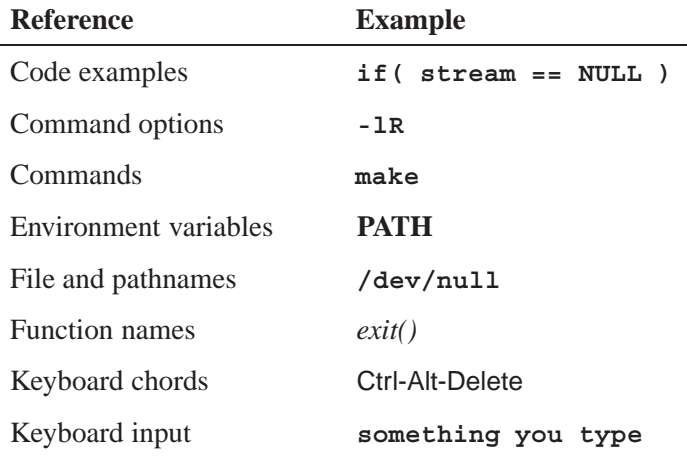

*continued. . .*

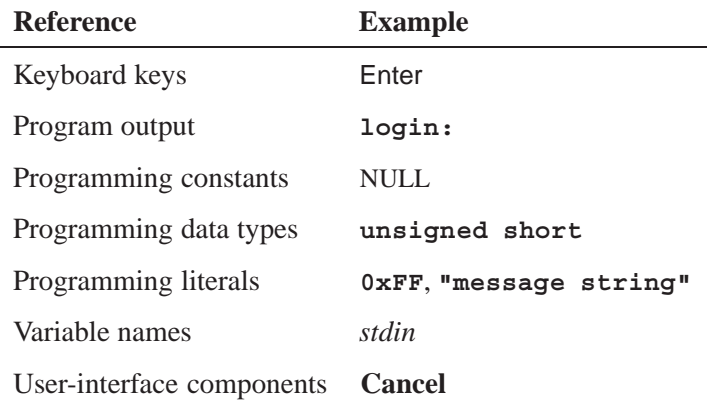

We use an arrow  $(\rightarrow)$  in directions for accessing menu items, like this:

You'll find the **Other...** menu item under **Perspective**→**Show View**.

We use notes, cautions, and warnings to highlight important messages:

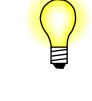

Notes point out something important or useful.

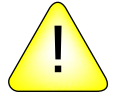

**CAUTION:** Cautions tell you about commands or procedures that may have unwanted or undesirable side effects.

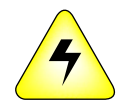

**WARNING: Warnings tell you about commands or procedures that could be dangerous to your files, your hardware, or even yourself.**

### **Note to Windows users**

In our documentation, we use a forward slash (**/**) as a delimiter in *all* pathnames, including those pointing to Windows files.

We also generally follow POSIX/UNIX filesystem conventions.

## **Technical support**

If you have any questions, comments, or problems with a QNX product, please contact Technical Support. For more information, see the How to Get Help chapter of the *Welcome to QNX Momentics* guide or visit our website, **www.qnx.com**.

# *Chapter 1* **Introduction**

QDB is a small-footprint, embeddable SQL database server that supports most SQL-92 syntax. It is designed as an easy-to-configure Neutrino resource manager. QDB is based on the SQLite project (**http://www.sqlite.org**), and inherits many of SQLite's features.

QDB has these features:

- *•* support for most ANSI SQL-92 syntax
- transactions
- *•* concurrent access
- *•* synchronous safe writes
- *•* triggers, views, multiple attached databases
- *•* small footprint
- *•* leverages all benefits of the Neutrino resource manager framework including network access to databases using QNet
- simple API for accessing the database
- result storing for repeated use. Results can also be passed from one application to another.
- *•* in-memory database support
- auto-attach support, to join disparate databases into a single, virtual database

# *Chapter 2* **Starting QDB**

# **Synopsis:**

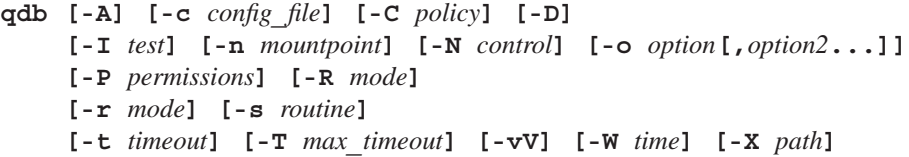

## **Options:**

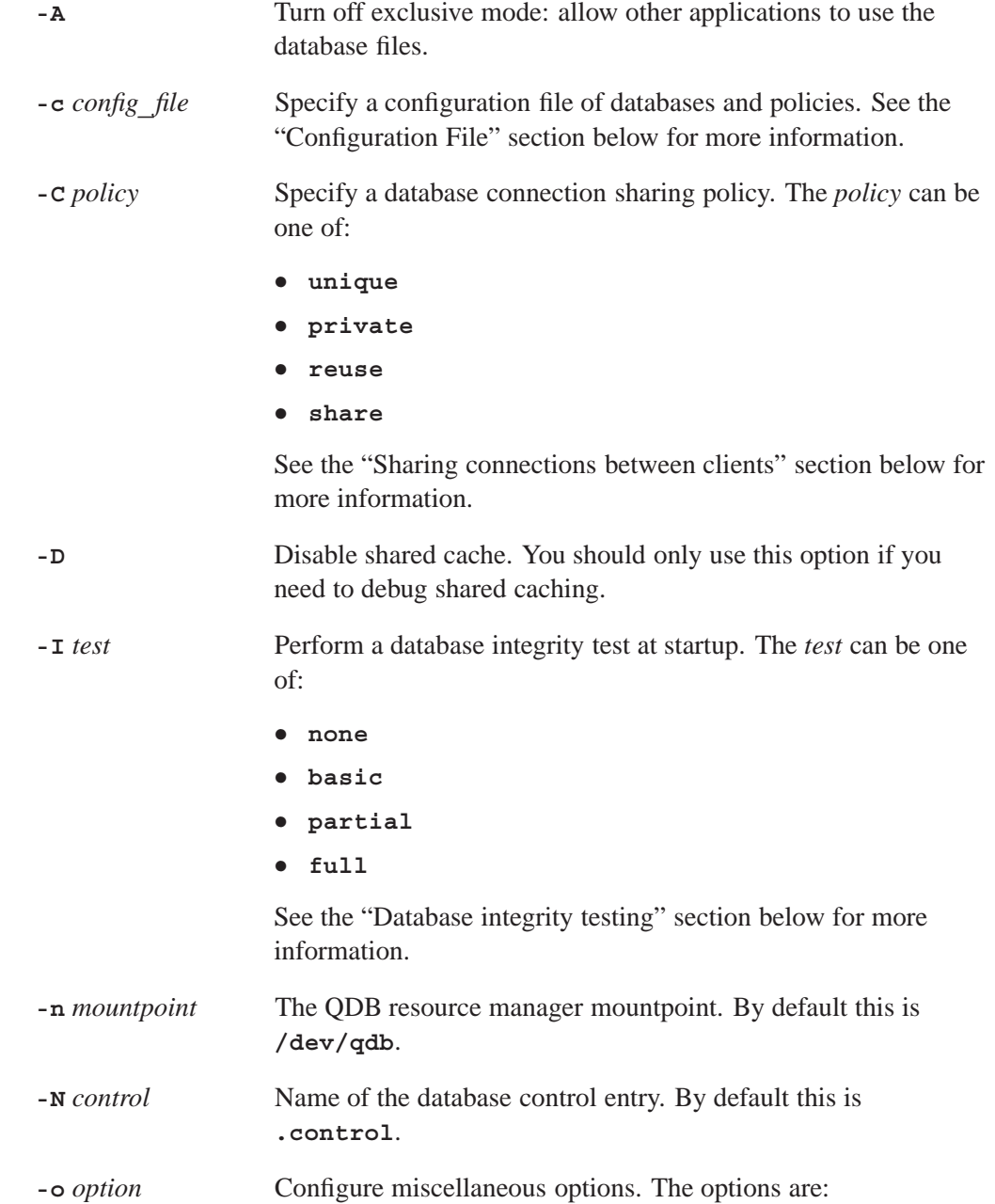

- *•* **unblock**=0**|**1 set whether or not to install an unblock handler (that is, to allow a signal to interrupt an SQL operation).
- *•* **threadmax** the maximum number of threads to allocate to **qdb**; default is 64.
- *•* **threadhi** the maximum number of threads that can be kept in a blocked state ready to work.
- *•* **threadlo** the minimum number of threads to be kept in a blocked state ready for work. See also *thread***\_***pool***\_***create()* in the *Neutrino Library reference*.
- *•* **tempstore**=*directory* set the directory name where **qdb** places certain temporary files. You can set this to a **tmpfs** RAM disk location to prevent excessive disk access.
- **bkcopy**=*buffer size* set the size of the buffer to use when making a backup or compressing. The default value is 64 KB, and is probably acceptable for most cases.
- *•* **trace** log SQL statements before QDB executes them. You must set verbosity  $(-v)$  to six for this feature to work.
- *•* **profile** log SQL statements after QDB executes them, as well as the time it took to execute them. You can additionally specify the **-W***time* option to log only SQL statements that take more than the specified time, in milliseconds. You must set verbosity (**-v**) to six for this feature to work.
- **-P** *permissions* Access permissions for the database and backup files. By default this is **0664**.
- **-R** *mode* Set the database creation and recovery mode. The *mode* can be one of:
	- *•* **manual**
	- *•* **auto**
	- *•* **set**

See the "Database recovery" section below for more information.

- **-r** *mode* Set the connection recovery mode. The *mode* specifies what happens when a database problem is discovered and corrected. It can be one of:
	- *•* **manual** clients receive ESTALE errors until they disconnect and reconnect.
	- **auto** clients are automatically reconnected, and receive no notification that a problem was detected and repaired.

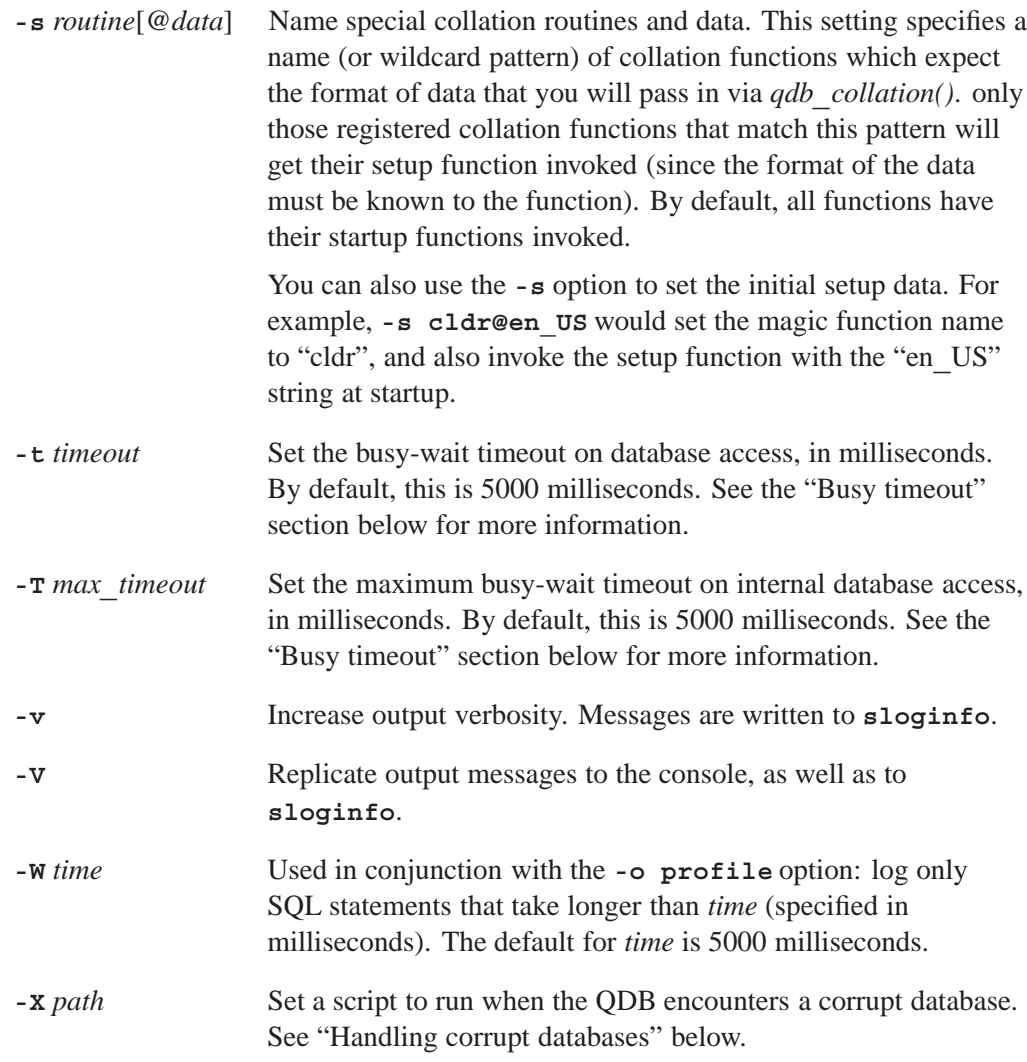

## **Database directory**

The QDB database directory can be on any QNX or POSIX filesystem with read/write access (including memory-based filesystems, such as **tmp-fs**). QDB can run from QNX filesystems visible via Qnet, but can *not* run from an NFS filesystem.

### **Schema files**

A schema file contains all the SQL commands to create the database schema the way you want. Here's an example:

```
CREATE TABLE customers(
 customerid INTEGER PRIMARY KEY AUTOINCREMENT,
  firstname TEXT,
  lastname TEXT
);
```
Save that content in **/db/customerdb.sql**.

### **Starting the QDB server**

If you have any database schema files (for example, **/db/customerdb.sql**), you need to add them to the QDB configuration file before starting the QDB server. For more information, see "The configuration file" below.

The QDB server must be run as **root**.

For debugging purposes, you should start **qdb** with **-vvvvvvv** options to get very verbose output. The **v** option is cumulative, with each additional **v** adding a level of verbosity, up to 7 levels. The **-V** option sends output to the console, as well as to **sloginfo**.

Once QDB is running, you can check to see that it sees your databases by running **ls /dev/qdb/**. Using the previous example, we should see a file called **/dev/qdb/customerdb**.

#### **Temporary storage filesystem**

The filesystem the QDB uses for temporary storage must support POSIX file locking. File locking is required for database vacuuming.

The QDB checks its temporary storage as follows:

- *•* If the **tempstore** option (**-o tempstore**) is specified on the command line, the QDB checks to see if the specified location:
	- exists
	- is writable
	- is *not* **/dev/shmem**
	- is *not* a link to **/dev/shmem**

If *all* the above conditions are met, the QDB sets the internal temporary storage to the location specified by the **tempstore** option. If any of the above conditions are not met, the QDB logs errors to the **slog** and fails to start up.

- *•* If no **tempstore** option (**-o tempstore**) is specified on the command line, the QDB uses the environment variable **TMPDIR** to obtain the location it should use for temporary storage. The QBD checks if **TMPDIR** exists and the location specified by this variable:
	- exists
	- is writable
	- is *not* **/dev/shmem**
	- is *not* a link to **/dev/shmem**

If *all* the above conditions are met, the QDB sets the internal temporary storage to the value of **TMPDIR**. If any of the above conditions are not met, the QDB logs errors to the **slog** and fails to start up.

#### **Auto-attaching databases**

You can create a list of databases that you'd like to be combined as if they formed a single database. This is called *auto-attaching* a database. This is useful for breaking up a database into separate pieces for performance reasons (each piece gets its own lock, which makes multi-user access more responsive). It's also useful for moving parts of a database to different storage mediums (such as a RAM filesystem).

The list of databases is read from a configuration file, specified by the **Auto Attach=** option. For more information, see "The configuration file" below.

When using the **Auto Attach** parameter to attach more than one database to another database (attaching multiple sections to one section) you must make sure that the order in which the sections are listed in the configuration file are the same as the order in which they are listed via the **Auto Attach** parameters. The examples below show incorrect and correct lists. To simplify the examples, only the section headings are shown; parameters are not shown.

#### **Incorrect**

Note that the section definition order does not match the attach order.

```
[mme_library]
[mme_temp]
[mme_custom]
[mme]
Auto Attach = mme_library
Auto Attach = mme_custom
Auto Attach = mme_temp
```
#### **Correct**

Note that the section definition order matches the attach order.

```
[mme_library]
[mme_custom]
[mme_temp]
```
**[mme] Auto Attach = mme\_library Auto Attach = mme\_custom Auto Attach = mme\_temp**

#### **Correct**

Note that the attach order matches the section definition order.

**[mme\_library] [mme\_temp] [mme\_custom]**

```
[mme]
Auto Attach = mme_library
Auto Attach = mme_temp
Auto Attach = mme_custom
```
#### **Database integrity testing**

At startup, QDB tests the integrity of databases, according the **-I** option specified. It will execute statements based on this option, as follows:

- **none** = don't perform a database integrity check.
- **basic**=';' verify only that SQLite can parse a string.
- *•* **partial**= 'PRAGMA database**\_**list;' validate the PRAGMA database list.
- **full**= 'PRAGMA integrity check;' validate the database integrity.

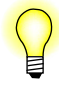

The more verification the QDB performs at startup, the greater the time needed for startup. For production environments, you will need to find the optimal balance between the amount of verification required and the time needed to start the QDB.

#### **Testing SQL statements**

You can execute SQL statements on your QDB databases from the command-line using the **qdbc** utility. See **qdbc** for more information.

#### **The configuration file**

QDB is configured with a single file, which is specified with the **-c** command-line option. If this file is in the same location as the database SQL files (by default this is **/db/**), you can use relative paths in the configuration file to point to schema files and database locations. Otherwise, you need to use absolute paths.

The configuration file is composed of lines of text. Blank lines are ignored, as is any leading or trailing white space. Lines beginning with a **#** character are comments. The configuration file consists of named sections, each defined by a name enclosed in square brackets (**[ ]**). Following each section are parameter lines in the form *key*=*value*. Parameters apply to the current section.

Each section is the name of a database. This is the name presented under **/dev/qdb**, and that clients use to establish a connection. The database is then configured using the following parameters:

**Filename=** Set the name of the actual database file. This is the raw SQLite file. It can be an absolute path to any file location, or can be a relative name (in which case it is relative to the directory which holds the configuration file). At startup either this file must exist, or the directory in which it will be created must exist (otherwise

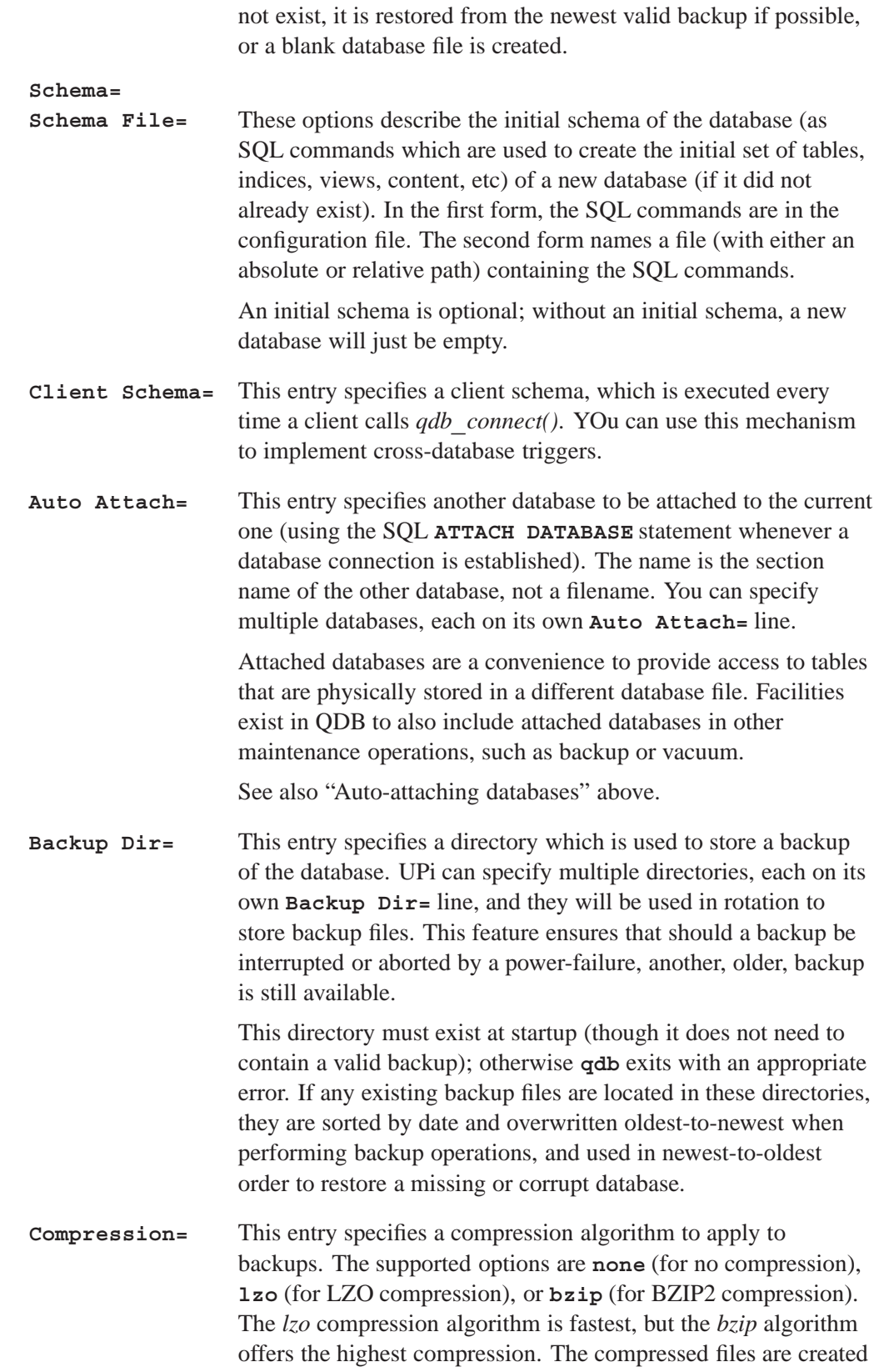

**qdb** will exit with an appropriate error). If the database file does

with appropriate extensions added to the original database filename. By default, backup files are *not* compressed.

### **Collation=**

**Function=** These entries install user-provided collation (sorting) routines and user functions (scalar or aggregate) routines respectively. The argument format is *tag*@*library.so*, where *tag* is the symbol name of the function description structure and *library.so* is the name of the shared library containing the code. For more information, see the Writing User-Defined Functions chapter.

> QDB checks for the existence of the library and the specified symbol at startup, and exits with an appropriate error if they're not found.

**Vacuum Attached= Backup Attached= Size Attached=**

> These entries control what maintenance operations should apply by default to attached databases when a command is issued to the main database. These options can have a value of **TRUE|FALSE**, **YES|NO** or **ON|OFF**. The default setting for each is **FALSE**. You can change the option multiple times within the database section to apply differently to attached databases.

Here's a sample configuration:

```
[db]
Vacuum Attached = TRUE
Auto Attach = db1
Vacuum Attached = FALSE
Auto Attach = db2
```
In this example, a *qdb***\_***vacuum()* operation on **db** will also vacuum **db1** but not **db2**.

You can use the **Backup Attached=TRUE** setting to provide a facility similar to the old **\*.bks** files. For more details on the scope of maintenance operations with respect to attached databases, refer to *qdb***\_***vacuum()*, *qdb***\_***backup()*, and *qdb***\_***getdbsize()*.

To create RAM-based databases, point the **Filename=** option to the RAM-disk file.

You can also create temporary databases by defining a database with a **Filename=:memory:** entry. This action creates a private, temporary, in-memory database, visible only in the scope of the database connection. Each connection to such a database has its own temporary file, which is removed when the connection is closed.

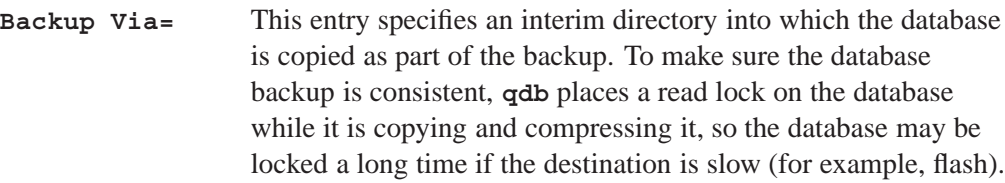

For example, you could specify **Backup Via=/dev/shmem**. When backing up, QDB locks the database, copies it to **/dev/shmem**, and then releases the lock. Then, in a second step, **qdb** performs the copy and compress operation into the location specified by **Backup Dir=**, without needing to lock the database.

#### **Compress Via=**TRUE**|**FALSE

This entry is used in conjunction with the **Backup Via=** entry and any **Compression=** setting specified for the backup. By default, the **Backup Via=** makes a raw/uncompressed copy of the database into the temporary directory, and then performs the compression at the second step. This works if you have space, and read-locks the database for the least amount of time, but you can use less space (at the expense of more time) by compressing during the first copy. FALSE is the default; if you make this setting TRUE, then compression is done in the first step.

#### **Sharing connections between clients**

You can allow multiple clients to share a database connection. This is controlled by the **-C** option. These modes are:

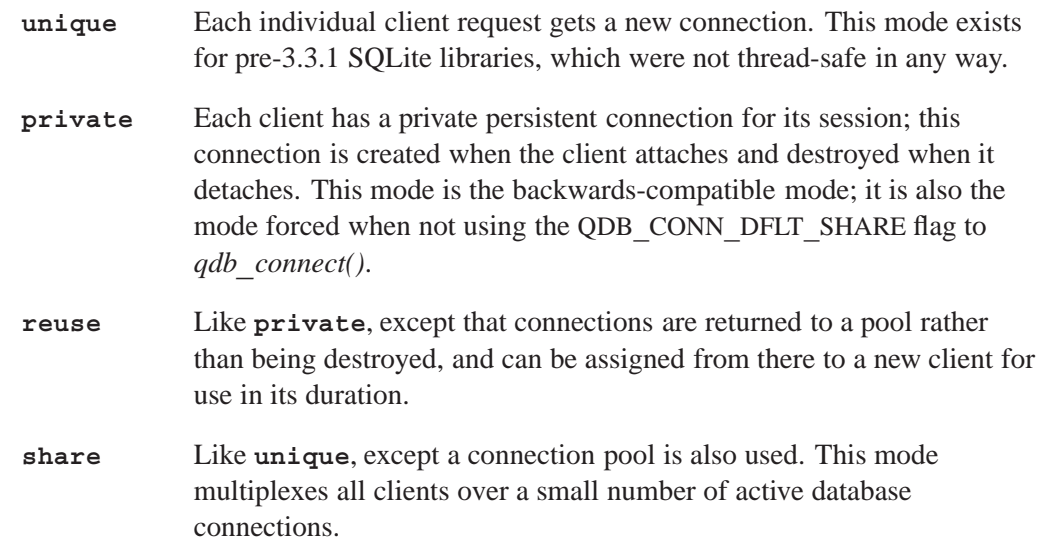

Connection sharing exists because a non-negligable amount of work must be done to establish a database connection (QDB must allocate memory, access files, attach

databases and callback functions, configure connection parameters, and so on), and if clients do not assume any state, then this processing work can be avoided. The QDB server detects if connection parameters have been changed by a client, and restores them when the connection moves in or out of the pool in **unique**, **reuse** or **share** modes.

This connection sharing should be safe (unless the client destructively modifies the environment via SQL, such as by executing a **DETACH DATABASE** statement). However, for full backwards compatibility, connection sharing can be overridden on each *qdb***\_***connect()* call, and the default **libqdb** access mode is *private*.

If a client is leaving open transactions across multiple calls to *qdb***\_***statement()*, then it needs a dedicated connection (**private** or **reuse** or should not set the QDB**\_**CONN**\_**DFLT**\_**SHARE flag).

#### **Shared caching**

The default startup mode for QDB is with both shared caching and exclusive modes enabled:

- If you want to disable shared caching, you must use the new **-D** command-line option.
- For shared caching, the QDB reserves exclusive write privileges to the database. To allow other applications to use the database files, use the new **-A** option.

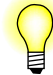

QDB will exit immediately if it is started with shared cache disabled and exclusive mode enabled. For example:

**# qdb -c /db/qdb.cfg -v -D -Otempstore=/fs/tmpfs -Rset qdb: Exclusive locking mode requires that shared cache be enabled**

#### **Advantages of shared caching**

Shared caching can both improve performance times and reduce the total amount of memory cache required for multiple connections. Shared caching also reduces the total amount of memory required for multiple database connections, because multiple connections can share the same memory cache.

For example, without shared caching, if 1 MB of memory is required for each database connection, 40 connections require 40 MB of memory. However, with shared cache enabled, these 40 connections can share the same memory cache, allowing you to reduce the memory cache to 25 MB (or another size determined by your environment and performance requirements). Further, with shared cache, there is no duplication in memory, so in the 25 MB of memory you may have almost the entire database, virtually eliminating the need for disk I/O.

#### **Database recovery**

The **-R** options controls the recovery actions QDB performs when it encounters a missing or corrupt database file. The options are:

**auto** In this mode, file manipulation is fully automatic and a best-effort is always made to establish a valid database connection (both at startup and runtime). Files are backed up individually, and restored individually.

> A corrupt or missing database file is restored from the most recent, valid backup that can be located. If there is no such backup, then a blank database is recreated from the original schema definition.

**manual** In this mode, the only action performed is to create a blank database from the original schema definition if the database file is missing at startup. Databases are not restored from backups. If the file is corrupt, the server will not start. If the file is detected, missing, or corrupt at runtime, no access to that database is permitted, and it will not be restored or re-created. This mode is intended to allow the creation of a new system, or to give manual control over error recovery (for example, to preserve the corrupt database for later analysis).

**set** In this mode, backups of attached databases are treated as a coherent set, so an error with any one of the component databases cause **qdb** to restore a complete and matching set of all database files. This is useful if attached databases refer to each other.

> The *set master* is the database that attaches other databases (by using the **Auto Attach** option in the configuration file). The *backup set* contains the set master and all attached databases that have **Backup Attached** enabled. The set master can be backed up incrementally and still belong to the set.

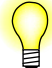

QNX recommends the following in order to back up and restore your databases as a coherent set:

- For the master database (the database to which the other databases are attached), in the QDB configuration file:
	- Set the **Backup Attached** option to **TRUE**, as follows:

```
Backup Attached = TRUE
```
- List the databases you want to attach. For example:

```
Auto Attach = mme_library
Auto Attach = mme_custom
```
- *•* Use the **-R set** option when starting QDB.
- *•* When doing backups, call *qdb***\_***backup()* on the master database with the *scope* argument set to QDB**\_**ATTACH**\_**DEFAULT.

#### **Busy timeout**

The two timeout settings are differentiated as follows:

- The  $-$ **t** option sets the default user-level timeout which applies to each *qdb***\_***connect()* connection, and can be privately modified with *qdb***\_***setbusytimeout()*.
- *•* The **-T** option sets the global internal timeout which applies to database connections made without a client context. Examples include verifying existing databases or constructing new databases at startup, and auto-attaching databases.

#### **Handling corrupt databases**

The **-X** lets you provide **qdb** with a program or script to run when it encounters a corrupt database. If the program or script appears to run correctly, **qdb** will continue. The program or script is responsible for stopping and starting **qdb** if a start of stop is necessary.

#### **Sample script**

Below is a sample **qdb** startup command with the **-X**:

```
# qdb -c /etc/qdb.cfg -X /usr/bin/recover_db.sh
```
Below is a sample script that can be launched by **qdb** when it encounters a corrupt database:

```
recover_db.sh:
#!/bin/sh
#
# This script will kill qdb and mme,
```

```
# remove the database files
# on disk, and restart qdb and mme.
slay qdb mme-generic
rm -f /fs/tmpfs/*
rm -f /mnt/qdb_backup/*
# Call an external program
# to launch qdb and the MME.
# /usr/bin/mme-launch
# EOF
```
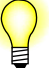

- *•* To kill **qdb** without killing the script, send SIGTERM (the default for **slay**). With this method **qdb** keeps the thread used by *popen()* to start the script available and logs output until the script quits.
- If you send SIGKILL, **qdb** is killed immediately. The script continues to run but its output is lost.

#### **Maintenance Commands**

You can write some maintenance commands to the /dev/qdb/.control entry (and read back the result). The current commands supported are (where *DBNAME* is the name of the database):

- *•* **backup** *DBNAME* make a backup of the database (*qdb***\_***backup()*)
- *•* **vacuum** *DBNAME* vacuum the database (*qdb***\_***vacuum()*)
- *•* **verify** *DBNAME* verify database integrity (like the **-I full** command-line option)
- *•* **cancel** *DBNAME* cancel any in-progress backups (*qdb***\_***bkcancel()*)

*Chapter 3*

**The QDB Client qdbc**

## **Synopsis:**

```
qdbc [-a scope] [-B]
 [-d database] [-f format]
 [-q] [-S] [-t timeout] [-V] [-v[v...]] [sql]
```
## **Options:**

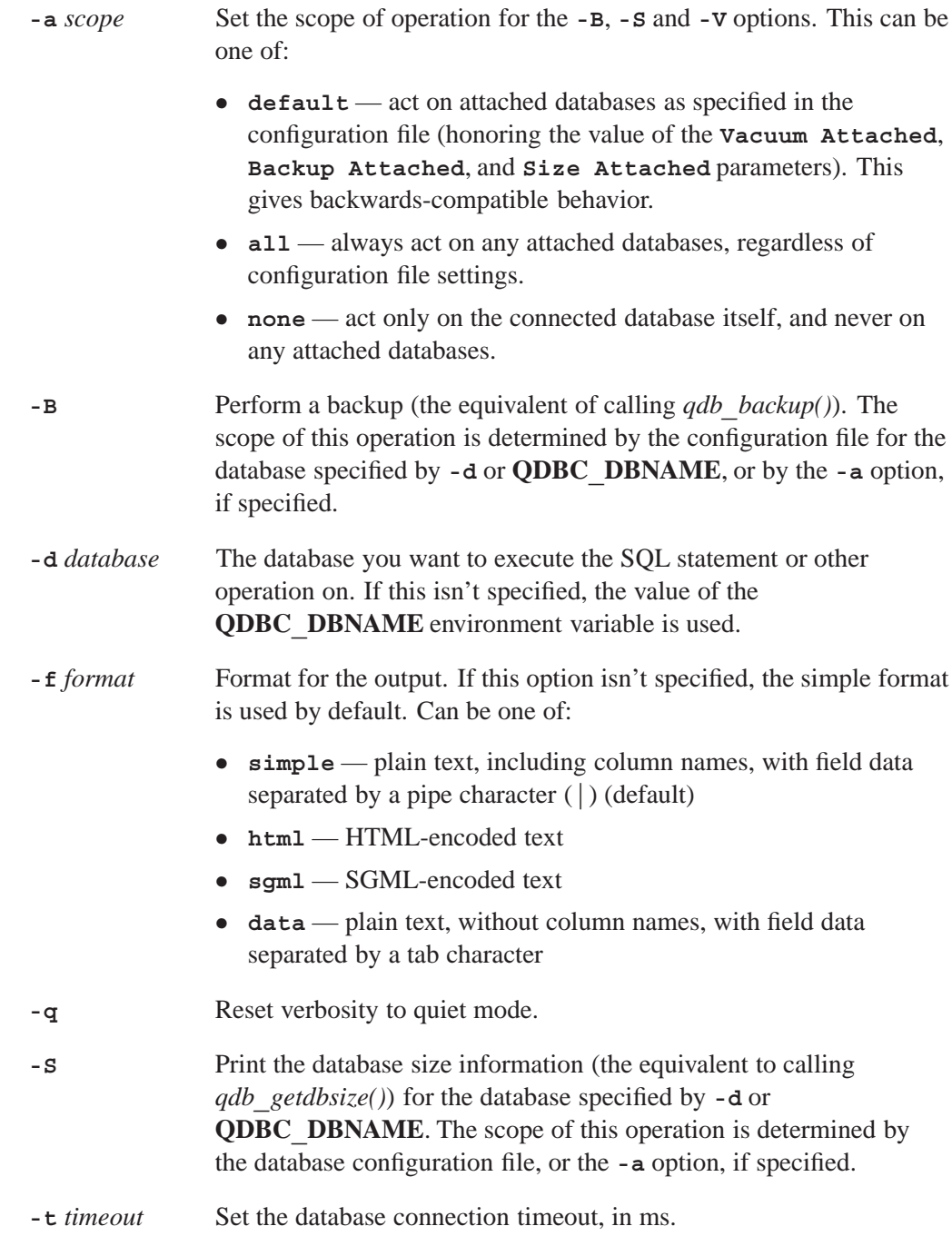

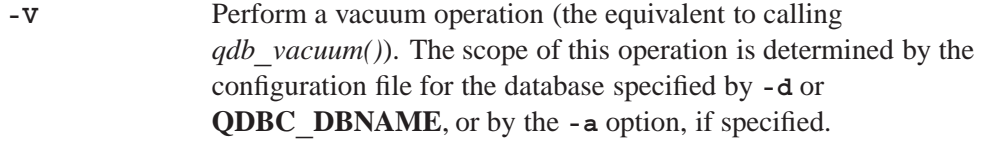

- **-v[v...]** Increase verbosity.
- *sql* An SQL statement you want to run on the specified database. This statement should be quoted, and end in a semicolon. If no SQL statement is specified, **qdbc** enters interactive mode and takes input from the command-line, giving you an **SQL** prompt. When you are finished entering SQL statements, press Ctrl-C to exit.

### **Description**

The QDB Client utility allows you to execute SQL statements on a **qdb** database without having to write code. It also allows you to perform backup, vacuum, and size query operations. This can be useful when developing QDB applications.

The **-B**, **-S**, **-V** and *sql* options are mutually exclusive; you cannot specify more than one.

The result of each SQL statement is displayed on the standard output by **qdbc**, if the **-q** option isn't set. You can also redirect a file containing SQL statements to QDB, for example: **qdbc < sql.txt**. If you enter SQL from a command-line in a terminal, **qdbc** enters interactive mode. In this mode, you can enter as many consecutive SQL statements as you want. Statements entered in interactive mode don't need to be enclosed in quotation marks, but should end in a semicolon.

# *Chapter 4*

# **QDB Administration**
The QDB offers special commands that you can issue to the database to make it easier to administer. You can use these commands to add new databases, delete old ones, perform backups, etc.

### **Backing up and restoring databases**

You can back up databases to permanent storage (or any POSIX filesystem that allows read/write access) in the following ways; by:

- *•* calling *qdb***\_***backup()* from a client application
- *•* using the **-b** option to **qdbc**.
- using the resource manager interface:

```
echo backup dbname >/dev/qdb/.control
```
These methods are affected by options in the QDB configuration file. See the "Configuration File" section of the Starting QDB chapter for more information.

To restore a database, start **qdb** with the **-R** option set to **auto**. For more information about this option, see the "Database Recovery" section in the Starting QDB chapter.

You can cancel a database backup in client code by calling *qdb***\_***bkcancel()*. You can also cancel a backup operation using the resource manager interface:

```
echo cancel >/dev/qdb/.control
```
# *Chapter 5* **QDB Examples**

Your QDB client application should perform these general steps:

- **1** Connect to a database by calling *qdb***\_***connect()*
- **2** You can now query the database:
	- **2a** Execute a statement on the database by calling *qdb***\_***statement()*.
	- **2b** Get the results of the statement (if any) by calling *qdb***\_***getresult()*.
	- **2c** Use the results by calling *qdb***\_***cell()*.
	- **2d** Free the result by calling *qdb***\_***freeresult()*.
	- **2e** Repeat executing statements and use the results, as required.
- **3** Close the database connection with *qdb***\_***disconnect()*

#### **Connecting to the database**

Connecting to the database requires that you know the name of the database you want to connect to, and you need a database handle that the **qdb** client library links against.

```
qdb_hdl_t *dbhandle; // The QDB database handle
dbhandle = qdb_connect("/dev/qdb/customerdb", 0)
if (dbhandle == NULL) {
   fprintf(stderr, "Connect failed: %d\n", errno);
}
```
Two threads can share the same database connection, provided they coordinate between themselves. Alternatively, each thread can call *qdb***\_***connect()* and have its own connection.

#### **Executing a Statement**

Executing statements against a QDB database requires that you know and follow the QDB-supported SQL syntax, as described in the QDB SQL reference chapter. You must, of course, connect to the database before attempting to execute statements against it. See "Connecting to the database" above.

One example is to run the following query:

```
int rc;
qdb_hdl_t *dbhandle;
rc = qdb_statement(dbhandle, "SELECT * FROM customers;");
if (rc == -1) {
   char *errmsg;
   errmsg = qdb_geterrmsg(dbhandle);
   fprintf(stderr, "QDB Error: %s\n", errmsg);
}
```
It is important to escape any strings that you pass in to *qdb***\_***statement()*. The reason is that if you pass in the string:

**SELECT lastname FROM customerdb WHERE lastname='O'Neil';**

you would get an error, because the string in the WHERE clause would be just 'O' with trailing garbage characters Neil'. The proper way to run that query is:

**SELECT lastname FROM customerdb WHERE lastname='O''Neil';**

The second single quotation mark (**'**) is escaped by the first single quotation mark.

#### **Getting the result of a query**

Some queries give results, and others don't. For example, the data results for **UPDATE**, **INSERT**, or **DELETE** statements always contain 0 rows. When running a **SELECT** statement, there may or may not be rows that matched your query, so it is always a good idea to make sure that you have data by checking the return value of *qdb***\_***statement()*.

This does not mean that you can't call *qdb***\_***getresult()* for statements with **0** rows in the data result. In fact, it may be the only way to retrieve the result. If the connection was opened with the QDB**\_**CONN**\_**STMT**\_**ASYNC flag bit set, then *qdb***\_***statement()* will return before the statement has been completed. With complex statements this may mean a delayed error.

To help you debug your application, you can use **qdb\_printmsg(stdout, result, QDB\_FORMAT\_SIMPLE)** to print the fetched result to *stdout()* so that you can visualize your data.

Here's an example of getting the results of an operation:

```
qdb_result_t *result;
// requires a statement previously run
result = qdb_getresult(dbhandle);
```
Memory for the results is allocated when the statement is run on the database, so you must free the result structure or you will have memory leaks. Do this by calling *qdb***\_***freeresult()*, as shown in the example later in this chapter. Never call *free()* yourself.

#### **Using a result**

A result is a block of memory containing a description of each cell and the cell's data. There are functions that give you easy access to this data:

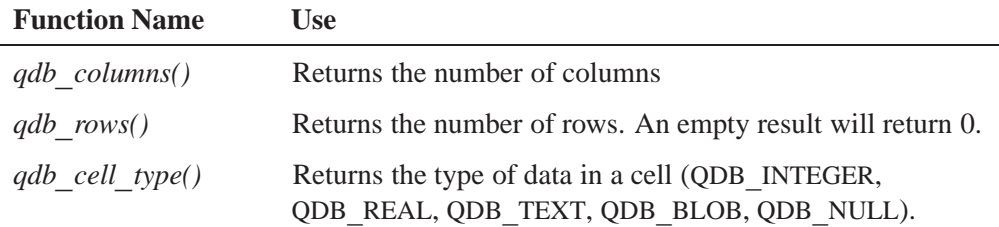

*continued. . .*

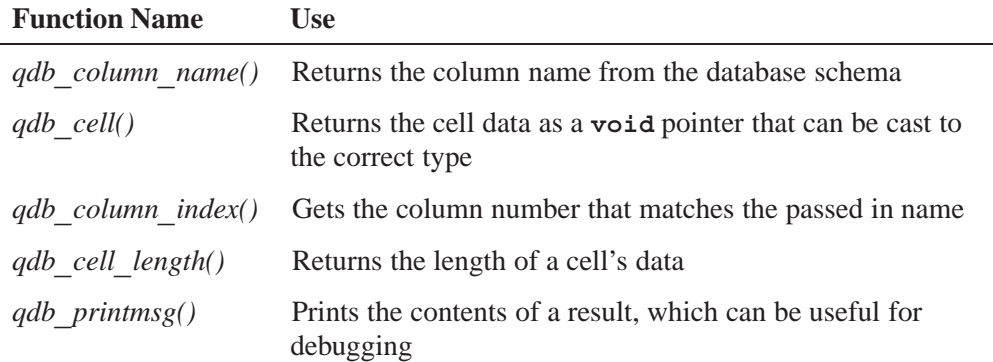

#### **Disconnecting from the Server**

To disconnect from the server when you no longer need to use it:

**qdb\_disconnect(dbhandle);**

### **Example**

```
#include <unistd.h>
#include <stdlib.h>
#include <errno.h>
#include <stdio.h>
#include <string.h>
#include <qdb/qdb.h>
/**
 * This sample program connects to the database and does one INSERT and one
* SELECT.
 *
* The database name is assumed to be /dev/qdb/customerdb
* with schema:
 * CREATE TABLE customers(
 * customerid INTEGER PRIMARY KEY AUTOINCREMENT,
 * firstname TEXT,
 * lastname TEXT
* );
*/
int main(int argc, char **argv) {
  int rc;
  qdb_handle_t *hdl;
  qdb_result_t *res;
  char *errmsg;
  // Connect to the database
  hdl = qdb_connect("/dev/qdb/customerdb", 0);
  if (hdl == NULL){
     fprintf(stderr, "Error connecting to database: %s\n", strerror(errno));
     return EXIT_FAILURE;
```

```
}
// INSERT a row into the database.
rc = qdb_statement(hdl,
   "INSERT INTO customers(firstname, lastname) VALUES('Dan', 'Cardamore');");
if (rc == -1) {
   errmsg = qdb_geterrmsg(hdl);
   fprintf(stderr, "Error executing INSERT statement: %s\n", errmsg);
   return EXIT_FAILURE;
}
// SELECT one row from the database
// This statement combines the first and last names together into their
// full name.
rc = qdb_statement(hdl,
      "SELECT firstname || ' ' || lastname AS fullname FROM customers
        LIMIT 1;");
if (rc == -1) {
   errmsg = qdb_geterrmsg(hdl);
   fprintf(stderr, "Error executing SELECT statement: %s\n", errmsg);
   return EXIT_FAILURE;
}
res = qdb_getresult(hdl); // Get the result
if (res == NULL) {
   fprintf(stderr, "Error getting result: %s\n", strerror(errno));
   return EXIT_FAILURE;
}
if (qdb_rows(res) == 1) {
  printf("Got a customer's full name: %s\n", (char *)qdb_cell(res, 0, 0));
}
else {
  printf("No customers in the database!\n");
}
// Free the result
qdb_freeresult(res);
// Disconnect from the sever
qdb_disconnect(hdl);
return EXIT_SUCCESS;
```
**}**

## *Chapter 6*

## **Datatypes in QDB**

#### **Storage classes**

Each value stored in a QDB database (or manipulated by the database engine) has one of the following storage classes:

- *•* **NULL** a NULL value.
- *•* **INTEGER** a signed integer, stored in 1, 2, 3, 4, 6, or 8 bytes, depending on the magnitude of the value.
- **REAL** a floating-point value, stored as an 8-byte IEEE floating-point number.
- *•* **TEXT** a text string, stored using the database encoding (UTF-8).
- *•* **BLOB** a blob of data, stored exactly as it was input.

Any column in a database except an **INTEGER PRIMARY KEY** may be used to store any type of value. The exception to this rule is described below under "Other Affinity Modes" as strict affinity mode.

All values supplied to QDB, whether as literals embedded in SQL statements or values bound to pre-compiled SQL statements are assigned a storage class before the SQL statement is executed. Under the circumstances described below, the database engine may convert values between numeric storage classes (**INTEGER** and **REAL**) and **TEXT** during query execution.

Storage classes are initially assigned as follows:

• Values specified as literals as part of SQL statements are assigned storage class **TEXT** if they are enclosed by single or double quotes, **INTEGER** if the literal is specified as an unquoted number with no decimal point or exponent, **REAL** if the literal is an unquoted number with a decimal point or exponent, and **NULL** if the value is a **NULL**. Literals with storage class **BLOB** are specified using the **X'ABCD'** notation.

The storage class of a value that is the result of an SQL scalar operator depends on the outermost operator of the expression.

#### **Column affinity**

In QDB, the type of a value is associated with the value itself, not with the column or variable in which the value is stored. (This is sometimes called *manifest typing*.) All other SQL databases engines that we are aware of use the more restrictive system of static typing where the type is associated with the container, not the value.

In order to maximize compatibility between QDB and other database engines, QDB supports the concept of "type affinity" on columns. The type affinity of a column is the recommended type for data stored in that column. The key here is that the type is recommended, not required. Any column can still store any type of data, in theory. It is just that some columns, given the choice, will prefer to use one storage class over another. The preferred storage class for a column is called its *affinity*.

Each column in an QDB database is assigned one of the following type affinities:

- *•* **TEXT**
- *•* **NUMERIC**
- *•* **INTEGER**
- *•* **NONE**

A column with **TEXT** affinity stores all data using the storage classes **NULL**, **TEXT** or **BLOB**. If numerical data is inserted into a column with **TEXT** affinity, it is converted to text form before being stored.

A column with **NUMERIC** affinity may contain values using all five storage classes. When text data is inserted into a **NUMERIC** column, an attempt is made to convert it to an integer or real number before it is stored. If the conversion is successful, then the value is stored using the **INTEGER** or **REAL** storage class. If the conversion cannot be performed, the value is stored using the **TEXT** storage class. No attempt is made to convert **NULL** or blob values.

A column that uses **INTEGER** affinity behaves in the same way as a column with **NUMERIC** affinity, except that if a real value with no floating point component (or text value that converts to such) is inserted, it is converted to an integer and stored using the **INTEGER** storage class.

A column with affinity **NONE** does not prefer one storage class over another. It makes no attempt to coerce data before it is inserted.

#### **Determination of column affinity**

The type affinity of a column is determined by the declared type of the column, according to the following rules:

- **1** If the datatype contains the string "INT", then it is assigned **INTEGER** affinity.
- **2** If the datatype of the column contains any of the strings "CHAR", "BLOB", or "TEXT", then that column has **TEXT** affinity. Notice that the type **VARCHAR** contains the string "CHAR" and is thus assigned **TEXT** affinity.
- **3** If the datatype for a column contains the string "BLOB" or if no datatype is specified, then the column has affinity **NONE**.
- **4** Otherwise, the affinity is **NUMERIC**.

If you create a table using a **CREATE TABLE** *table* **AS SELECT...** statement, then all columns have no datatype specified, and they are given no affinity.

#### **Column affinity example**

```
CREATE TABLE t1(
    t TEXT,
   nu NUMERIC,
    i INTEGER,
   no BLOB
);
```

```
-- Storage classes for the following row:
-- TEXT, REAL, INTEGER, TEXT
INSERT INTO t1 VALUES('500.0', '500.0', '500.0', '500.0');
-- Storage classes for the following row:
-- TEXT, REAL, INTEGER, REAL
INSERT INTO t1 VALUES(500.0, 500.0, 500.0, 500.0);
```
#### **Comparison expressions**

QDB features the binary comparison operators **=**, **<**, **<=**, **>=** and **!=**; **IN**, an operation to test for set membership; and the ternary comparison operator, **BETWEEN**.

The results of a comparison depend on the storage classes of the two values being compared, according to the following rules:

- A value with storage class **NULL** is considered less than any other value (including another value with storage class **NULL**).
- *•* An **INTEGER** or **REAL** value is less than any **TEXT** or **BLOB** value. When you compare an **INTEGER** or **REAL** to another **INTEGER** or **REAL**, a numerical comparison is performed.
- *•* A **TEXT** value is less than a **BLOB** value. When you compare two **TEXT** values, the C library function *memcmp()* is used to determine the result.
- When you compare two **BLOB** values, the result is always determined using *memcmp()*.

QDB may attempt to convert values between the numeric storage classes (**INTEGER** and **REAL**) and **TEXT** before performing a comparison. For binary comparisons, this is done in the cases enumerated below. The term "expression" below refers to any SQL scalar expression or literal other than a column value.

- When a column value is compared to the result of an expression, the affinity of the column is applied to the result of the expression before the comparison takes place.
- *•* When two column values are compared, if one column has INTEGER or NUMERIC affinity and the other does not, the NUMERIC affinity is applied to any values with storage class TEXT extracted from the non-NUMERIC column.
- *•* When the results of two expressions are compared, no conversions occur. The results are compared as they are presented. If a string is compared to a number, the number will always be less than the string.

In QDB, the expression **a BETWEEN b AND c** is equivalent to **a >= b AND a <= c**, even if this means that different affinities are applied to **a** in each of the comparisons required to evaluate the expression.

Expressions of the type **a IN (SELECT b ....)** are handled by the rules enumerated above for binary comparisons (e.g. in a similar manner to  $a = b$ ). For example, if **b** is a column value and **a** is an expression, then the affinity of **b** is applied to **a** before any comparisons take place.

```
QDB treats the expression a IN (x, y, z) as equivalent to a = z OR a = y OR
                   a=z.
      A comparison example
CREATE TABLE t1(
    a TEXT,
    b NUMERIC,
    c BLOB
-- Storage classes for the following row:
-- TEXT, REAL, TEXT
INSERT INTO t1 VALUES('500', '500', '500');
-- 60 and 40 are converted to '60' and '40' and values are compared as TEXT.
SELECT a < 60, a < 40 FROM t1;
```

```
-- Comparisons are numeric. No conversions are required.
SELECT b < 60, b < 600 FROM t1;
0|1
-- Both 60 and 600 (storage class NUMERIC) are less than '500'
-- (storage class TEXT).
SELECT c < 60, c < 600 FROM t1;
```

```
0|0
```
**);**

**1|0**

#### **Operators**

All mathematical operators (which is to say, all operators other than the concatenation operator **||**) apply **NUMERIC** affinity to all operands prior to being carried out. If one or both operands cannot be converted to **NUMERIC**, then the result of the operation is **NULL**.

For the concatenation operator, **TEXT** affinity is applied to both operands. If either operand cannot be converted to **TEXT** (because it is **NULL** or a **BLOB**) then the result of the concatenation is **NULL**.

#### **Sorting, grouping and compound SELECTs**

When values are sorted by an **ORDER BY** clause, values with storage class **NULL** come first, followed by **INTEGER** and **REAL** values interspersed in numeric order, followed by **TEXT** values (usually in *memcmp()* order) and, finally, **BLOB** values in *memcmp()* order. No storage class conversions occur before the sort.

When grouping values with the **GROUP BY** clause, values with different storage classes are considered distinct, except for **INTEGER** and **REAL** values, which are considered equal if they are numerically equal. No affinities are applied to any values as the result of a **GROUP BY** clause.

The compound **SELECT** operators **UNION**, **INTERSECT** and **EXCEPT** perform implicit comparisons between values. Before these comparisons are performed, an affinity may be applied to each value. The same affinity, if any, is applied to all values that may be returned in a single column of the compound **SELECT** result set. The affinity applied is the affinity of the column returned by the left-most component **SELECT**s that has a column value (and not some other kind of expression) in that position. If for a given compound **SELECT** column, none of the component **SELECT**s return a column value, no affinity is applied to the values from that column before they are compared.

#### **Other affinity modes**

The above sections describe the operation of the database engine in normal affinity mode. QDB features two other affinity modes, as follows:

- *Strict affinity* mode if a conversion between storage classes is ever required, the database engine returns an error and the current statement is rolled back.
- *• No affinity* mode no conversions between storage classes are ever performed. Comparisons between values of different storage classes (except for **INTEGER** and **REAL**) are always false.

#### **User-defined collation sequences**

By default, when QDB compares two text values, the result of the comparison is determined using *memcmp()*, regardless of the encoding of the string. QDB lets you supply arbitrary comparison functions, known as user-defined collation sequences, to be used instead of *memcmp()*. See the chapter Writing User-Defined Functions for more information.

Aside from the default collation sequence **BINARY**, implemented using *memcmp()*, QDB features two extra built-in collation sequences intended for testing purposes, **NOCASE** and **REVERSE**:

- *•* **BINARY** Compare string data using *memcmp()*, regardless of text encoding.
- *•* **REVERSE** Collate in the reverse order to **BINARY**.
- *•* **NOCASE** The same as **BINARY**, except the 26 upper-case characters used by the English language are converted to their lower-case equivalents before the comparison is performed.

#### **Assigning Collation Sequences from SQL**

Each column of each table has a default collation type. If a column requires a collation type other than **BINARY**, you can define the collation type by specifying a **COLLATE** clause as part of the **CREATE TABLE** column definition.

Whenever two text values are compared by QDB, a collation sequence is used to determine the results of the comparison according to the following rules.

For binary comparison operators  $(=, \le, \le, \le, \text{and } \ge)$ , if either operand is a column, then the default collation type of the column determines the collation sequence to use for

the comparison. If both operands are columns, then the collation type for the left operand determines the collation sequence used. If neither operand is a column, then the **BINARY** collation sequence is used.

The expression **x** BETWEEN y and z is equivalent to  $x \ge y$  AND  $x \le z$ . The expression **x** IN (SELECT  $y$  ...) is handled in the same way as the expression **x = y** for the purposes of determining the collation sequence to use. The collation sequence used for expressions of the form  $x \in \mathbb{N}$  ( $y, z \ldots$ ) is the default collation type of **x** if **x** is a column, or **BINARY** otherwise.

An **ORDER BY** clause that is part of a **SELECT** statement may be assigned a collation sequence to be used for the sort operation explicitly. In this case, the explicit collation sequence is always used. Otherwise, if the expression sorted by an **ORDER BY** clause is a column, then the default collation type of the column is used to determine sort order. If the expression is not a column, then the **BINARY** collation sequence is used.

#### **Collation Sequences Example**

The examples below identify the collation sequences that would be used to determine the results of text comparisons that may be performed by various SQL statements. Note that a text comparison may not be required, and no collation sequence used, in the case of numeric, BLOB or NULL values.

```
CREATE TABLE t1(
    a, and the second of the set of the set of the set of the set of the set of the set of the set of the set of the set of the set of the set of the set of the set of the set of the set of the set of the set of the set of the
    b COLLATE BINARY, -- default collation type BINARY
    c COLLATE REVERSE, -- default collation type REVERSE
    d COLLATE NOCASE -- default collation type NOCASE
);
-- Text comparison is performed using the BINARY collation sequence.
SELECT (a = b) FROM t1;
-- Text comparison is performed using the NOCASE collation sequence.
SELECT (a = d) FROM t1;
-- Text comparison is performed using the BINARY collation sequence.
SELECT (d = a) FROM t1;
-- Text comparison is performed using the REVERSE collation sequence.
SELECT ('abc' = c) FROM t1;
-- Text comparison is performed using the REVERSE collation sequence.
SELECT (c = 'abc') FROM t1;
-- Grouping is performed using the NOCASE collation sequence
-- (i.e. values 'abc' and 'ABC' are placed in the same group).
SELECT count(*) GROUP BY d FROM t1;
-- Grouping is performed using the BINARY collation sequence.
SELECT count(*) GROUP BY (d || '') FROM t1;
```
**-- Sorting is performed using the REVERSE collation sequence. SELECT \* FROM t1 ORDER BY c;**

**-- Sorting is performed using the BINARY collation sequence. SELECT \* FROM t1 ORDER BY (c || '');**

**-- Sorting is performed using the NOCASE collation sequence. SELECT \* FROM t1 ORDER BY c COLLATE NOCASE;**

*Chapter 7*

# **QDB Virtual Machine Opcodes**

Each instruction in the virtual machine consists of an opcode and up to three operands named *P1*, *P2* and *P3*. *P1* may be an arbitrary integer. *P2* must be a non-negative integer. *P2* is always the jump destination in any operation that might cause a jump. *P3* is a null-terminated string or NULL. Some operators use all three operands, some use one or two, and some use none.

The virtual machine begins execution on instruction number 0. Execution continues until:

- **1** a **Halt** instruction is seen, or
- **2** the program counter becomes one greater than the address of last instruction, or
- **3** there is an execution error.

When the virtual machine halts, all memory that it allocated is released, and all database cursors it may have had open are closed. If the execution stopped due to an error, any pending transactions are terminated, and changes made to the database are rolled back.

The virtual machine also contains an operand stack of unlimited depth. Many of the opcodes use operands from the stack. See the individual opcode descriptions for details.

The virtual machine can have zero or more cursors. Each cursor is a pointer into a single table or index within the database. There can be multiple cursors pointing at the same index or table. All cursors operate independently, even cursors pointing to the same indexes or tables. The only way for the virtual machine to interact with a database file is through a cursor. Instructions in the virtual machine can create a new cursor (Open), read data from a cursor (Column), advance the cursor to the next entry in the table (Next) or index (NextIdx), and many other operations. All cursors are automatically closed when the virtual machine terminates.

The virtual machine contains an arbitrary number of fixed memory locations with addresses beginning at zero and growing upward. Each memory location can hold an arbitrary string. The memory cells are typically used to hold the result of a scalar **SELECT** that is part of a larger expression.

The virtual machine contains a single sorter. The sorter is able to accumulate records, sort those records, then play the records back in sorted order. The sorter is used to implement the **ORDER BY** clause of a **SELECT** statement.

The virtual machine contains a single *list*, which stores a list of integers. This list is used to hold the row IDs for records of a database table that needs to be modified. The **WHERE** clause of an **UPDATE** or **DELETE** statement scans through the table and writes the row ID of every record to be modified into the list. Then the list is played back and the table is modified in a separate step.

The virtual machine can contain an arbitrary number of *sets*. Each set holds an arbitrary number of strings. Sets are used to implement the **IN** operator with a constant right-hand side.

The virtual machine can open a single external file for reading. This external read file is used to implement the **COPY** command.

Finally, the virtual machine can have a single set of aggregators. An aggregator is a device used to implement the **GROUP BY** clause of a **SELECT**. An aggregator has one or more slots that can hold values being extracted by the select. The number of slots is the same for all aggregators and is defined by the AggReset operation. At any point in time, a single aggregator is current or "has focus". There are operations to read or write to memory slots of the aggregator in focus. There are also operations to change the focus aggregator and to scan through all aggregators.

#### **Viewing programs generated by QDB**

Every SQL statement that QDB interprets results in a program for the virtual machine. However, if you precede the SQL statement with the keyword **EXPLAIN**, the virtual machine doesn't execute the program. Instead, the instructions of the program are returned like a query result. This feature is useful for debugging and for learning how the virtual machine operates, and for profiling an SQL statement. The following is an example of the output from the statement **EXPLAIN DELETE FROM tbl1 WHERE two<20;**:

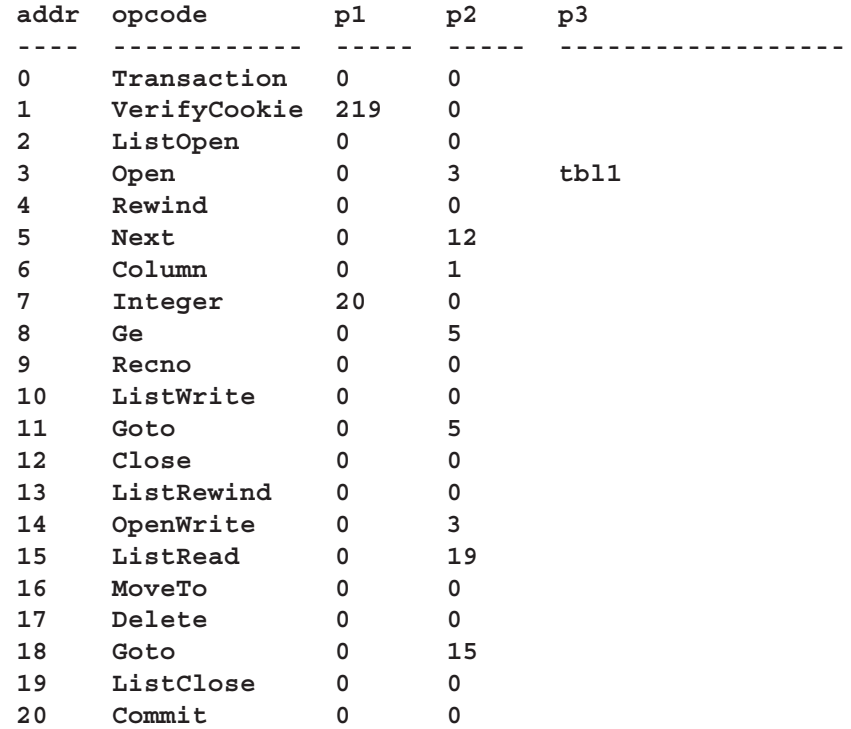

All you have to do is add the **EXPLAIN** keyword to the front of the SQL statement. But if you use the **.explain** command to **qdb** first, it will set up the output mode to make the program more easily viewable.

You can put the QDB virtual machine in a mode where it will trace its execution by writing messages to standard output; and you can use the non-standard SQL **PRAGMA,** comments to turn tracing on and off. To turn tracing on, enter:

#### **PRAGMA vdbe\_trace=on;**

You can turn tracing back off by entering a similar statement but changing the value **on** to **off**.

#### **The opcodes**

There are currently 125 opcodes defined by the virtual machine. All currently defined opcodes are described in the list below.

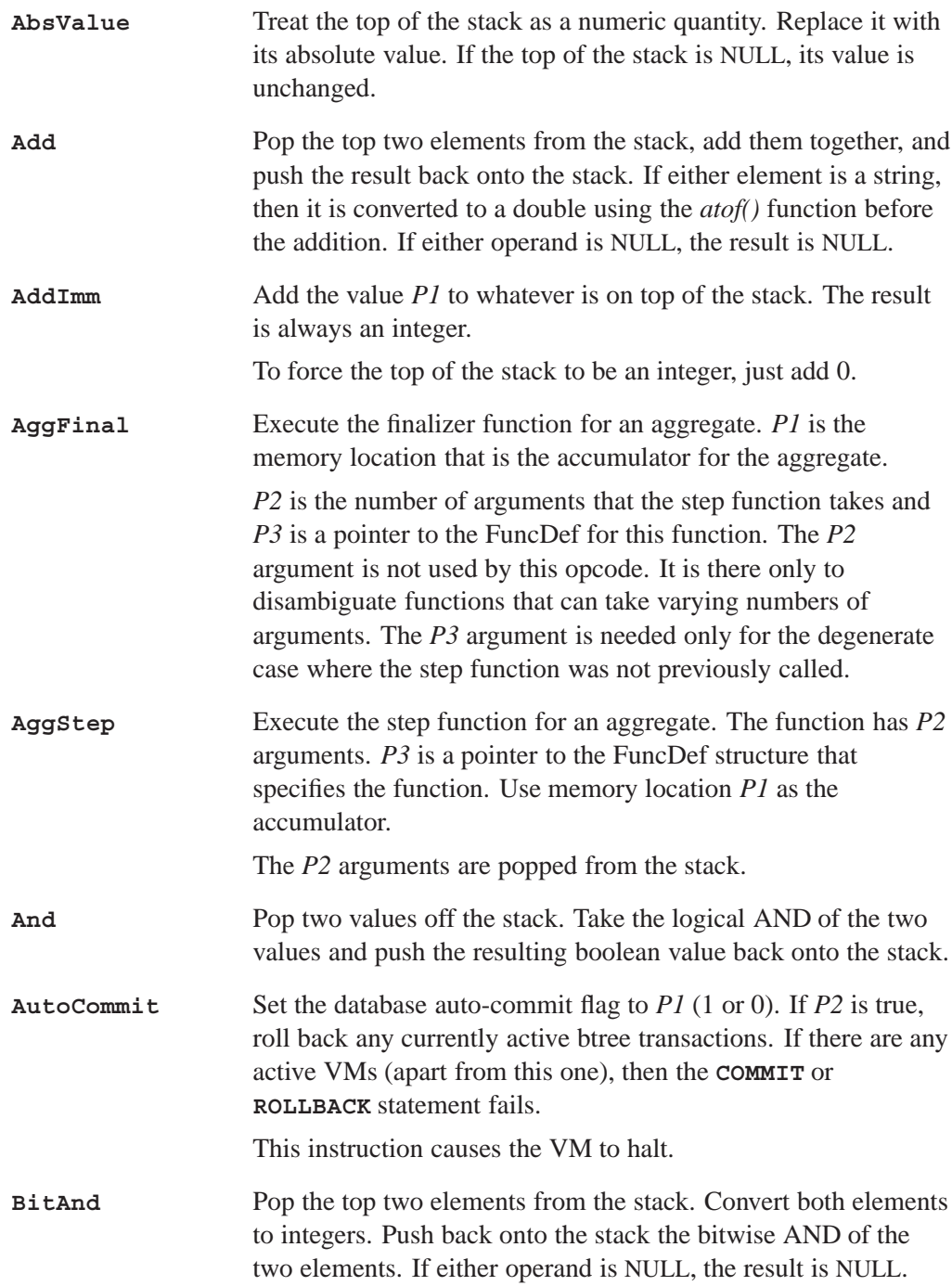

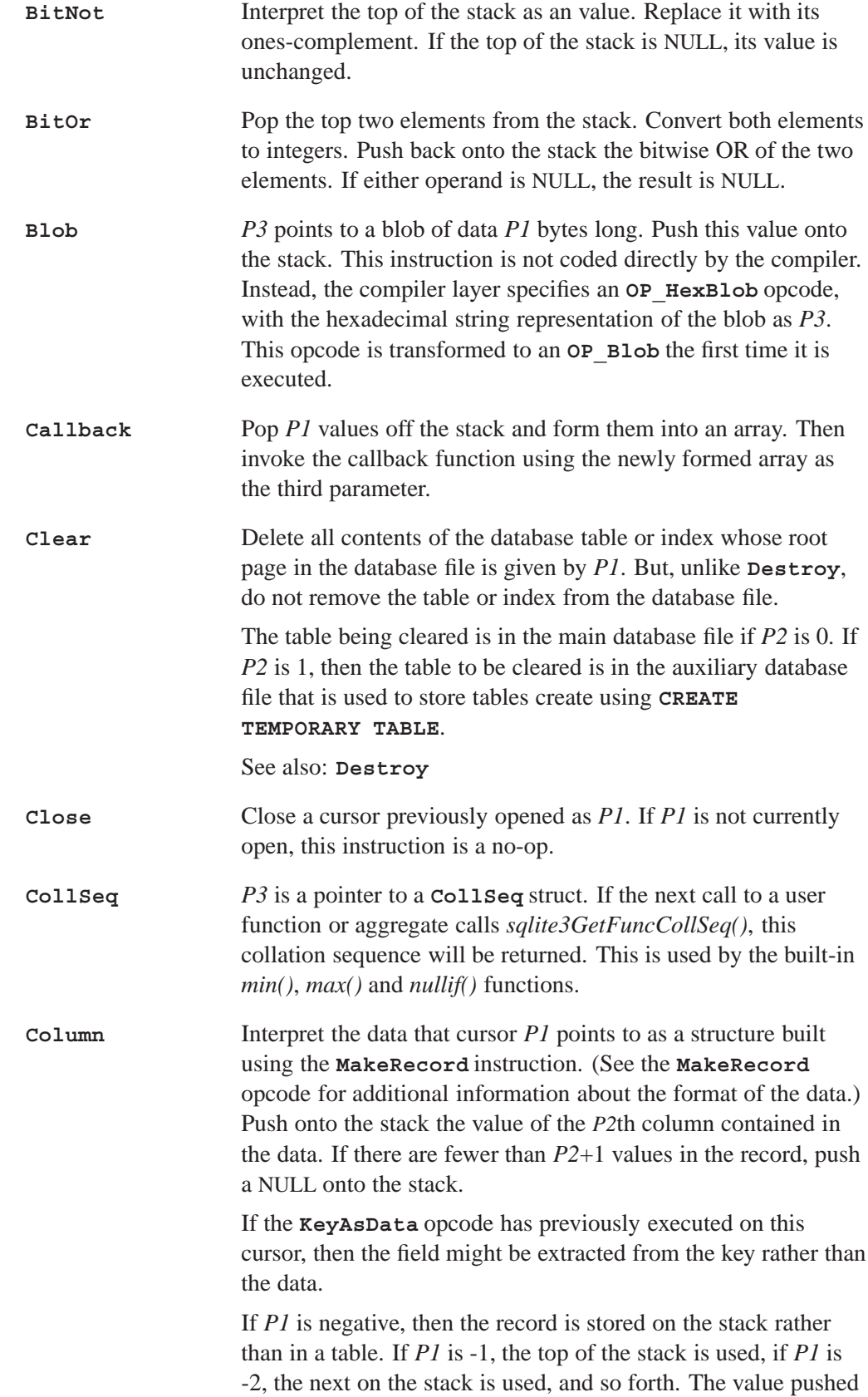

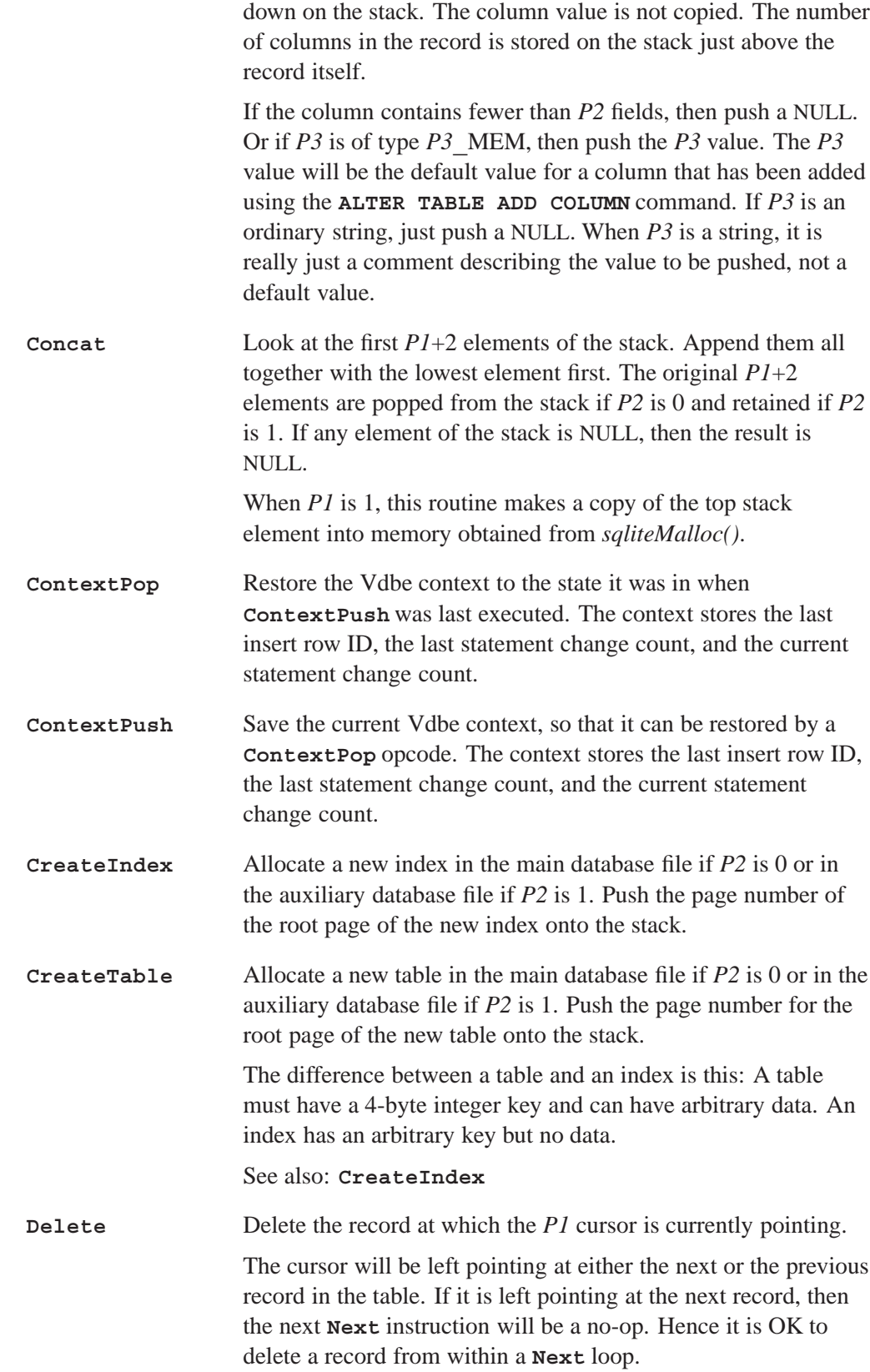

is always just a pointer into the record that is stored further

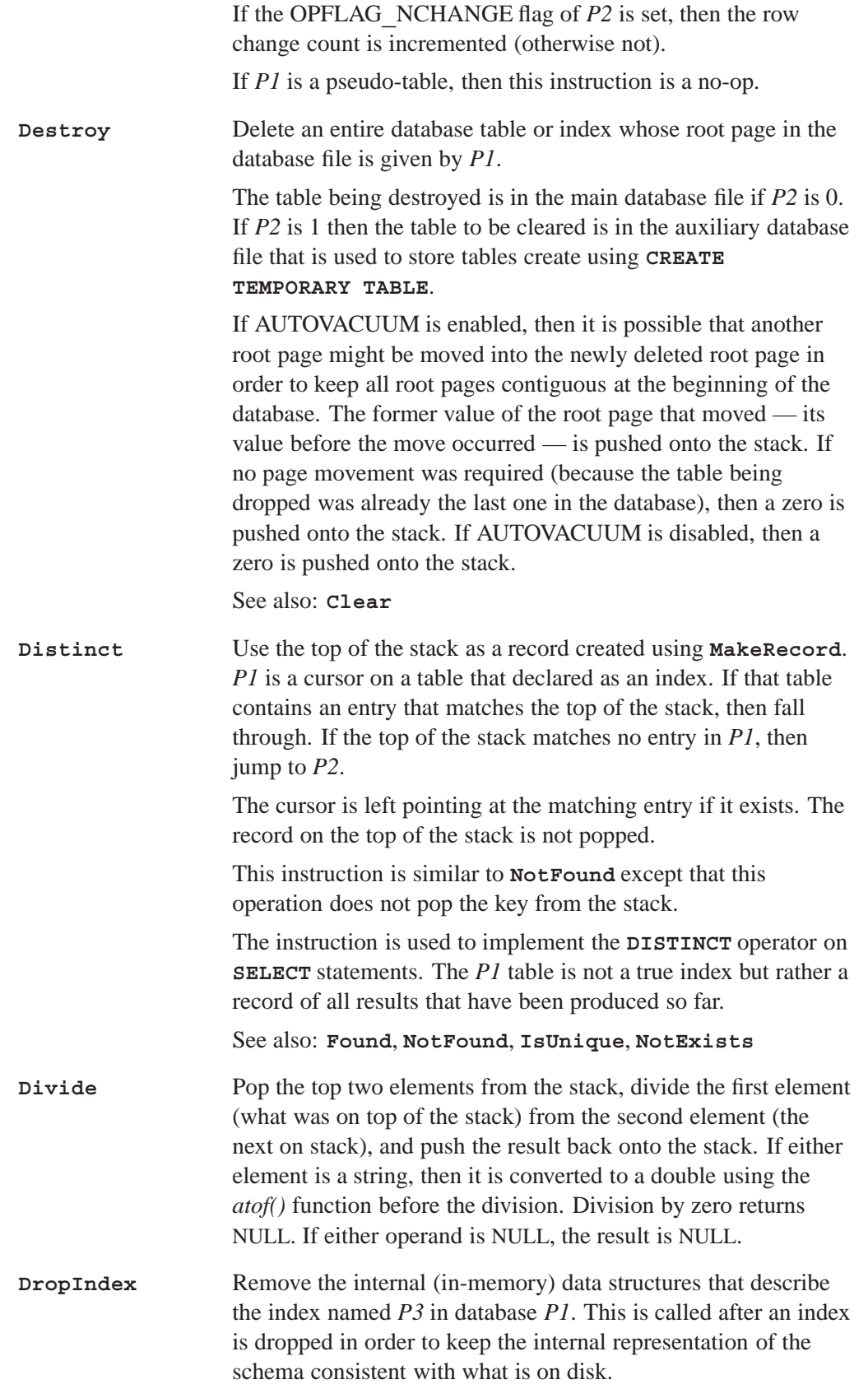

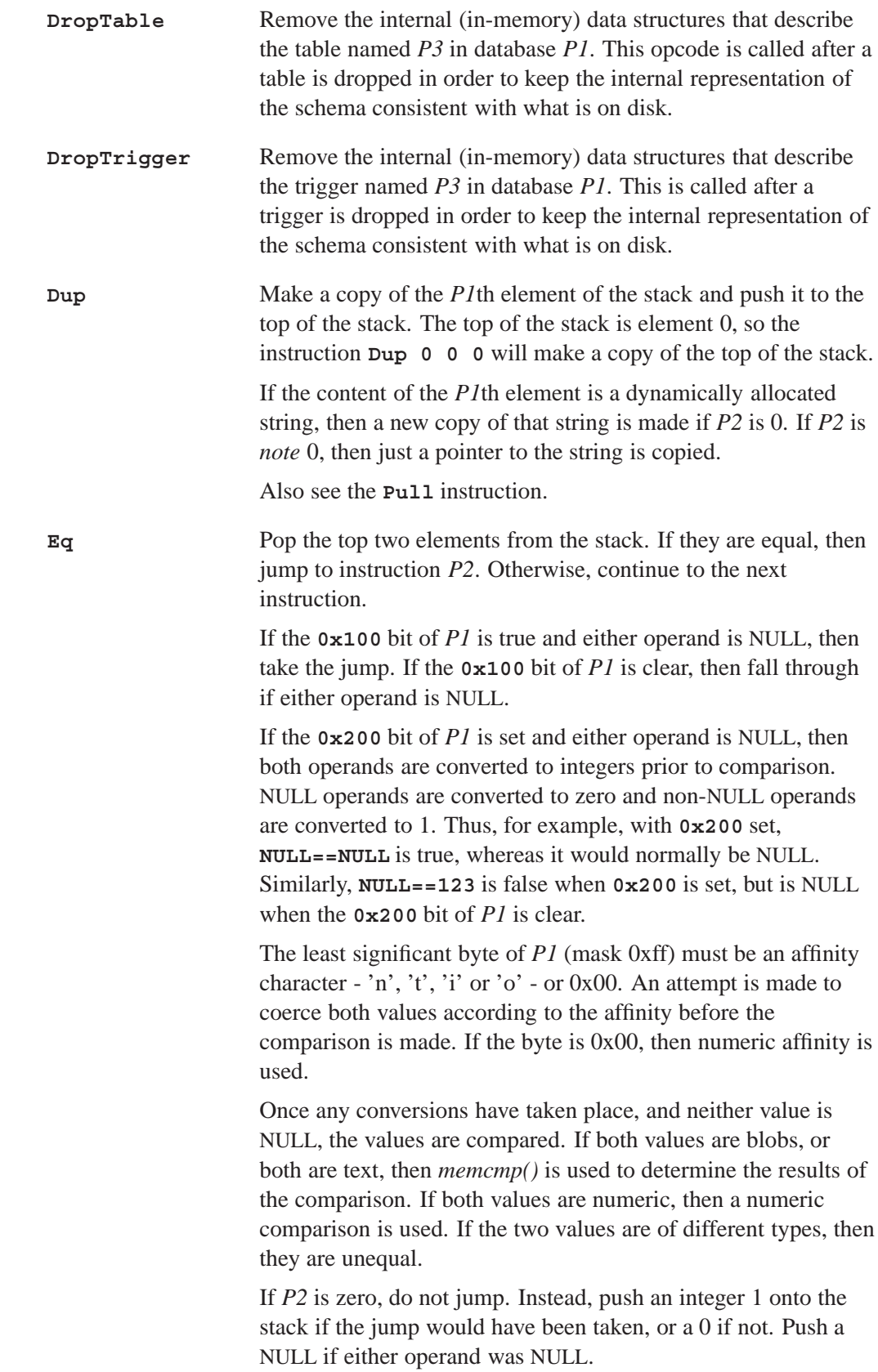

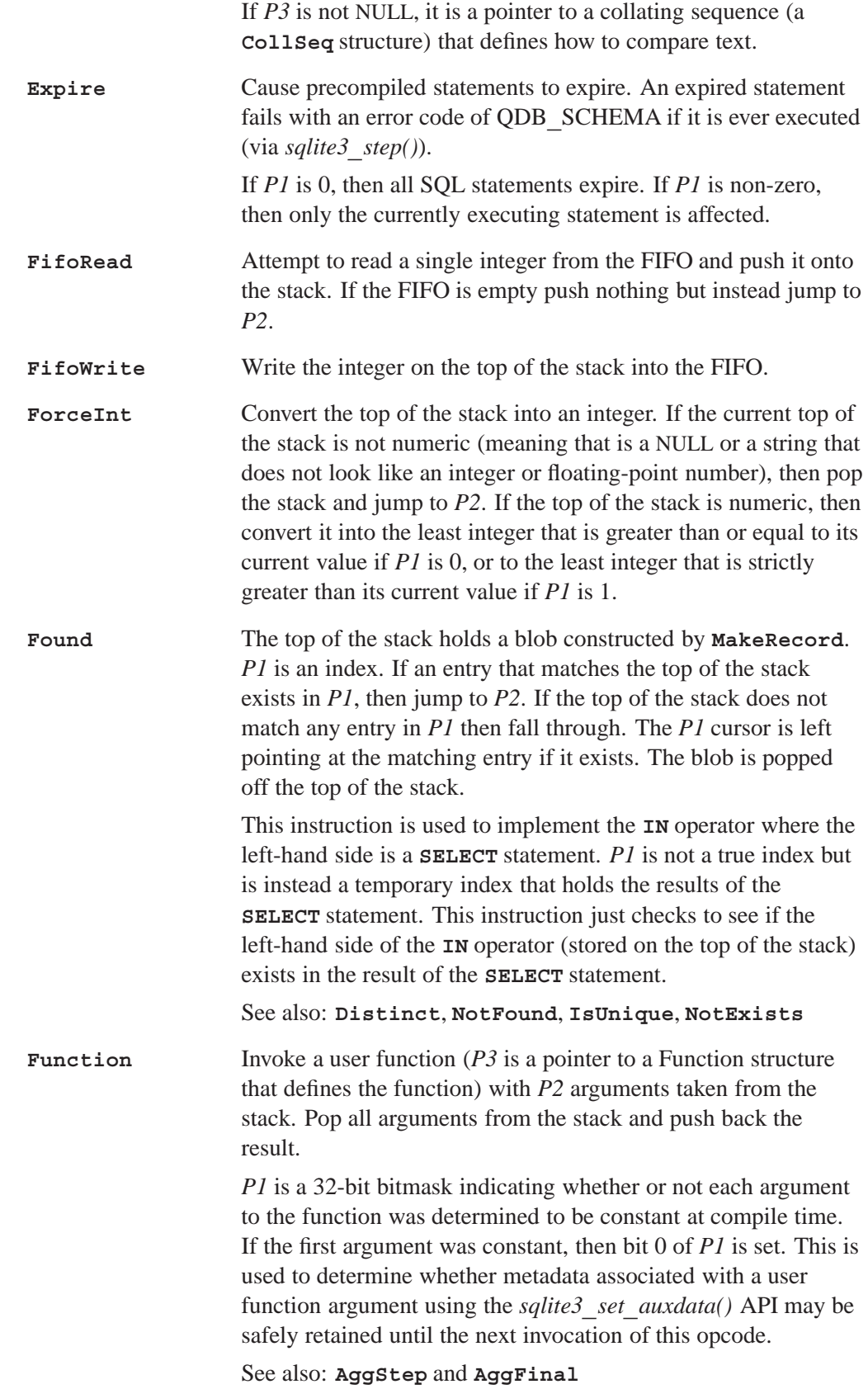

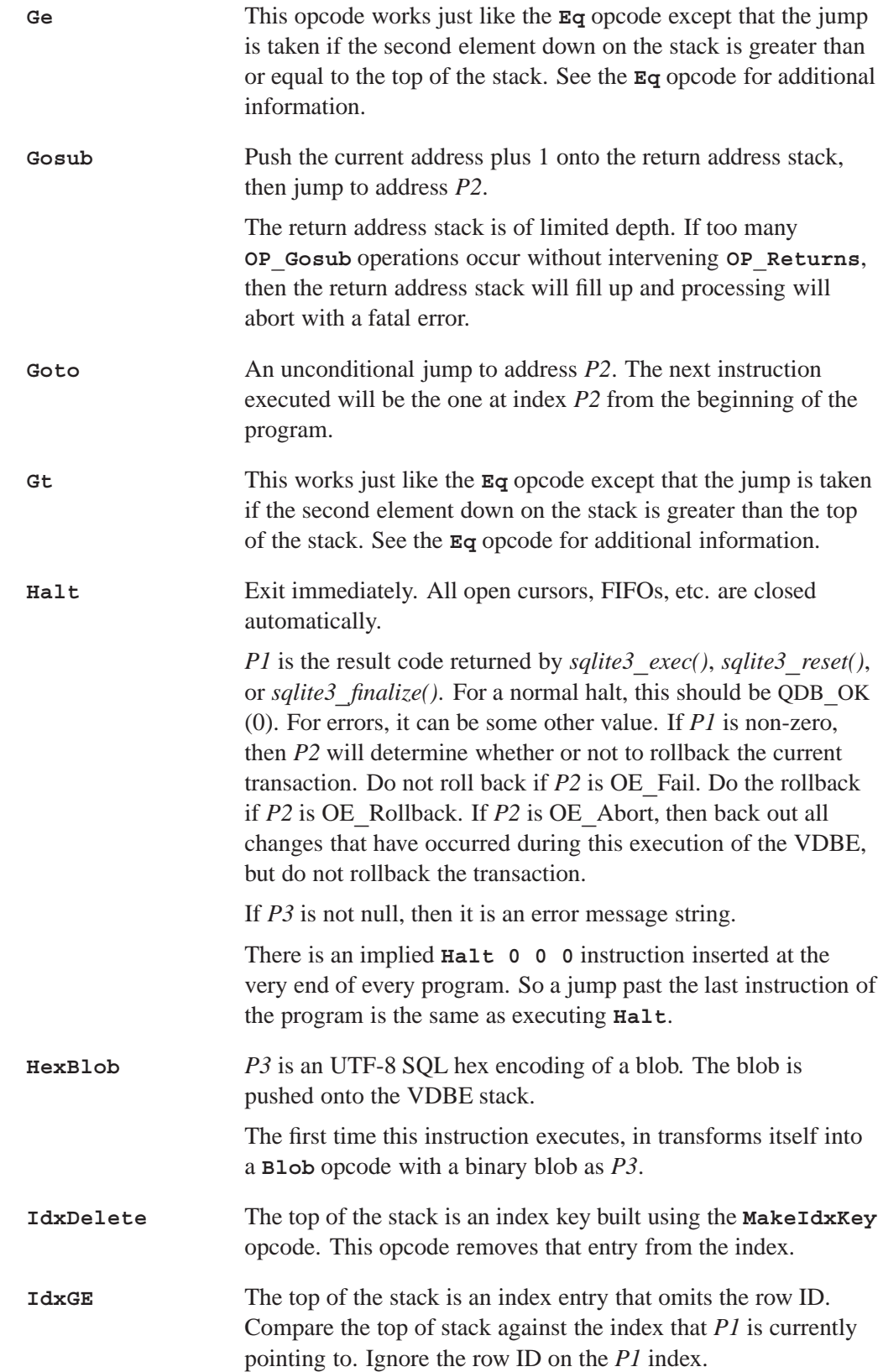

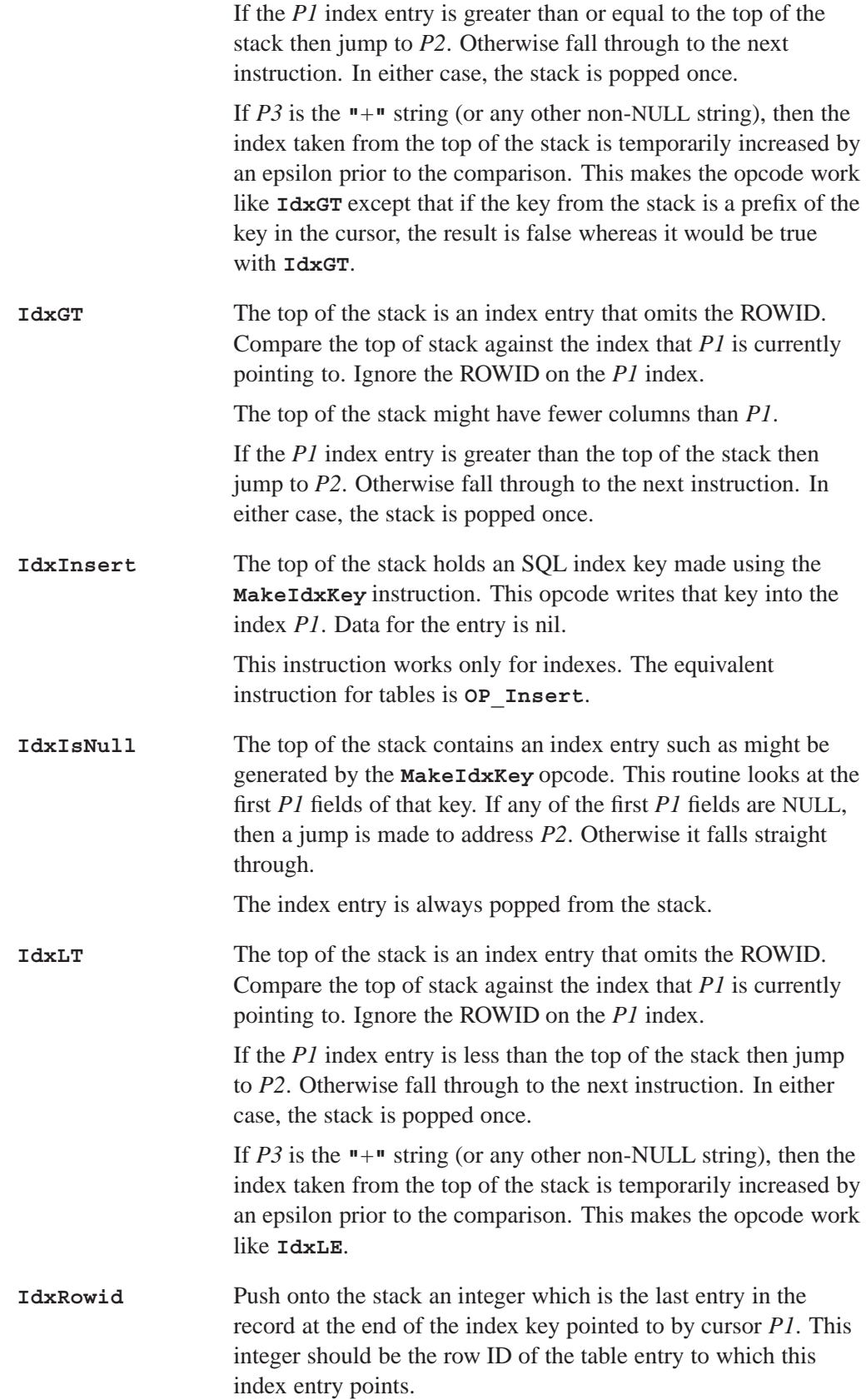

See also: **Rowid**.

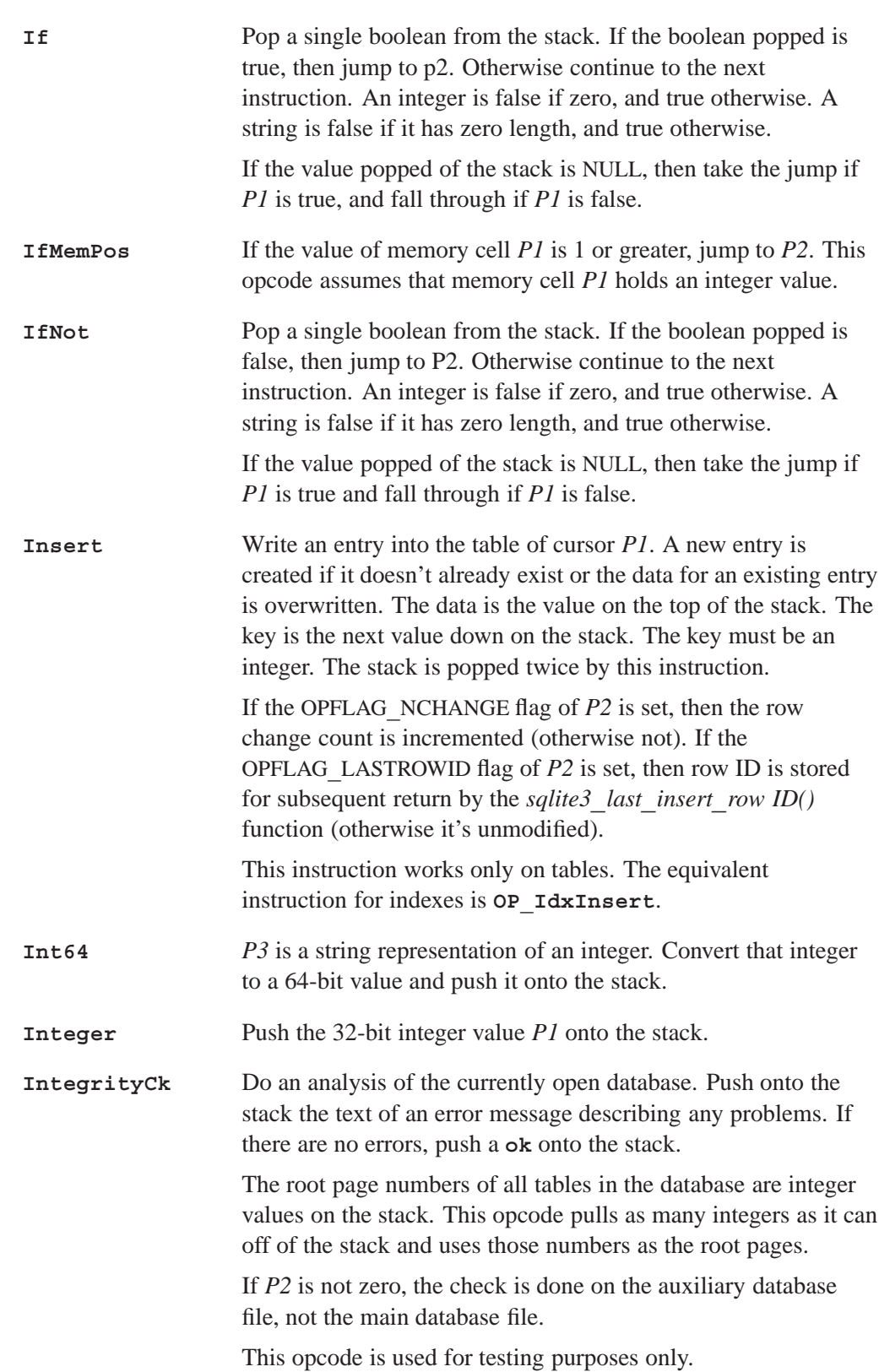

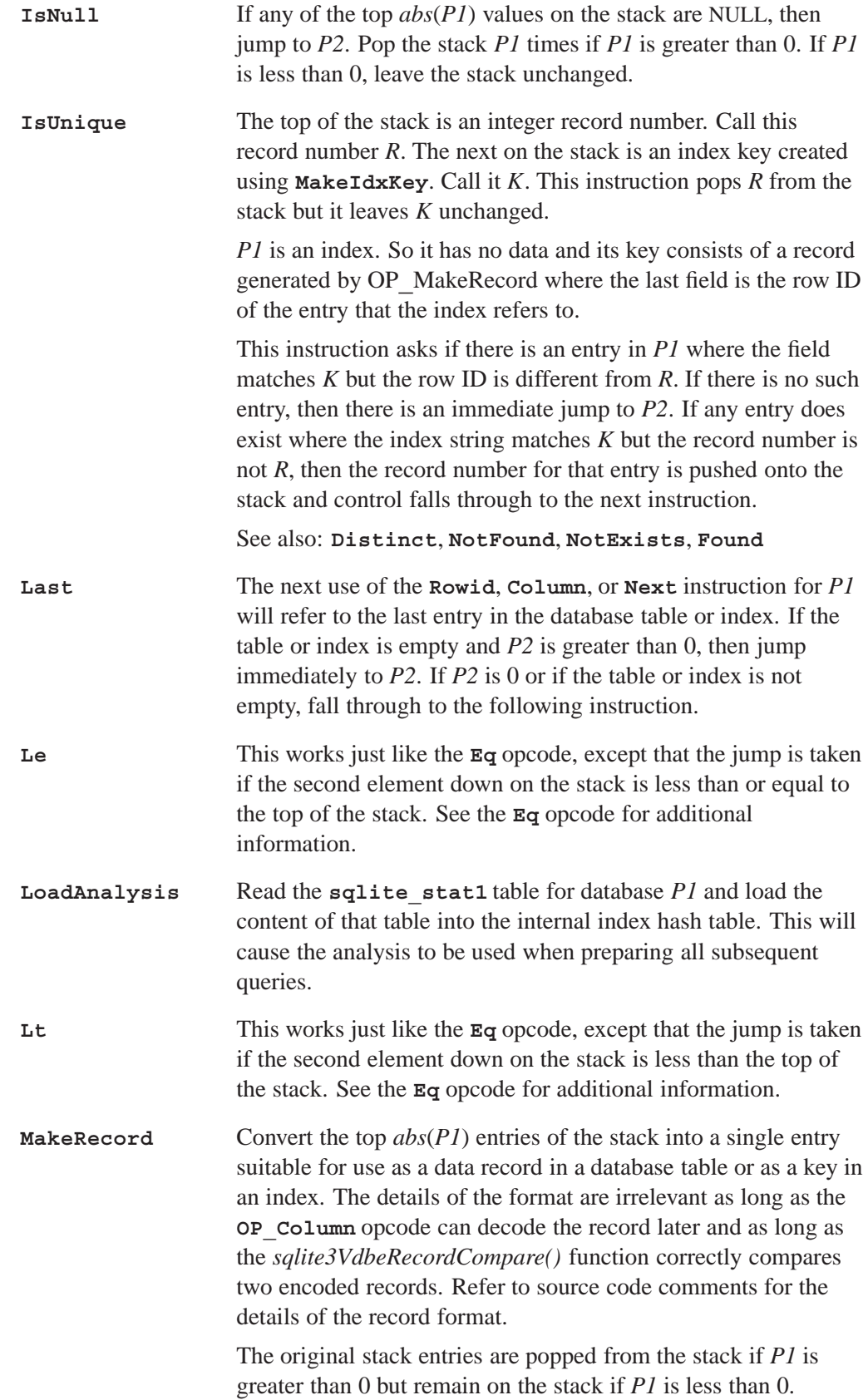

If *P2* is not zero and one or more of the entries are NULL, then jump to the address given by *P2*. This feature can be used to skip a uniqueness test on indexes.

*P3* may be a string that is *P1* characters long. The nth character of the string indicates the column affinity that should be used for the nth field of the index key (i.e. the first character of *P3* corresponds to the lowest element on the stack).

The mapping from character to affinity is as follows:

- *•* **<sup>n</sup>** = NUMERIC
- *•* **<sup>i</sup>** = INTEGER
- $\bullet$   $\bullet$   $\bullet$  = TEXT
- $\bullet \quad \circ = \text{NONE}$

If *P3* is NULL, then all index fields have the affinity NONE.

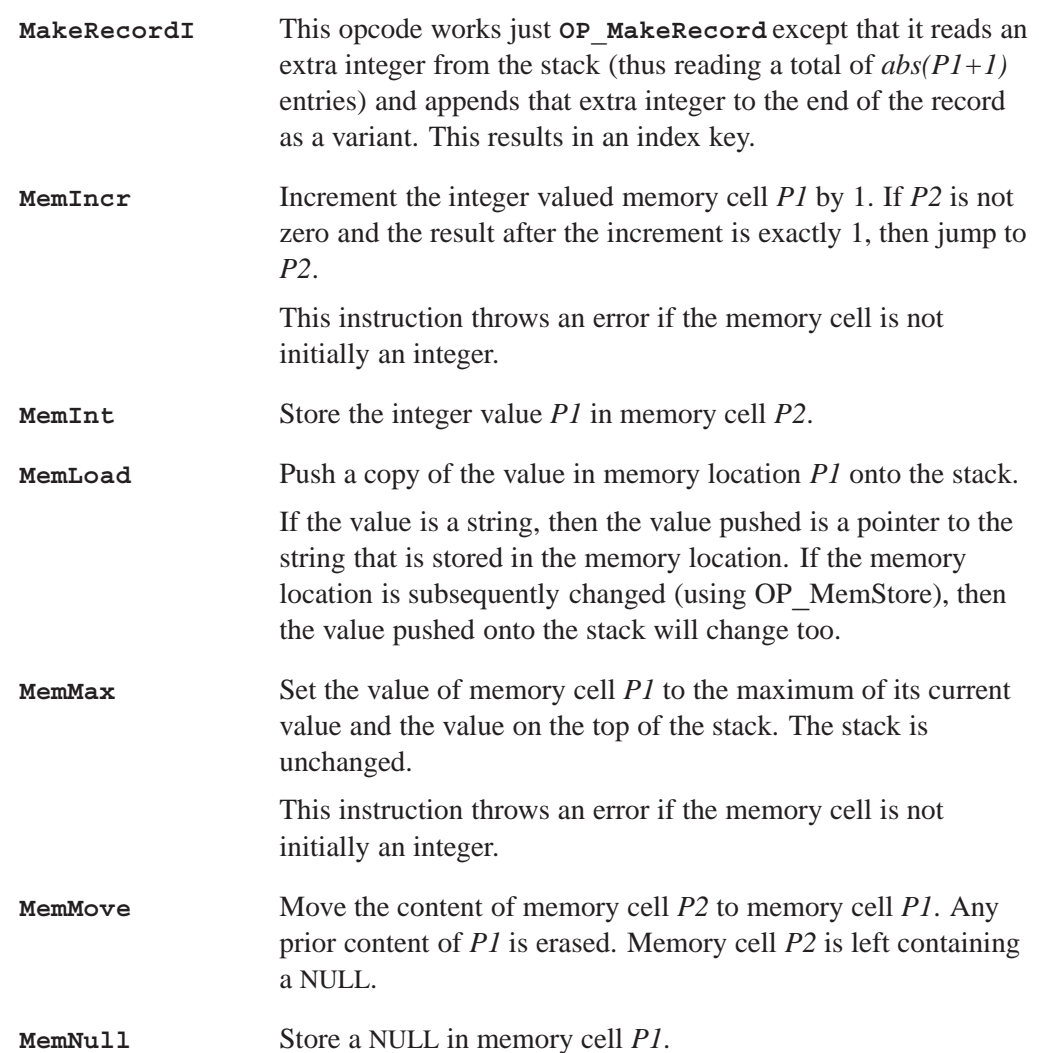

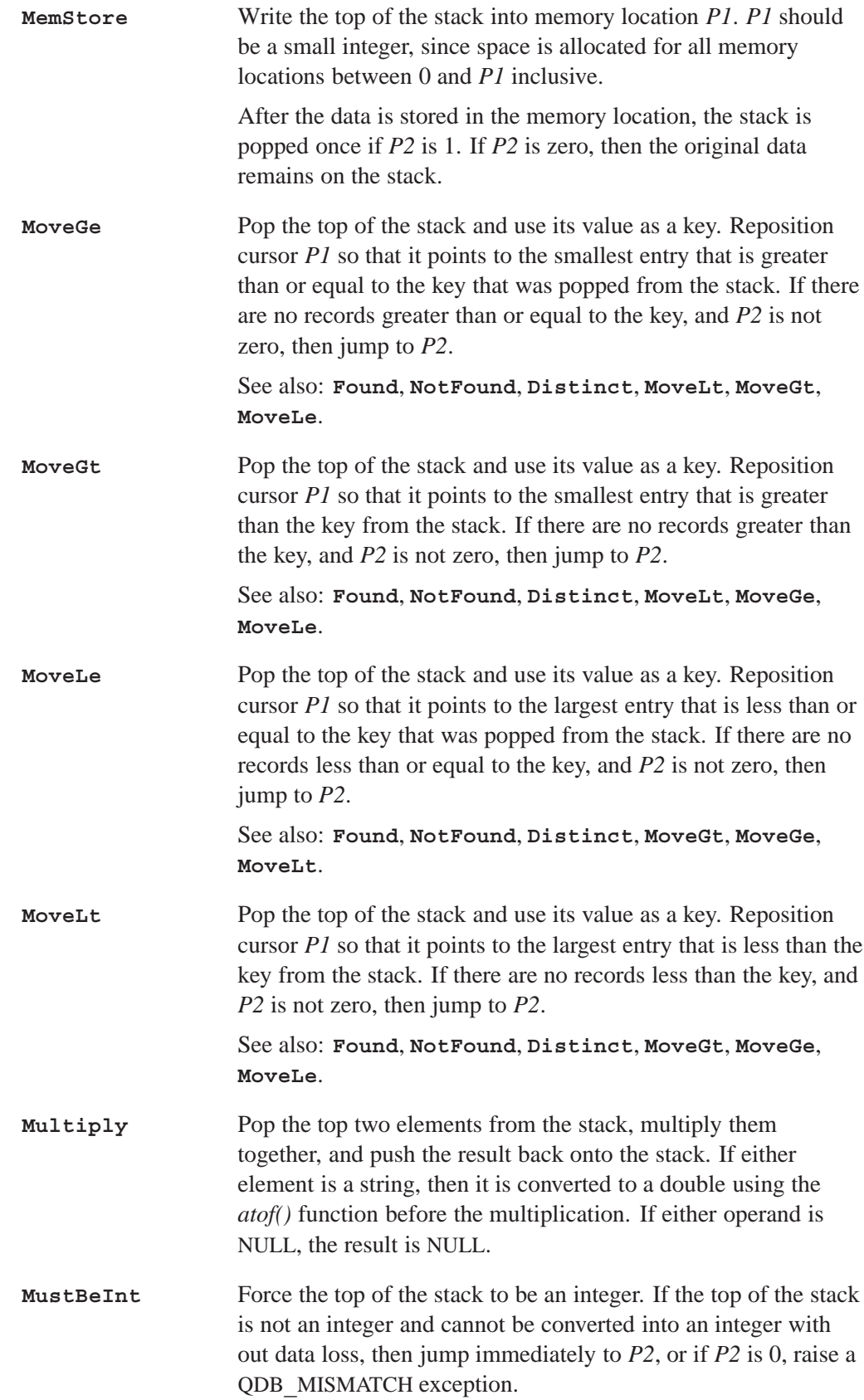

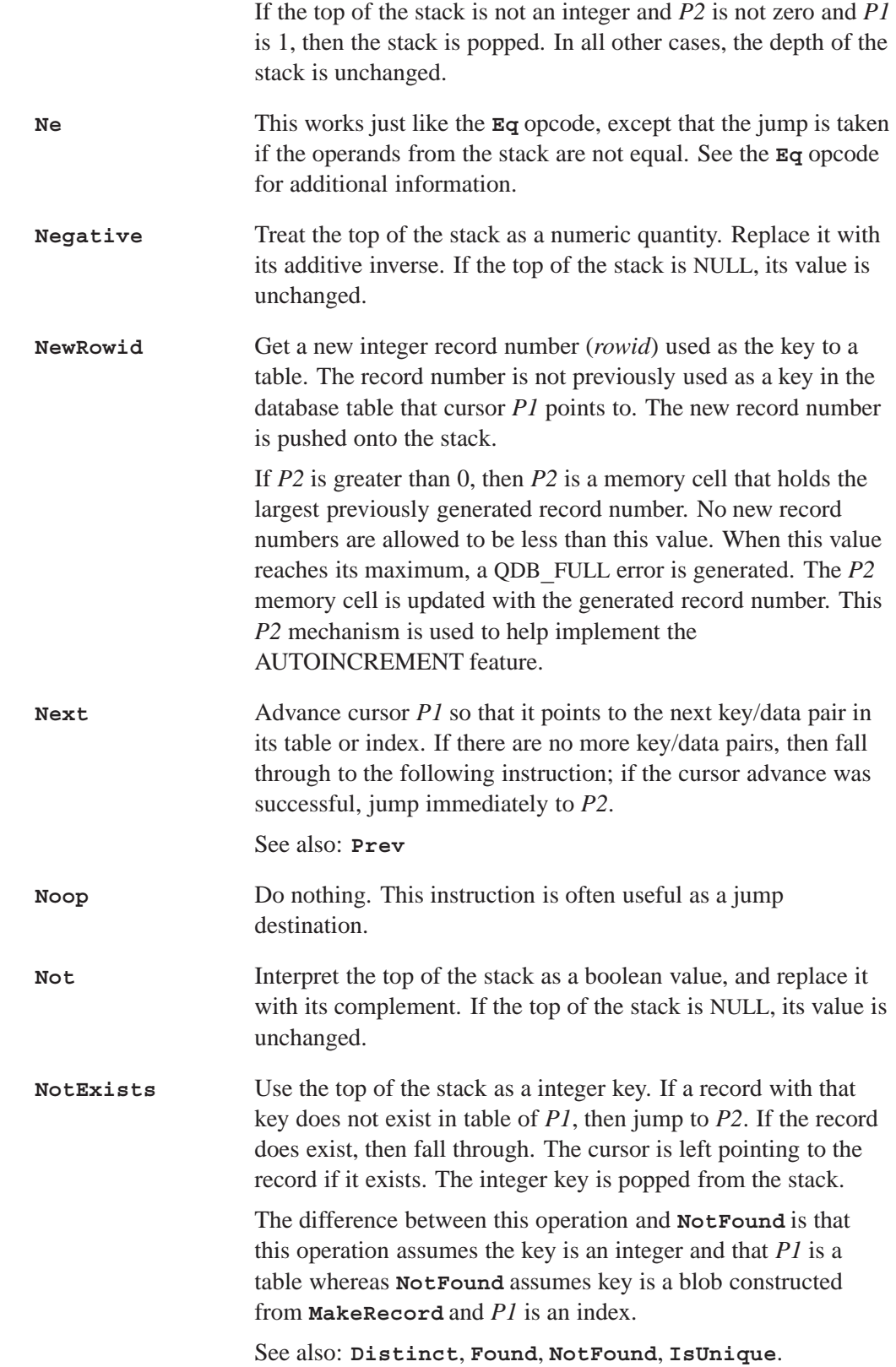

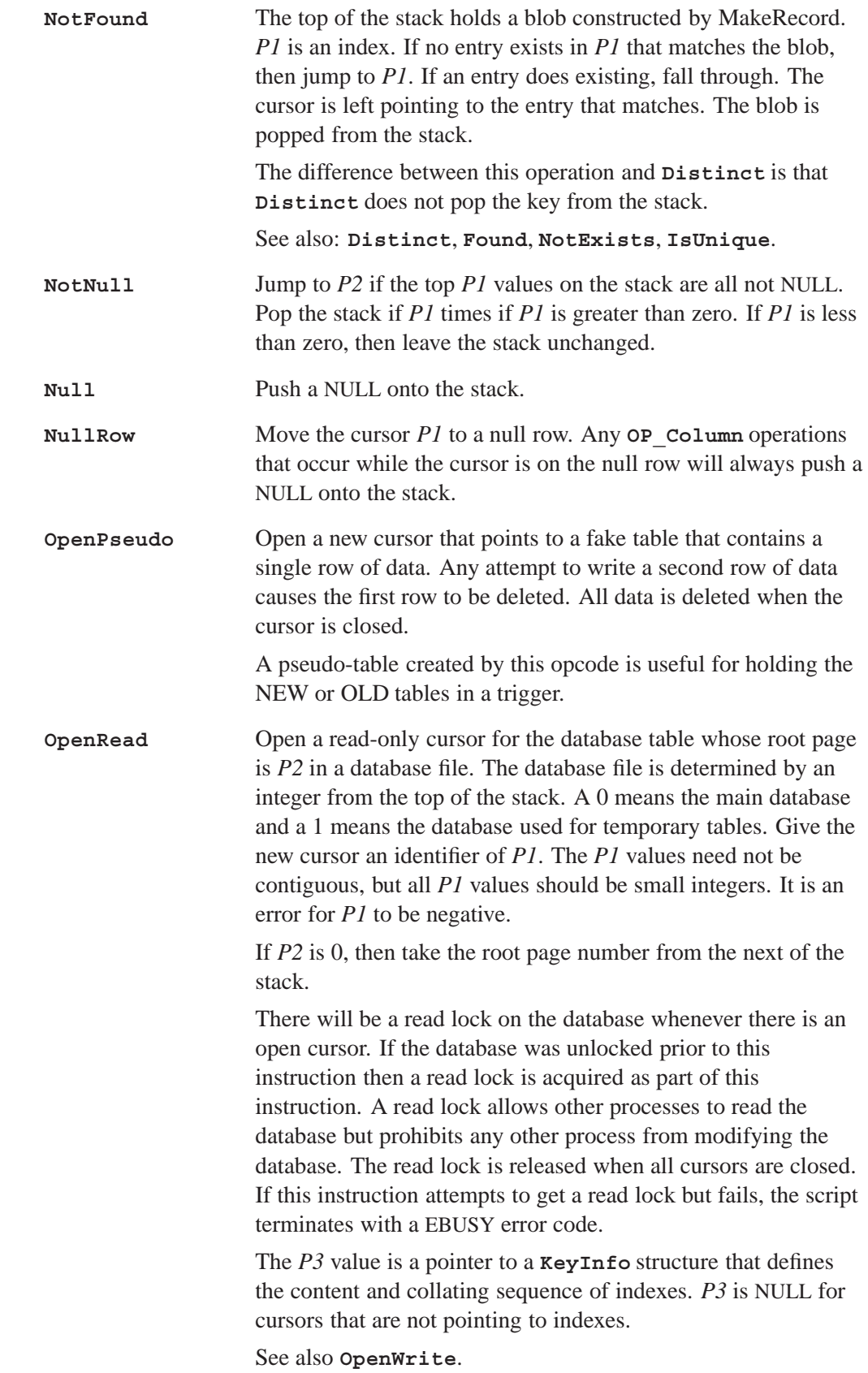
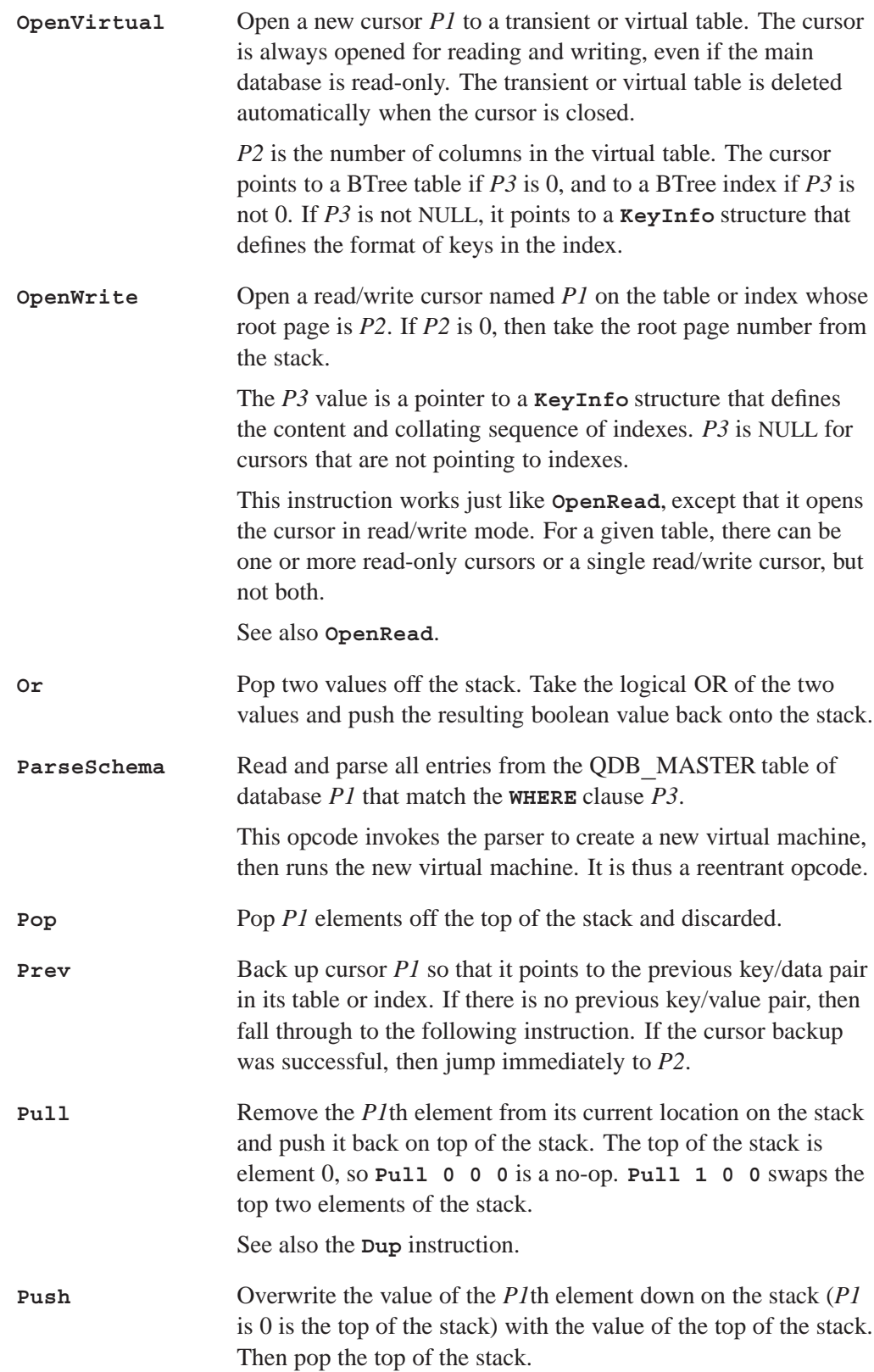

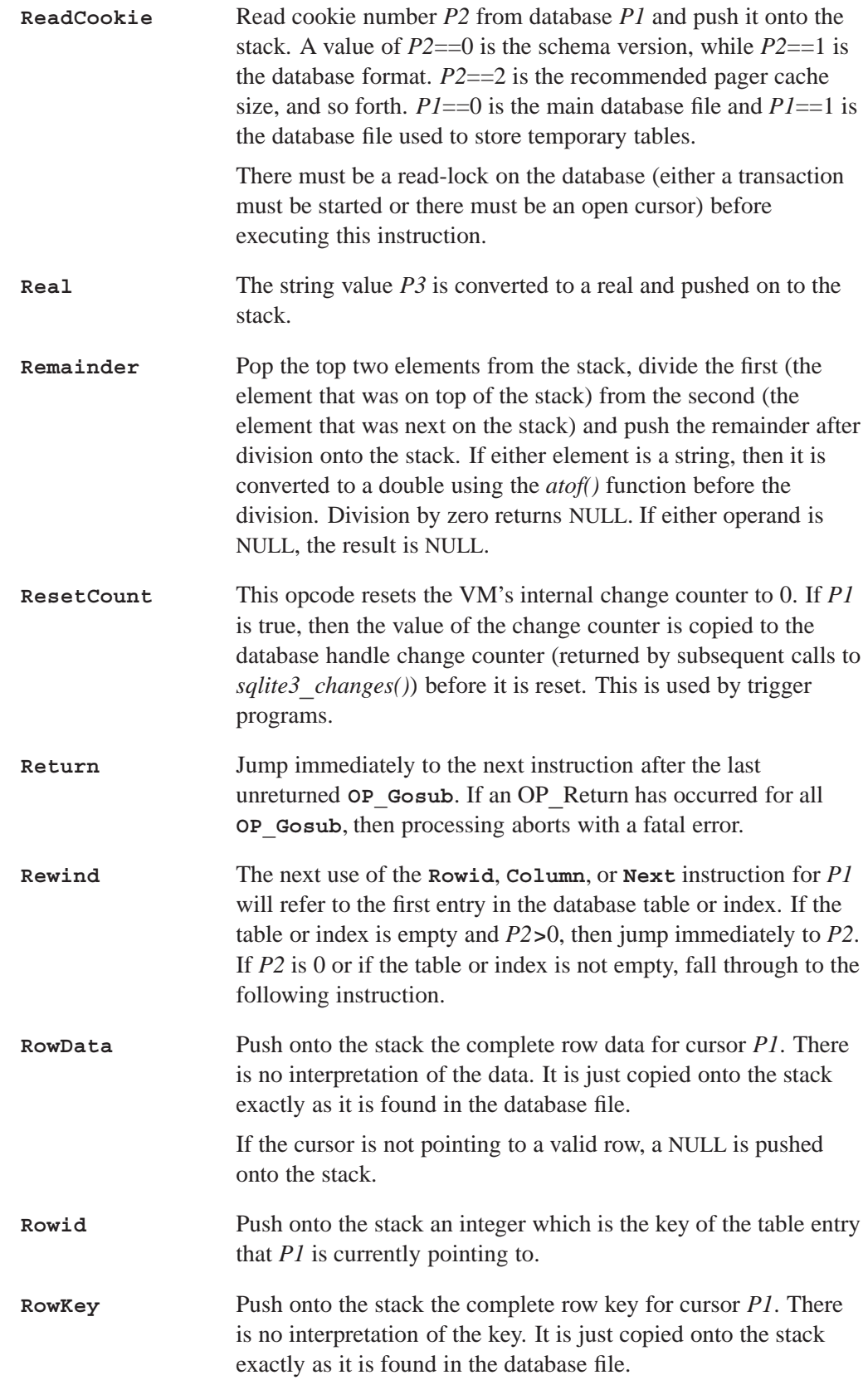

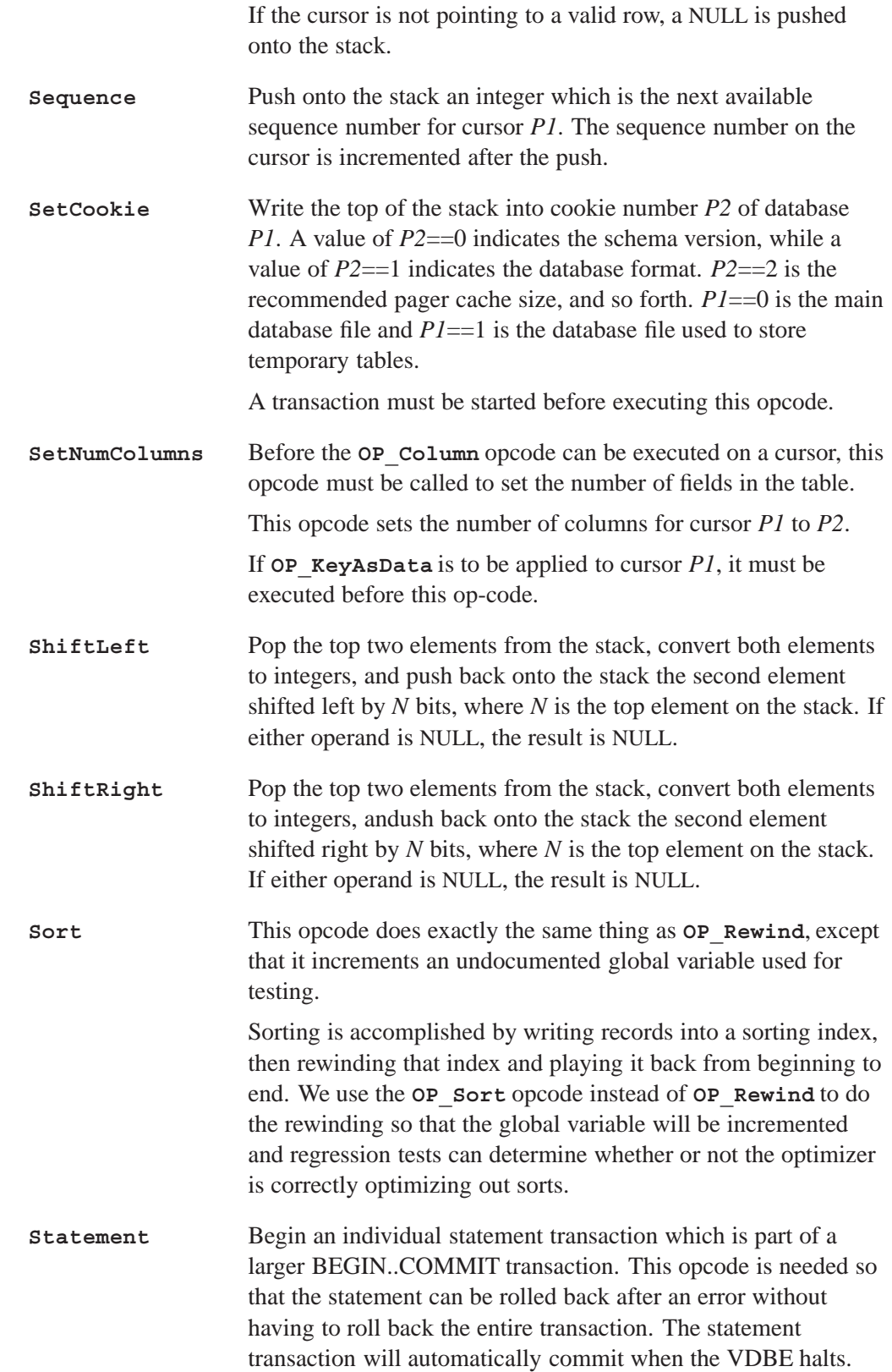

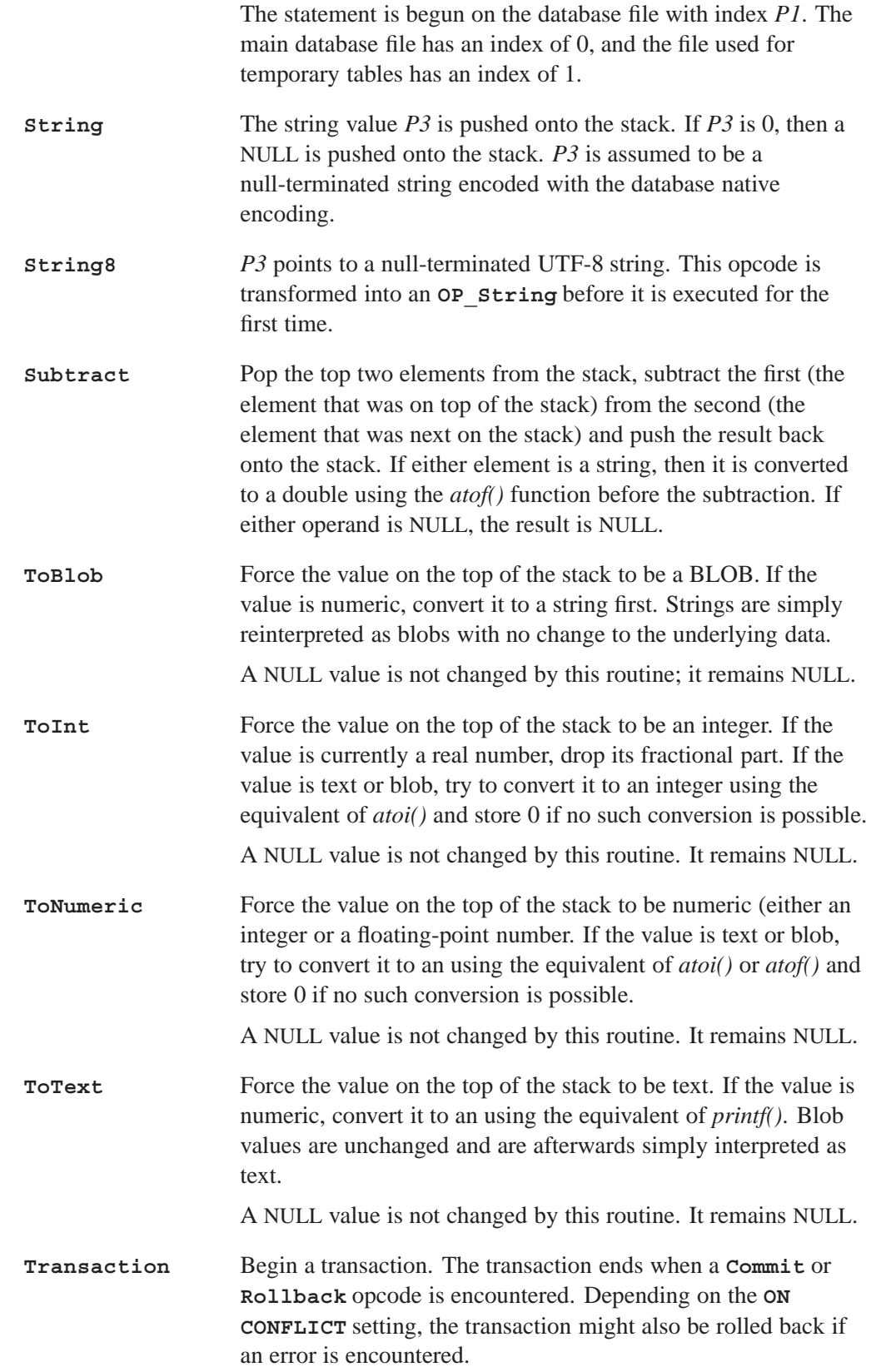

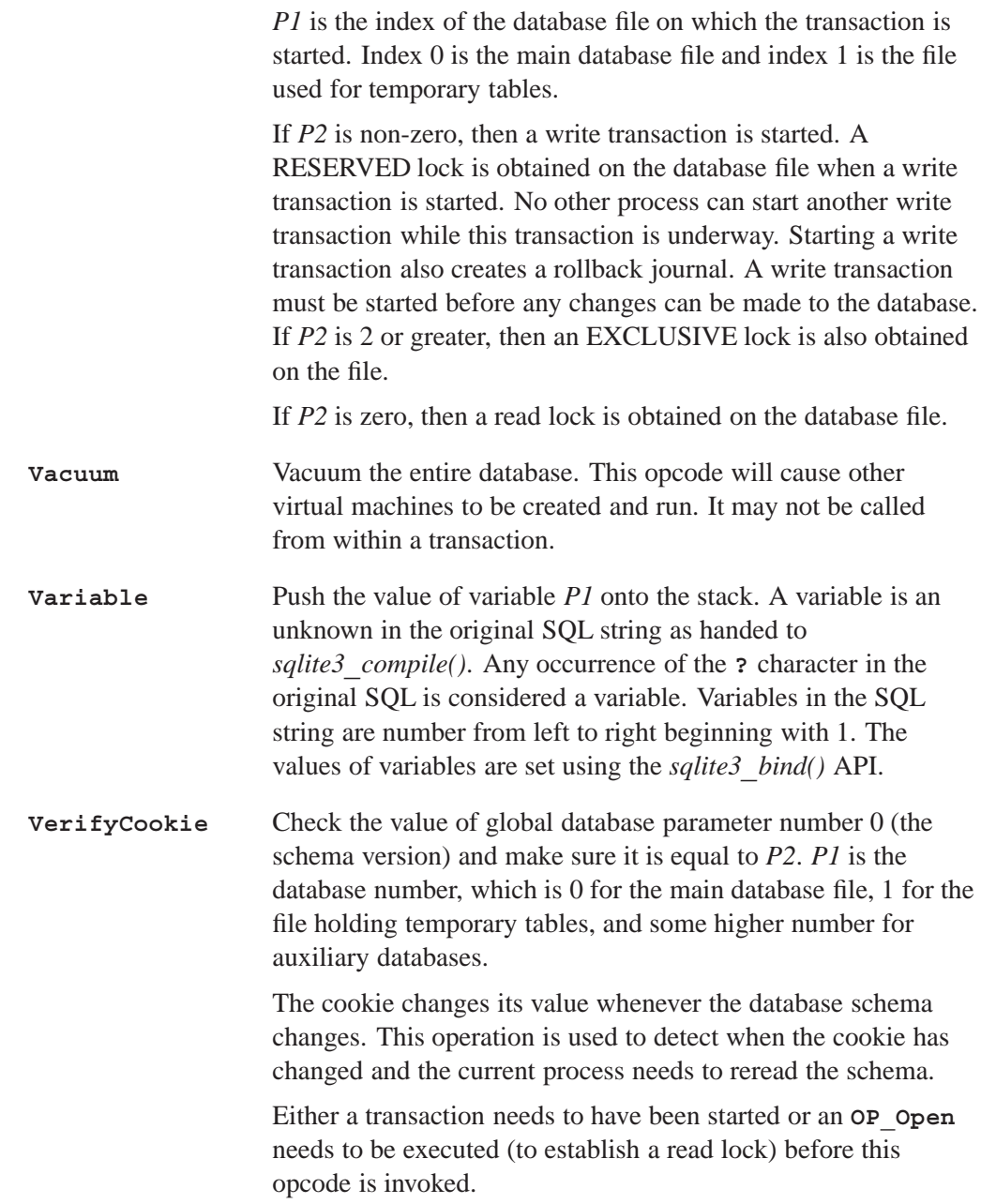

*Chapter 8*

# **Writing User-Defined Functions**

There are two types of user-defined functions you can write for QDB to use: functions that transform some data (called *scalar* or *aggregate* functions), and functions that order data (called *collation* functions). The first type is invoked using the **SELECT** SQL statement, while the second by using the **COLLATE** clause. An example of a built in scalar function is *ABS()*, while *BINARY()* is an example of a built in collation function.

To define functions that QDB can use, you need to compile them into a DLL. You then tell QDB to load the DLL by setting the **Collation** and **Function** options in the QDB configuration file for each required function.

#### **User scalar/aggregate functions**

These are specified in the configuration file with the **Function** = *tag@library.so* option, where *library.so* is the name of a DLL containing your code (this can be an absolute path or a filename within the **LD**\_**LIBRARY**\_**PATH** search) and *tag* is the name of the **struct qdb\_function** entry describing the function. This is set up as follows:

```
static void myfunc(sqlite3_context *context, int narg, sqlite3_value **value)
    {
    }
struct qdb function ftag = \{ "func", SQLITE UTF8, 1, NULL, myfunc, NULL, NULL \};
```
The tag value in this case is **ftag**, the function name as visible to SQL is **func**, and the function called is *myfunc()*, which can retrieve the 4th field (here NULL) as its *sqlite3***\_***user***\_***data()*.

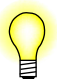

The **ftag** was used to clarify the example. You would probably use the name **func** here so it was the same as the SQL name.

There can be multiple functions defined (in the same or different DLLs), but each must have a **Function=** entry in the configuration file for the database it is associated with, and each must have a **struct qdb\_function** with a unique name describing it.

The **qdb** function structure has these members:

```
struct qdb_function {
char *name;
int encoding;
int narg;
void *arg;
void (*func)(struct sqlite3_context *, int, struct Mem **);
void (*step)(struct sqlite3_context *, int, struct Mem **);
void (*final)(struct sqlite3_context *);
};
```
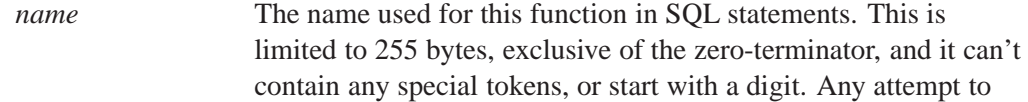

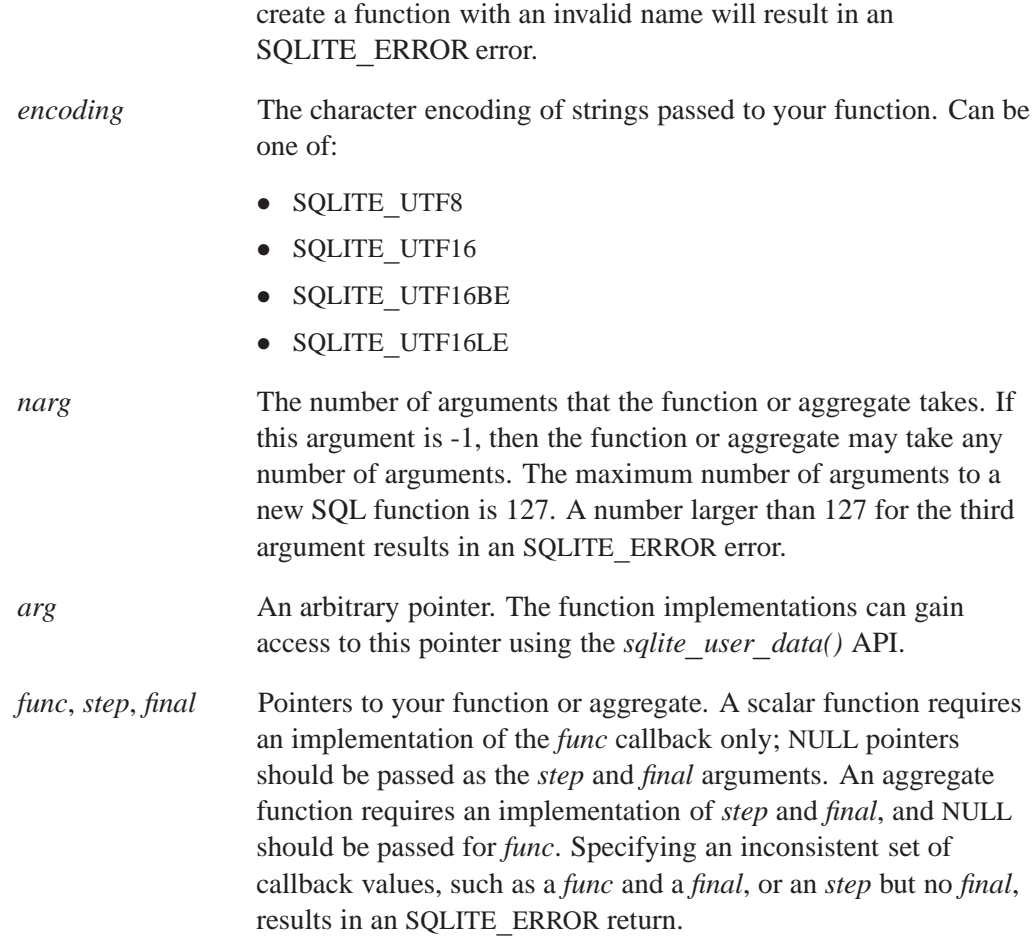

#### **User collation routines**

Collation routines can be used to order results from a **SELECT** statement. You can provide your own routine, and tell **qdb** to use it by providing the **COLLATE** keyword to the **ORDER BY** clause.

These routines are specified in the configuration file with the **Collation** = *tag@library.so* option, where *library.so* is the name of a DLL object containing your code (this can be an absolute path or a filename within the **LD**\_**LIBRARY**\_**PATH** search) and *tag* is the name of the **struct qdb\_collation** entry describing the collation. This is set up as follows:

```
static int mysort(void *arg, int l1, const void *s1, int l2, const void *s2)
    {
        return(0);
    }
```

```
struct qdb_collation ctag = { "nosort", SQLITE_UTF8, NULL, mysort, NULL };
```
The tag value in this case is **ctag**, the collation name as visible to SQL will be **nosort**, and the function called is *mysort()*, which is passed in the 3rd field (here NULL) as its *arg* argument (refer to SQLite docs on *sqlite3***\_***create***\_***collation* for more detail).

The **ctag** was used to clarify the example. You would probably use the name **nosort** here so it was the same as the SQL name.

There can be multiple collation sequences defined (in the same or different DLLs), but each must have a **Collation=** entry in the configuration file for the database it is associated with, and each must have a **struct qdb\_collation** of a unique name describing it. This replaces the old mechanism of an array of **qdb\_collmodule\_list\_t** always named **init\_coll\_list**.

The **qdb\_collation** structure has these members:

```
struct qdb_collation {
char *name;
int encoding;
void *arg;
int (*compare)(void *, int, const void *, int, const void *);
int (*setup)(void *, const void *, int, char **);
};
```
*name* The name used for this function in SQL statements. This is limited to 255 bytes, exclusive of the zero-terminator, and it can't contain any special tokens, or start with a digit. Any attempt to create a function with an invalid name will result in an SQLITE\_ERROR error.

- *encoding* The character encoding of strings passed to your function. Can be one of:
	- *•* SQLITE**\_**UTF8
	- *•* SQLITE**\_**UTF16
	- *•* SQLITE**\_**UTF16BE
	- *•* SQLITE**\_**UTF16LE
- *arg* An arbitrary pointer to user data that is passed as the first argument to your function each time it's invoked. The function implementations can gain access to this pointer using the *sqlite***\_***user***\_***data()* API.
- *compare* A pointer to your collation function.
- *setup* A pointer to a setup function to allow dynamic configuration of sort order at runtime. See below.

The *setup* function takes this form:

**int (\*setup)(void \****arg***, const void \****data***, int** *nbytes***, char \*\****errmsg***);** The parameters of the setup function are:

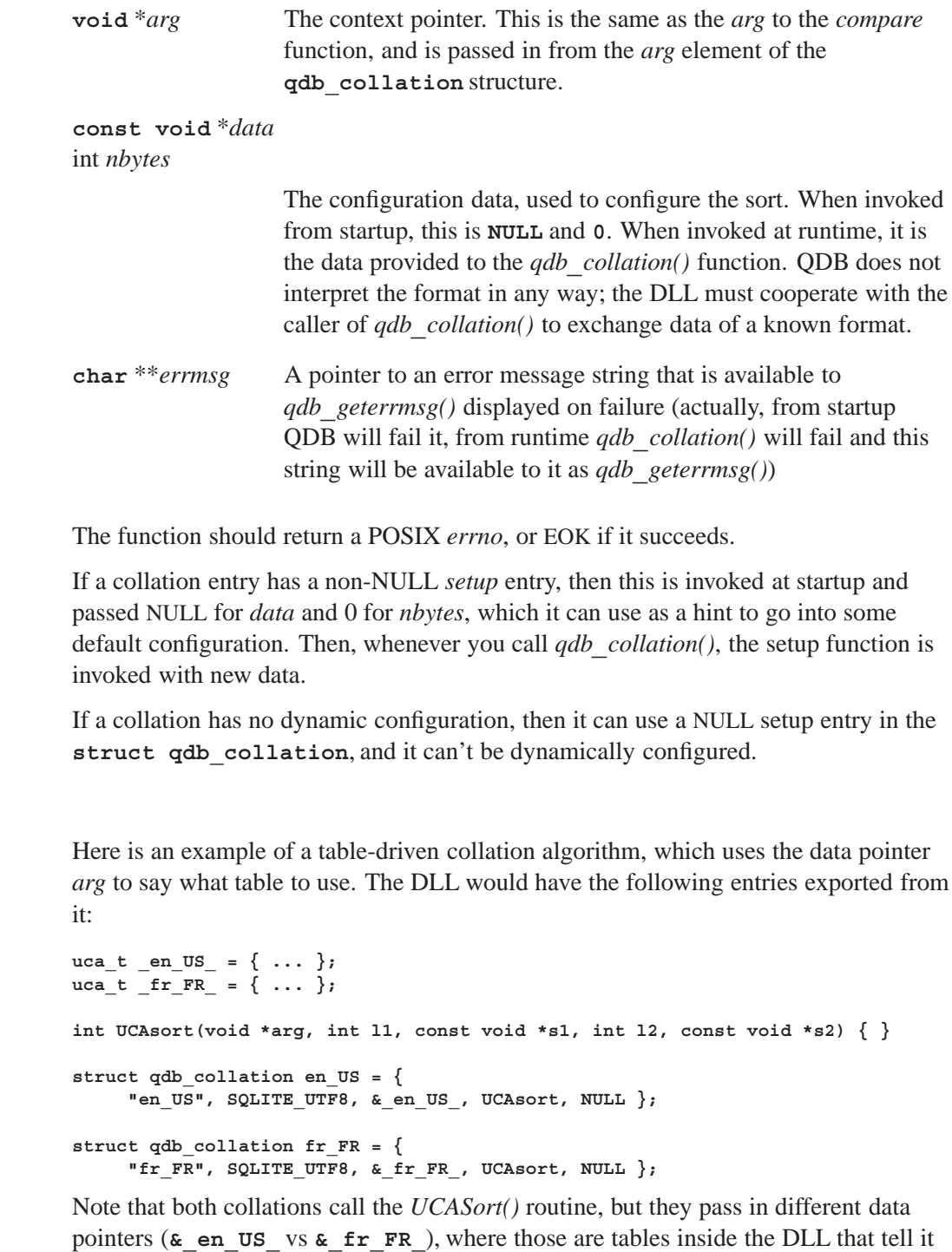

You would install these to QDB in the configuration file as:

how to sort in English or French. This is passed as the first argument to the function,

```
[DB]
Collation = en_US@/usr/lib/libqdb_uca.so
Collation = fr_FR@/usr/lib/libqdb_uca.so
```
*arg*.

**Example**

#### **SQLite C/C++ API**

This is an abridged version of the  $C/C++$  API documentation for SQLite, which covers just the functions you might call in user-defined functions. For the full API documentation, see the SQLite website (**www.sqlite.org**).

When consulting SQLite documentation, ensure that it corresponds to the SQLite library version that QDB is using.

```
sqlite3_result_*
```

```
void sqlite3_result_blob(sqlite3_context*, const void*, int n, void(*)(void*));
void sqlite3_result_double(sqlite3_context*, double);
void sqlite3_result_error(sqlite3_context*, const char*, int);
void sqlite3_result_error16(sqlite3_context*, const void*, int);
void sqlite3_result_int(sqlite3_context*, int);
void sqlite3_result_int64(sqlite3_context*, long long int);
void sqlite3_result_null(sqlite3_context*);
void sqlite3_result_text(sqlite3_context*, const char*, int n, void(*)(void*));
void sqlite3_result_text16(sqlite3_context*, const void*, int n, void(*)(void*));
void sqlite3_result_text16be(sqlite3_context*, const void*, int n, void(*)(void*));
void sqlite3_result_text16le(sqlite3_context*, const void*, int n, void(*)(void*));
void sqlite3_result_value(sqlite3_context*, sqlite3_value*);
```
User-defined functions invoke these routines in order to set their return value. The *sqlite3***\_***result***\_***value()* routine returns an exact copy of one of the arguments to the function.

Your user-defined function should pass as the first argument the **sqlite3** context\* that was passed to it by QDB.

**sqlite3**\_**value**\_**\***

```
const void *sqlite3 value blob(sqlite3 value*);
int sqlite3_value_bytes(sqlite3_value*);
int sqlite3 value bytes16(sqlite3 value*);
double sqlite3_value_double(sqlite3_value*);
int sqlite3 value int(sqlite3 value*);
long long int sqlite3_value_int64(sqlite3_value*);
const unsigned char *sqlite3 value text(sqlite3 value*);
const void *sqlite3_value_text16(sqlite3_value*);
const void *sqlite3 value text16be(sqlite3 value*);
const void *sqlite3_value_text16le(sqlite3_value*);
int sqlite3 value type(sqlite3 value*);
```
This group of routines returns information about arguments to a user-defined function. User-defined function implementations use these routines to access their arguments.

The *sqlite3***\_***value***\_***type()* routine returns one of:

- *•* SQLITE**\_**INTEGER
- *•* SQLITE**\_**FLOAT
- *•* SQLITE**\_**TEXT
- *•* SQLITE**\_**BLOB
- *•* SQLITE**\_**NULL

If the result is a BLOB, then the *sqlite3* value  *() routine returns the number of* bytes in that BLOB. No type conversions occur. If the result is a string (or a number since a number can be converted into a string), then *sqlite3***\_***value***\_***bytes()* converts the value into a UTF-8 string and returns the number of bytes in the resulting string. The value returned does not include the **\000** terminator at the end of the string. The *sqlite3***\_***value***\_***bytes16()* routine converts the value into a UTF-16 encoding and returns the number of bytes (not characters) in the resulting string. The **\u0000** terminator is not included in this count.

These routines attempt to convert the value where appropriate. For example, if the internal representation is FLOAT, and a text result is requested, *sprintf()* is used internally to do the conversion automatically. The following table details the conversions that are applied:

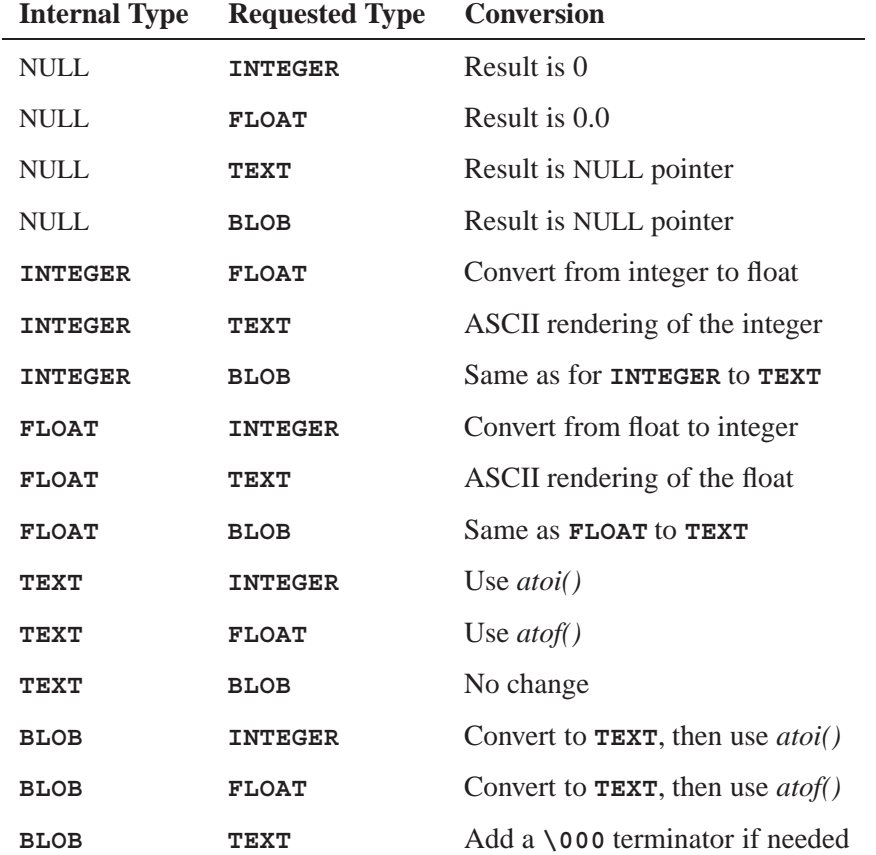

#### **sqlite3\_user\_data void \*sqlite3\_user\_data(sqlite3\_context\*);**

The *arg* member to the **qdb\_function** struct used to register user functions is available to the implementation of the function using this call.

*Appendix A*

**QDB Client API Reference**

These functions handle operations that directly involve the QDB. Using these functions, your client application can:

- *•* attach to a database session
- *•* set database properties
- *•* create and execute SQL statements
- *•* inspect the results of **SELECT** queries

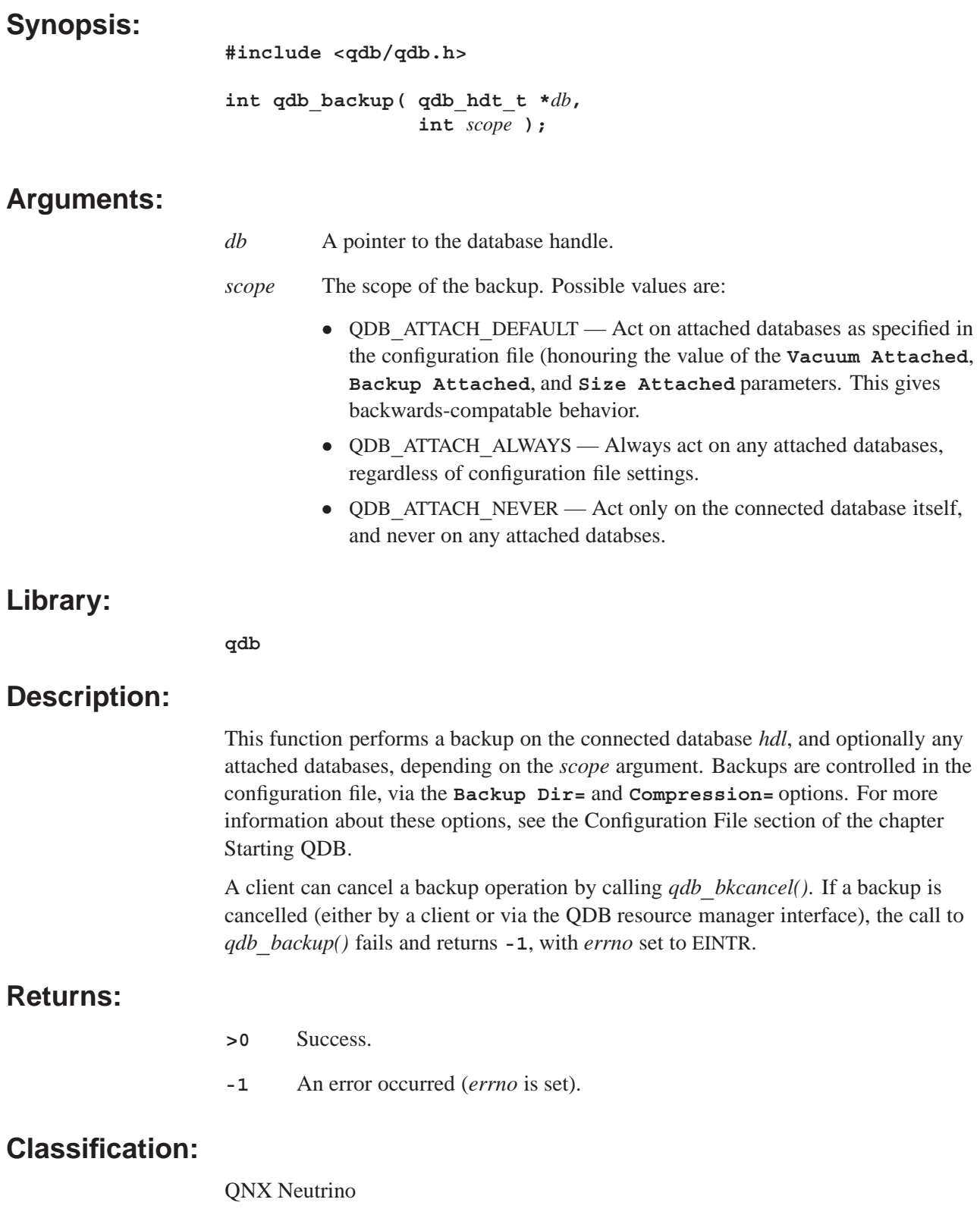

# **Safety**

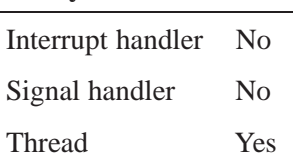

## **See also:**

*qdb***\_***bkcancel()*

# *qdb*\_*bkcancel()* © **2009, QNX Software Systems GmbH & Co. KG.**

*Cancel a database backup*

## **Synopsis:**

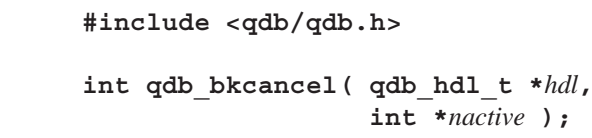

## **Arguments:**

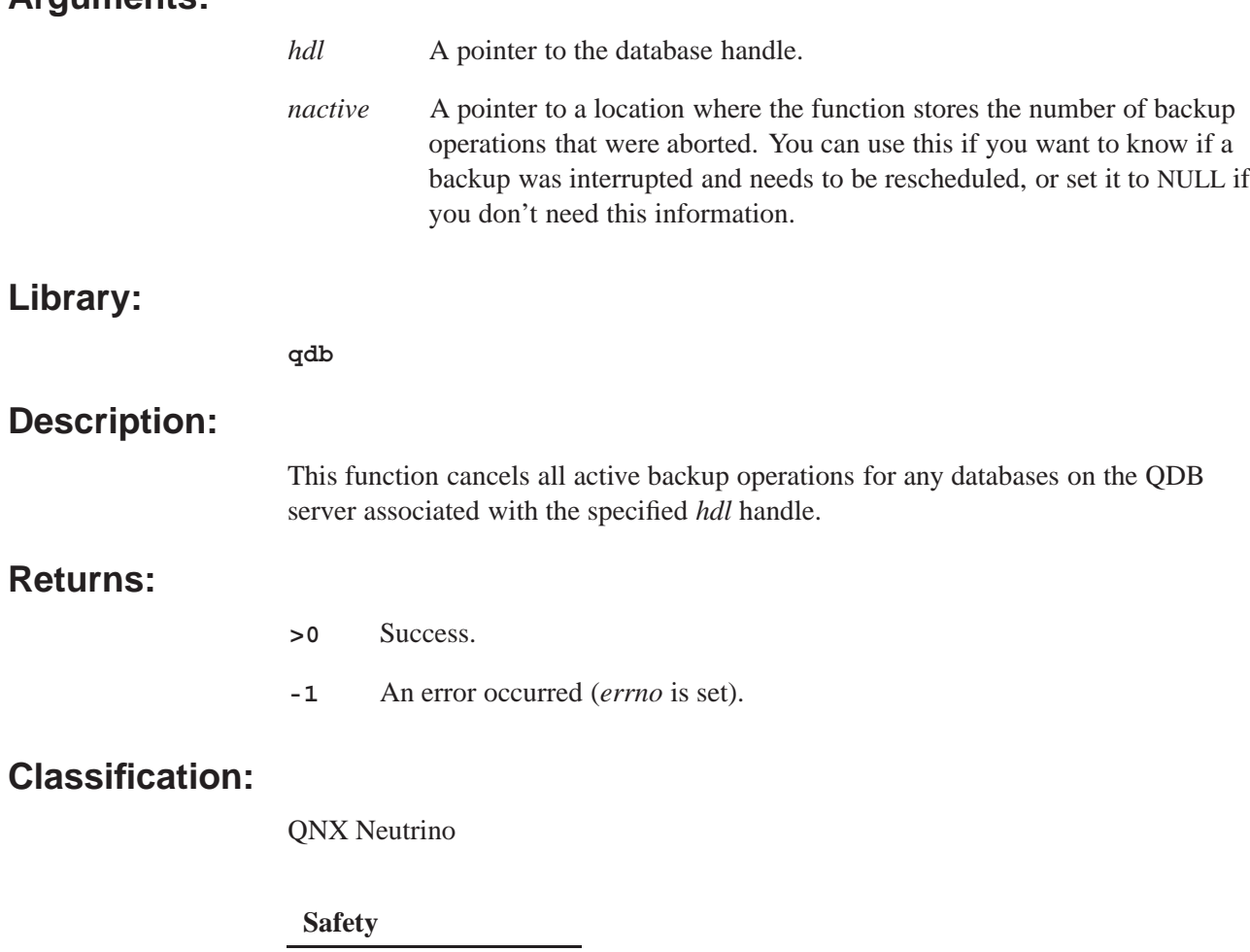

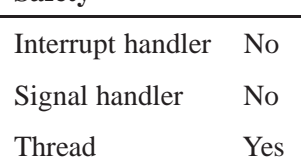

## **See also:**

*qdb***\_***backup()*

### **Synopsis:**

**#include <qdb/qdb.h>**

```
void * qdb_cell( qdb_result_t *res,
                  int row,
                  int col );
```
## **Arguments:**

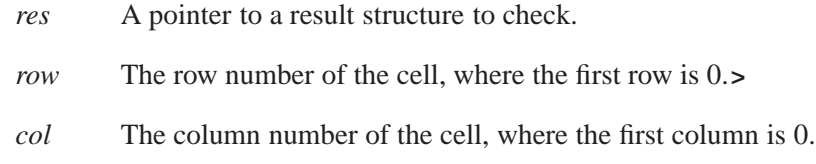

## **Library:**

**qdb**

## **Description:**

This function returns the data from one cell from a database query result. The returned pointer points to the beginning of the data. You must cast the pointer to the appropriate data type. For example:

**uint64\_t storage\_type = \*(uint64\_t\*)qdb\_cell(res, 0, 0);**

## **Returns:**

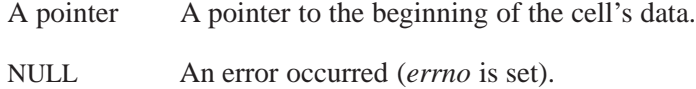

## **Classification:**

QNX Neutrino

#### **Safety**

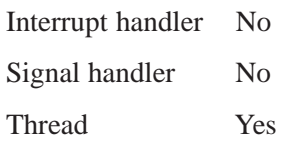

## **See also:**

*qdb***\_***cell***\_***length()*, *qdb***\_***cell***\_***type()*

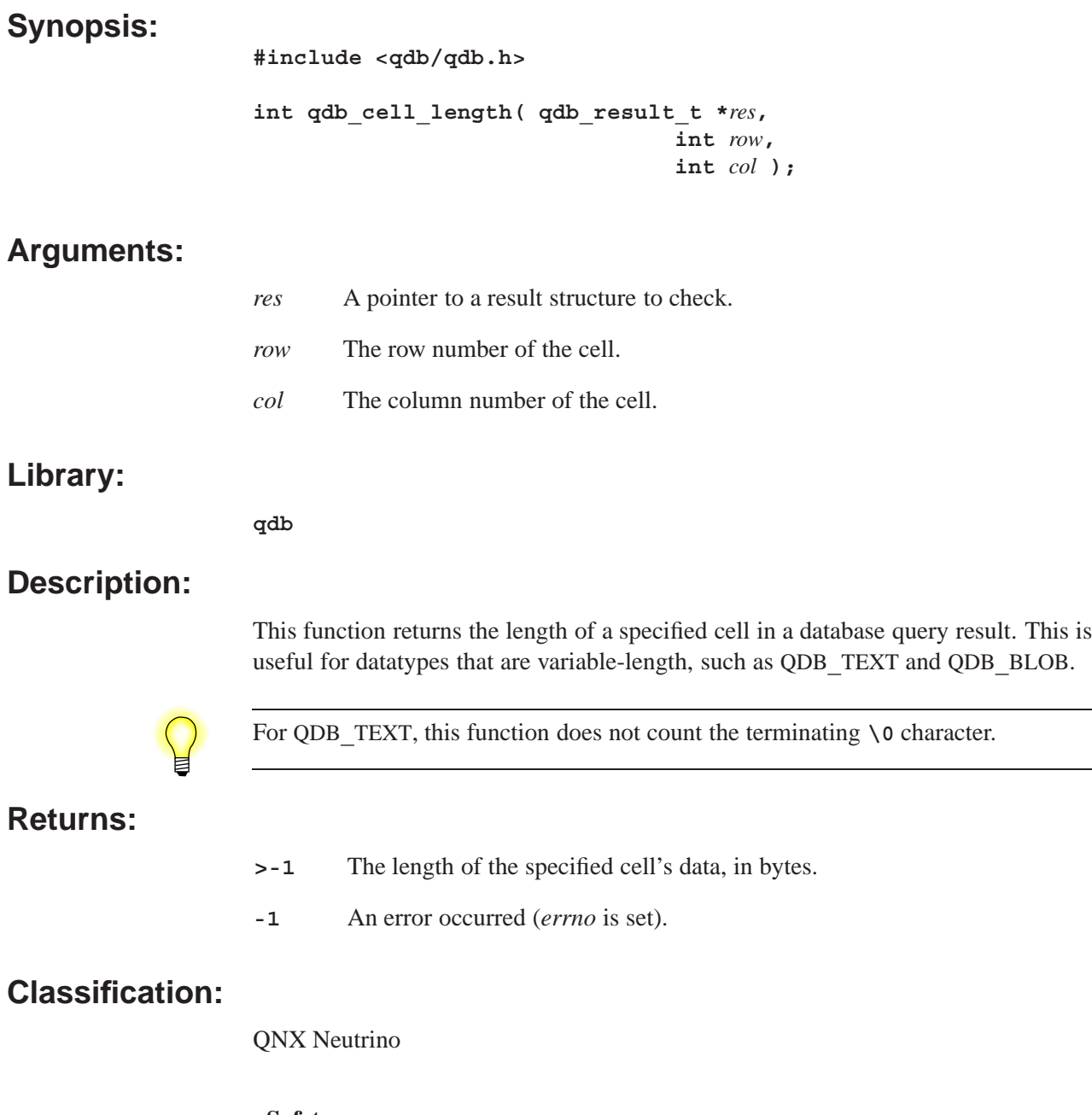

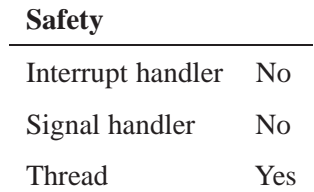

## **See also:**

*qdb***\_***cell()*, *qdb***\_***cell***\_***type()*

## **Synopsis:**

**#include <qdb/qdb.h>**

**int qdb\_cell\_type( qdb\_result\_t \****res***, int** *row***, int** *col* **);**

## **Arguments:**

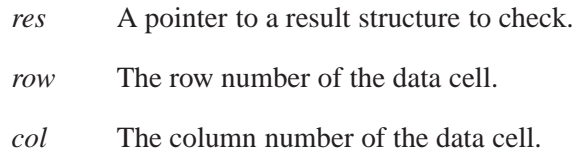

## **Library:**

#### **qdb**

## **Description:**

This function returns the type of the specified cell, which you can use to cast the cell data to the proper C datatype. The datatypes that can be returned are defined in **<qdb/qdb.h>**. They are:

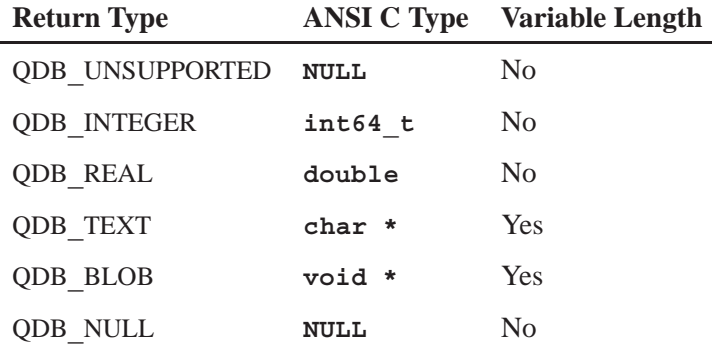

If the data can have variable length, then you should check its length by calling *qdb***\_***cell***\_***length()*. The text type QDB**\_**TEXT (**char \***) is always null-terminated.

#### **Returns:**

- **>-1** The datatype of the specified cell.
- **-1** An error occurred (*errno* is set).

## **Classification:**

QNX Neutrino

# **Safety**

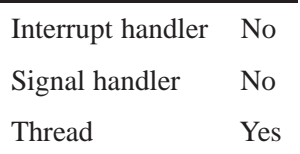

## **See also:**

*qdb***\_***cell()*, *qdb***\_***cell***\_***length()*

© **2009, QNX Software Systems GmbH & Co. KG.** *qdb*\_*collation()*

*Change the runtime configuration of user-defined collation sequences*

## **Synopsis:**

**#include <qdb/qdb.h>**

```
int qdb_collation( qdb_hdl_t *db,
                     void *data,
                     int nbytes,
                     int reindex );
```
## **Arguments:**

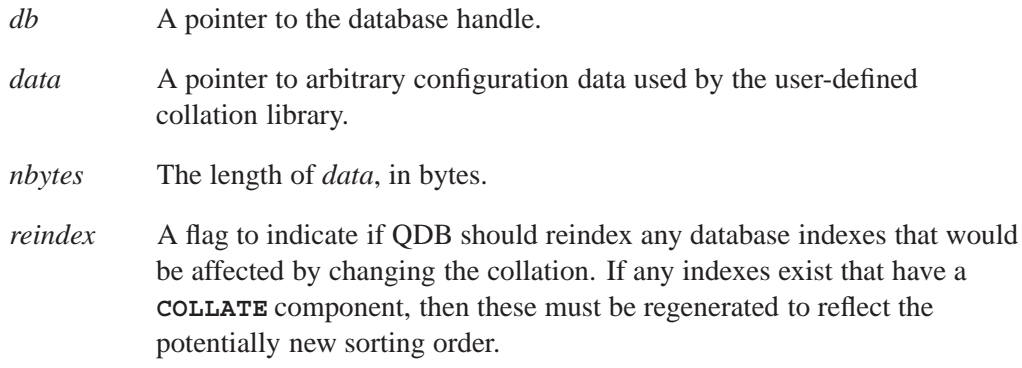

### **Library:**

**qdb**

## **Description:**

This function is used to configure special user-defined collation sequences attached to the database, defined by **Collation=** entries in the configuration file. The *setup()* function of each entry is invoked with the specified *data* and *nbytes*, and any error raised by that function is returned to the client. Otherwise, the collation routine is expected to use the data in a proprietary manner to configure itself to a new sort order. The collation routine and the client must both know what format this configuration data is in. You might consider use strings as a simple self-documenting extensible format (e.g. *getsubopt()* style).

#### **Returns:**

- **0** Success.
- **-1** An error occurred (*errno* is set).

### **Classification:**

QNX Neutrino

# **Safety**

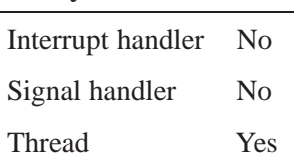

## **See also:**

*qdb***\_***query()*

*Find a column by name*

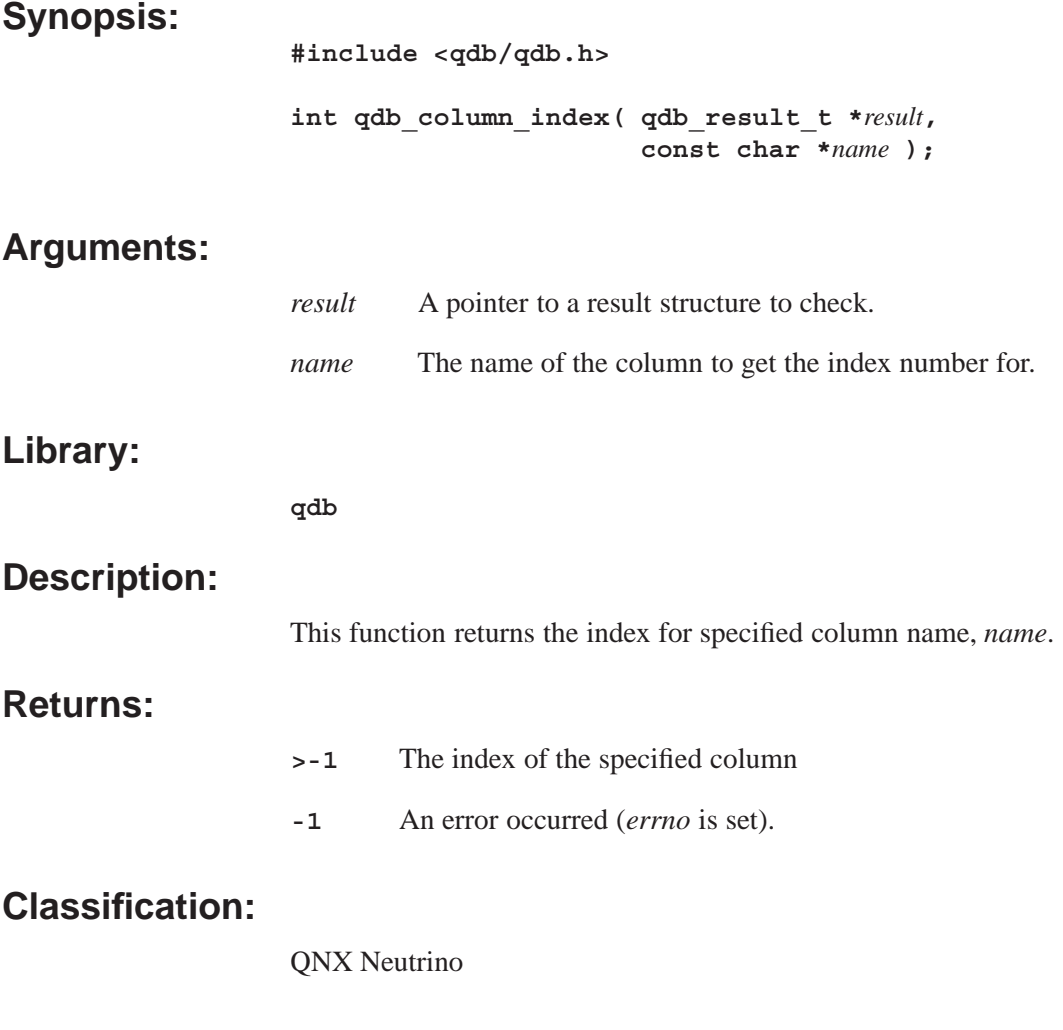

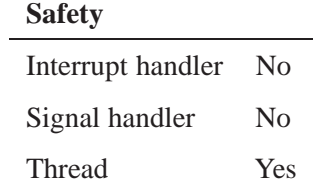

## **See also:**

*qdb***\_***column***\_***name()*, *qdb***\_***columns()*

## *qdb*\_*column*\_*name()* © **2009, QNX Software Systems GmbH & Co. KG.**

*Return a column's name*

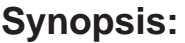

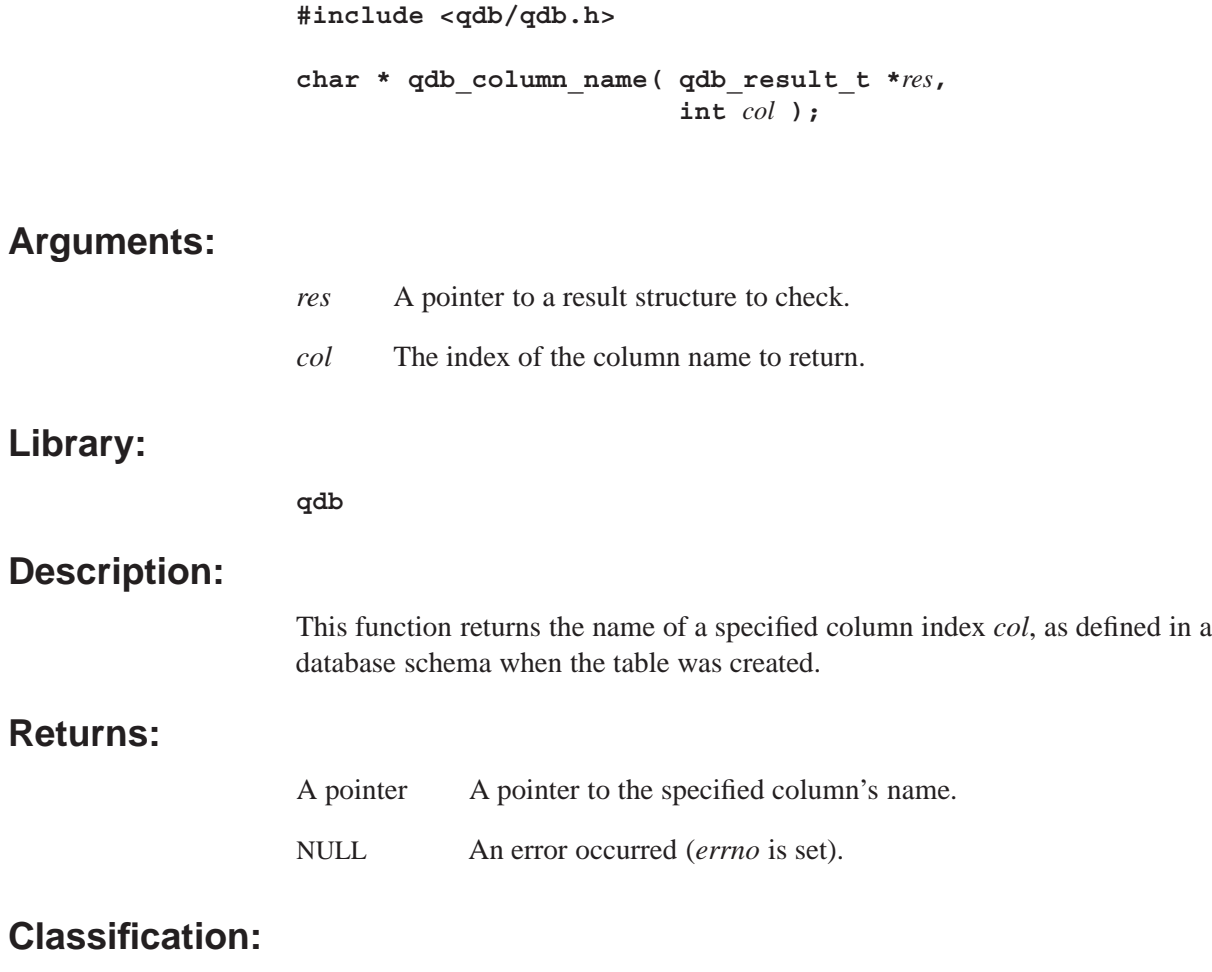

QNX Neutrino

# **Safety**

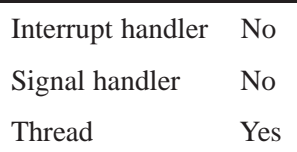

## **See also:**

*qdb***\_***column***\_***index()*, *qdb***\_***columns()*

*Return the number of columns in a result*

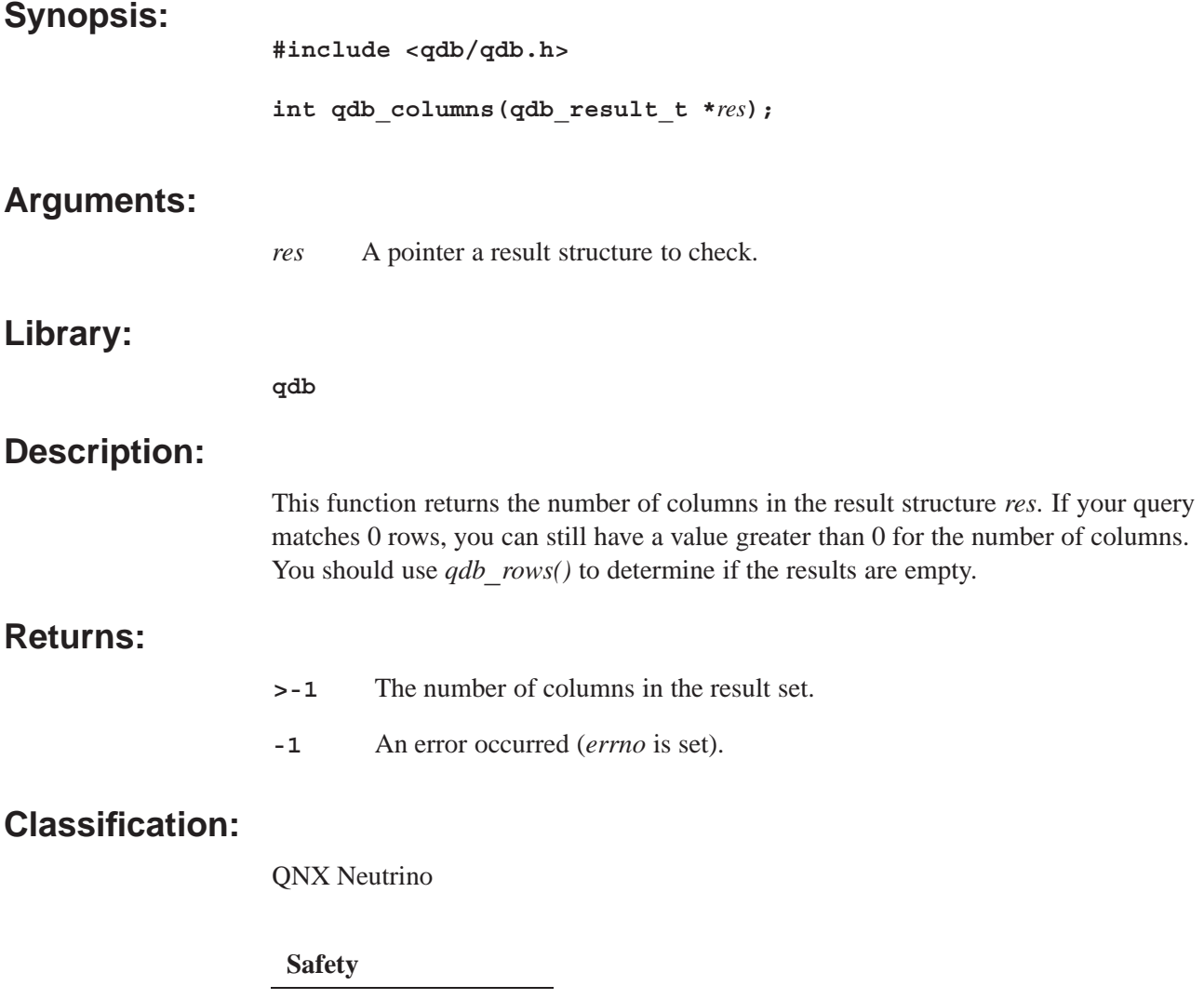

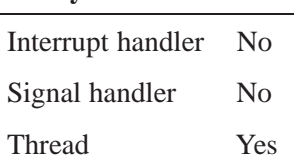

## **See also:**

*qdb***\_***column***\_***index()*, *qdb***\_***column***\_***name()*

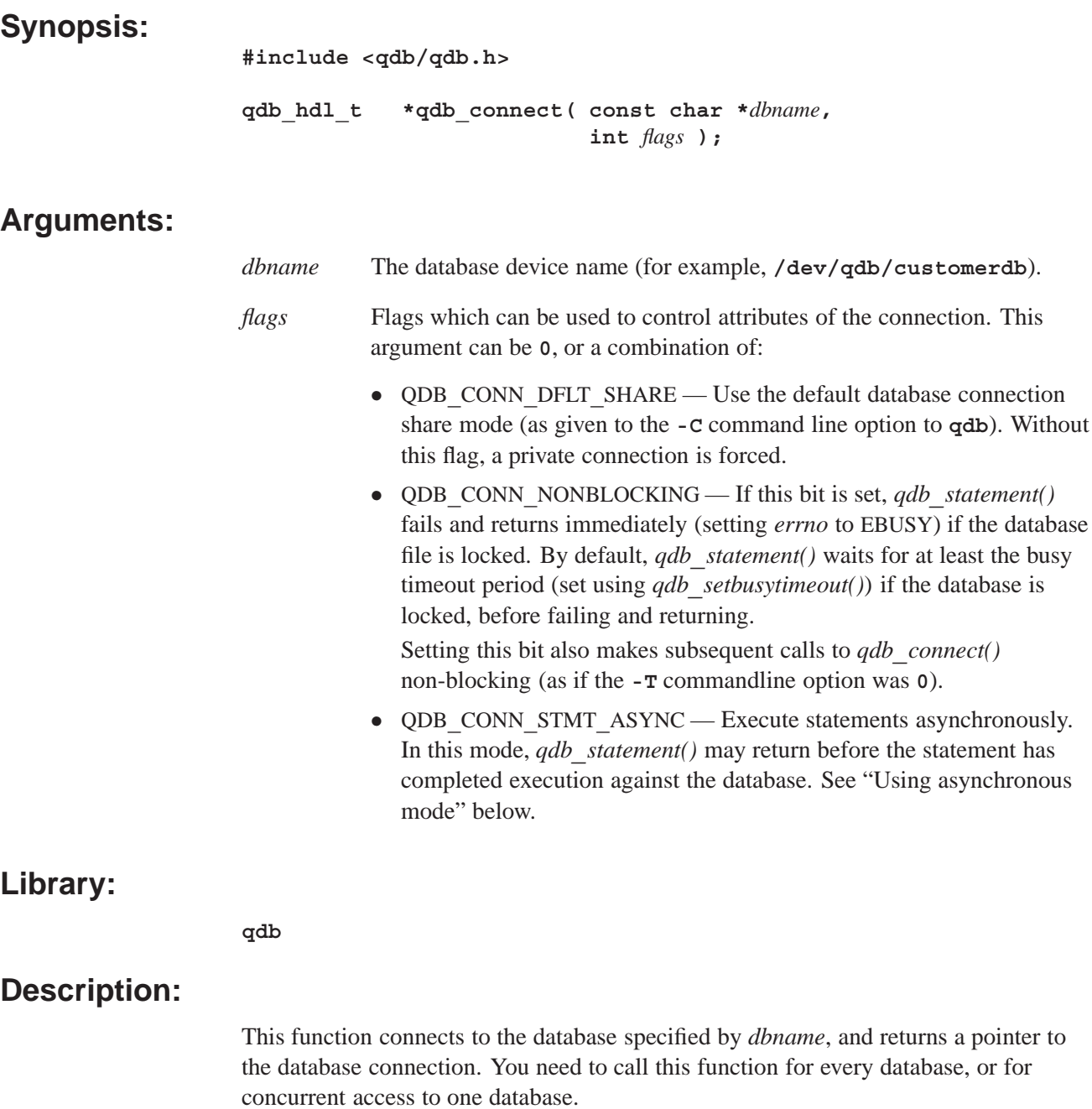

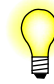

Two threads can share the same database connection, provided they coordinate between themselves. Alternatively, each thread can call *qdb***\_***connect()* and have its own connection.

You should disconnect all connections with a call to  $qdb$ <sup>*disconnect()* when you're</sup> finished using them.

#### **Using asynchronous mode**

By default, QDB completes execution of statements against a database before returning from *qdb***\_***statement()*. However, you can connect to QDB using asynchronous mode by setting the QDB**\_**CONN**\_**STMT**\_**ASYNC in *flags*. While some errors (such as syntax errors) can be caught before *qdb***\_***statement()* returns in this mode, others, such as database constraint violations, may not be generated until the statement is completed. These errors are available only to a subsequent *qdb***\_***getresult()* call.

The advantage of asynchronous operation is that it allows parallelism between the client application and the database engine, especially in cases where the client will later retrieve the statement result anyway (for example, **SELECT** statements). The danger of asynchronous operation is that the client must be aware that the statement may not necessarily have completed or indicated all errors, and must be coded to call *qdb***\_***getresult()* to retrieve any errors.

The mode you should use depends on the type of operation you are doing. If it is primarily **SELECT** statements, then you can use asynchronous mode and let the database engine run, since you are calling back in anyway for the row/results. If you are primarily doing database maintenance (that is, **INSERT**, **UPDATE**, and **DELETE** statements), then you probably want synchronous statement execution so you can just use one API call.

#### **Returns:**

A valid pointer to an opaque database connection (**qdb\_hdl\_t**), NULL if an error occurred (*errno* is set).

### **Classification:**

QNX Neutrino

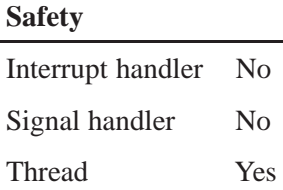

#### **See also:**

*qdb***\_***disconnect()*, *qdb***\_***setbusytimeout()*, *qdb***\_***statement()*

## *qdb*\_*data*\_*source()* © **2009, QNX Software Systems GmbH & Co. KG.**

*Extract the data source for a specific database*

## **Synopsis:**

**#include <qdb/qdb.h>**

```
int qdb_data_source( qdb_hdl_t *db,
                        char *buffer,
                        int buffer_length );
```
## **Arguments:**

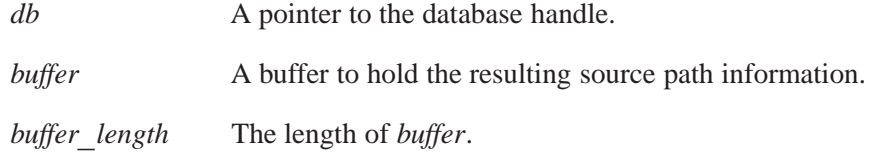

#### **Library:**

**qdb**

## **Description:**

This function provides a path to the source used to initialize the database. This source may be one of several paths, depending on the state of the specified database when **qdb** is started and the database initialized:

- If the database is empty, the string will be empty.
- If the database is created with a schema only, the string will be the path to the schema file used to create the database.
- If the database is created with a schema and initialized with a data schema, then the string will be a colon delimited list of *schema*:*data schema1*[:*data schema2*...]
- If the database is created from an existing database that is not corrupted (and not a backup database), then the string will be the path to that database which will be the same as the Filename entry.
- If the database is created from a backup database, then the string will be the path to the restoring database from one of the Backup Dir entries.

#### **Returns:**

- **>0** Success.
- **-1** An error occurred (*errno* is set).
## **Classification:**

QNX Neutrino

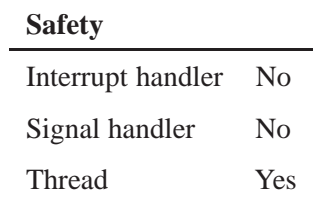

## **See also:**

*qdb***\_***connect()*

# *qdb*\_*disconnect()* © **2009, QNX Software Systems GmbH & Co. KG.**

*Disconnect from a database*

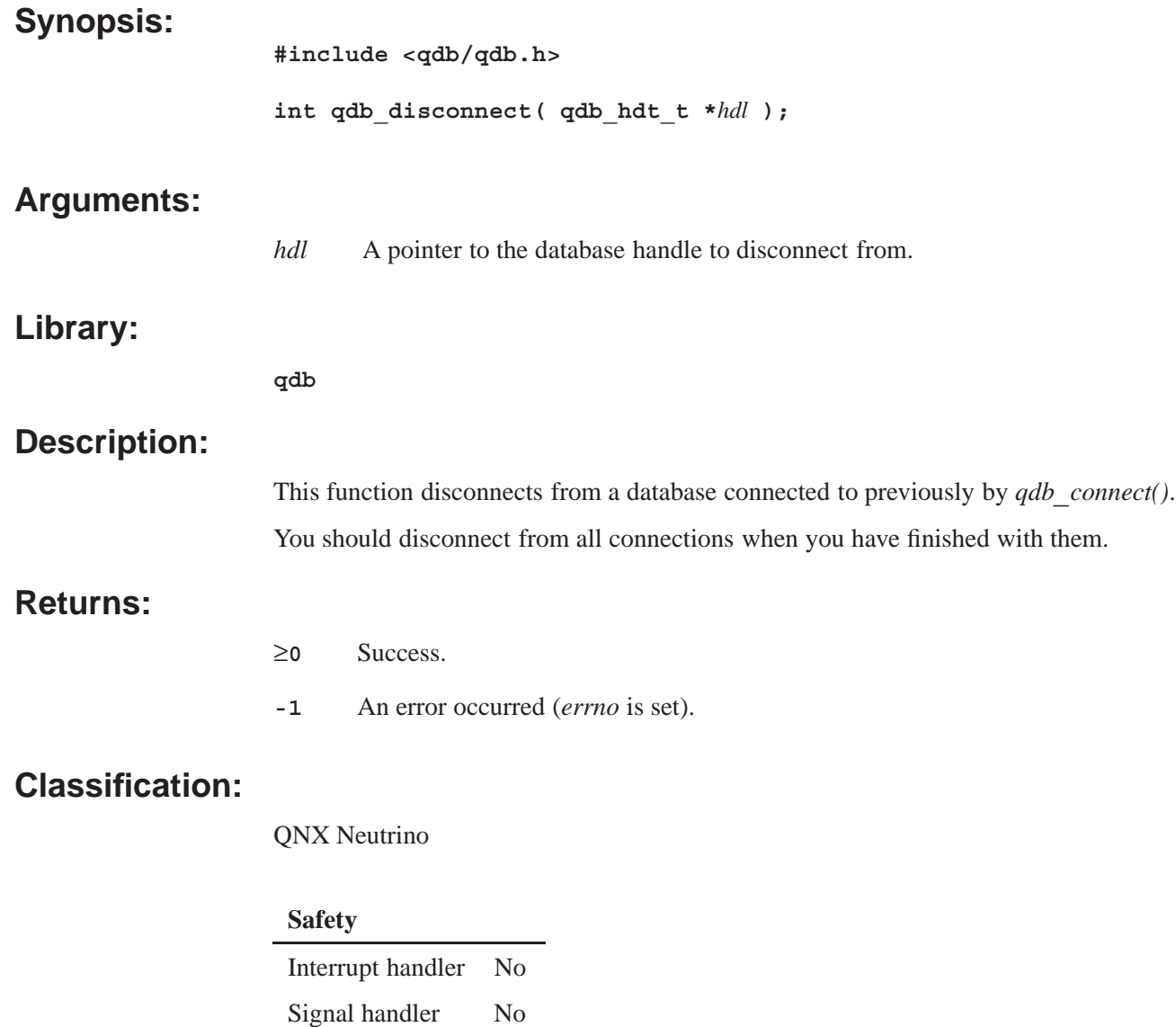

*qdb***\_***connect()*

Thread Yes

*Free the result of an SQL statement*

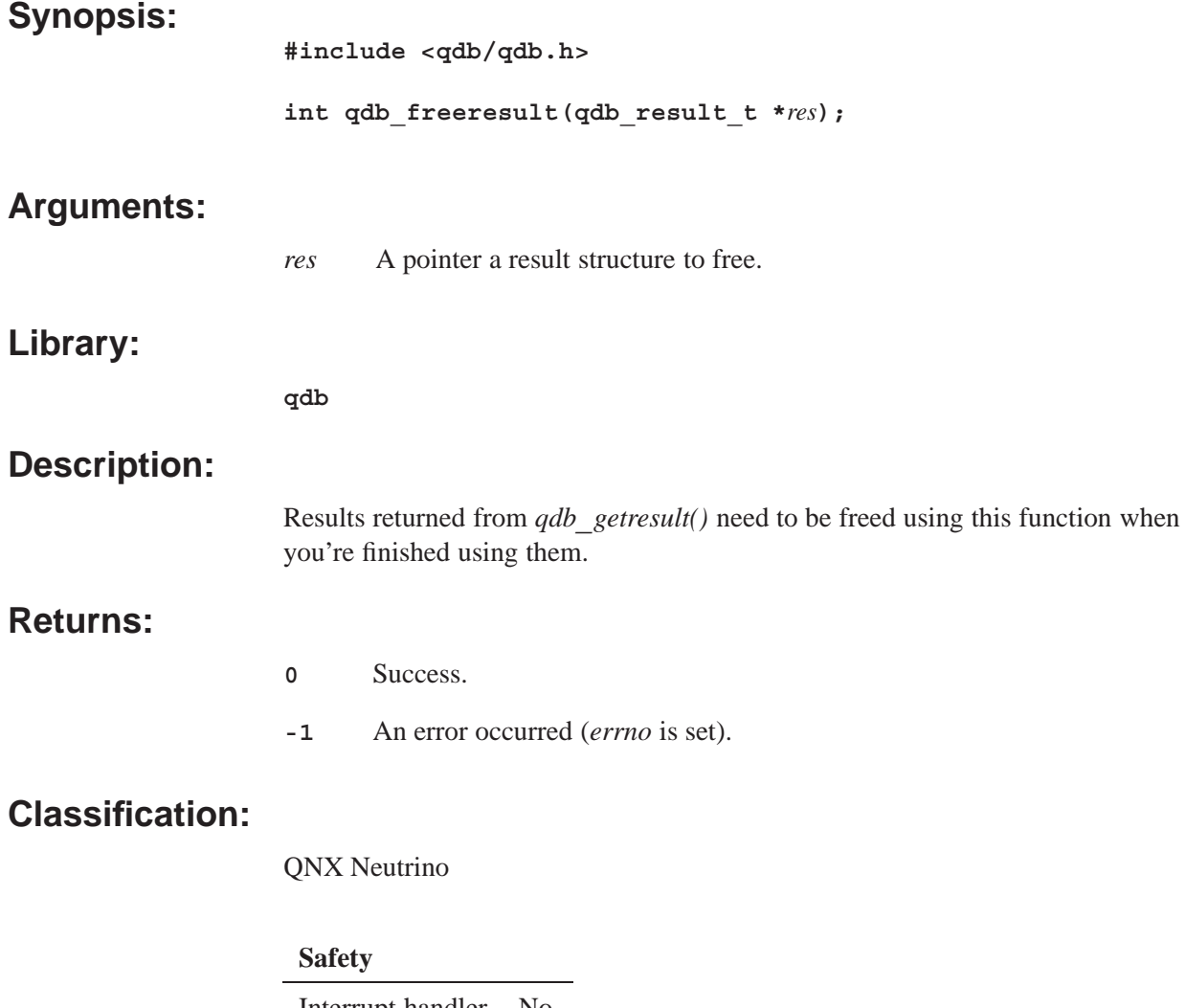

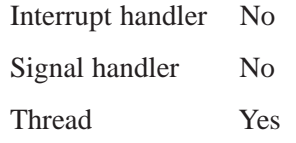

#### **See also:**

*qdb***\_***getresult()*

# *gdb\_getdbsize()* **© 2009, QNX Software Systems GmbH & Co. KG.**

#### **Synopsis:**

**#include <qdb/qdb.h>**

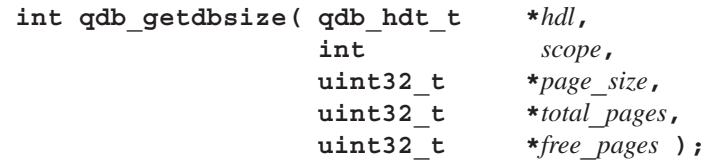

#### **Arguments:**

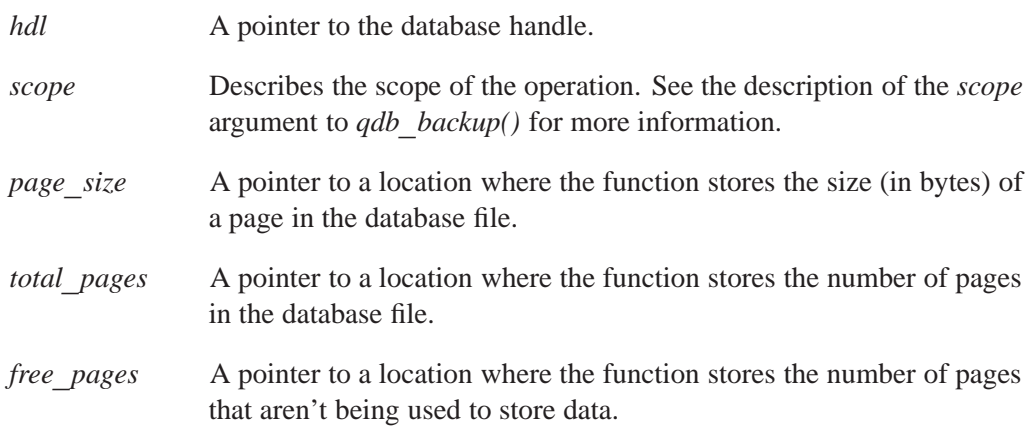

#### **Library:**

**qdb**

## **Description:**

This function fills in arguments with information about the size (in bytes) of the database file associated with the database handle *hdl*. The size of the database on the filesystem is *page*  $size \times total$  *pages*.

If you vacuum the database, **qdb** gets rid of the free pages so that the total pages goes down, free pages goes to 0, and the database file size becomes smaller. For more information, see the **VACUUM** SQL command, *qdb***\_***vacuum()* function, and the **auto\_vacuum** section of the PRAGMA command.

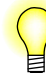

For a database to be included in the size count for a database handle, the **Size Attached** option for that database file must be set to **TRUE** in the QDB configuration file.

#### **Returns:**

- ≥**0** Success.
- **-1** An error occurred (*errno* is set).

# **Classification:**

QNX Neutrino

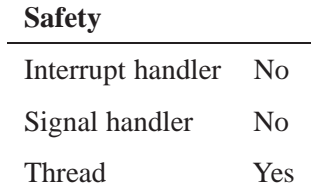

## **See also:**

*qdb***\_***vacuum()*, PRAGMA, **VACUUM**

# *qdb*\_*geterrmsg()* © **2009, QNX Software Systems GmbH & Co. KG.**

*Return last error*

## **Synopsis:**

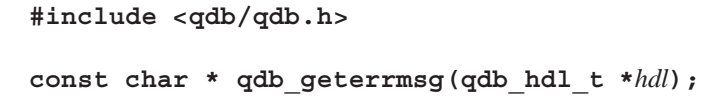

#### **Arguments:**

*hdl* A pointer to the database handle.

#### **Library:**

**qdb**

#### **Description:**

This function returns a pointer to a string containing an error message from the server for the most recent call to:

- *• qdb***\_***statement()*
- *• qdb***\_***getresult()*
- *• qdb***\_***getoption()*
- *• qdb***\_***setoption()*
- *• qdb***\_***busytimeout()*
- *• qdb***\_***vacuum()*
- *• qdb***\_***backup()*
- *• qdb***\_***getdbsize()*

You typically call this function after one of the above functions fails. If the error occurred within the SQL library, the returned string is an SQLite error message. If the error occurred in the QDB system, the returned string is a POSIX *errno* message.

#### **Returns:**

A pointer to string if there is an error message, or a pointer to an empty string if there is no error.

#### **Classification:**

QNX Neutrino

# **Safety**

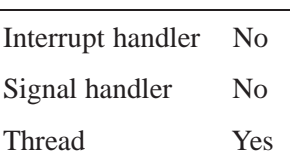

### **See also:**

*qdb***\_***backup()*, *qdb***\_***getdbsize()*, *qdb***\_***getoption()*, *qdb***\_***getresult()*, *qdb***\_***setoption()*, *qdb***\_***statement()*, *qdb***\_***vacuum()*,

# *qdb*\_*getoption()* © **2009, QNX Software Systems GmbH & Co. KG.**

*Return the value for a database session option*

# **Synopsis:**

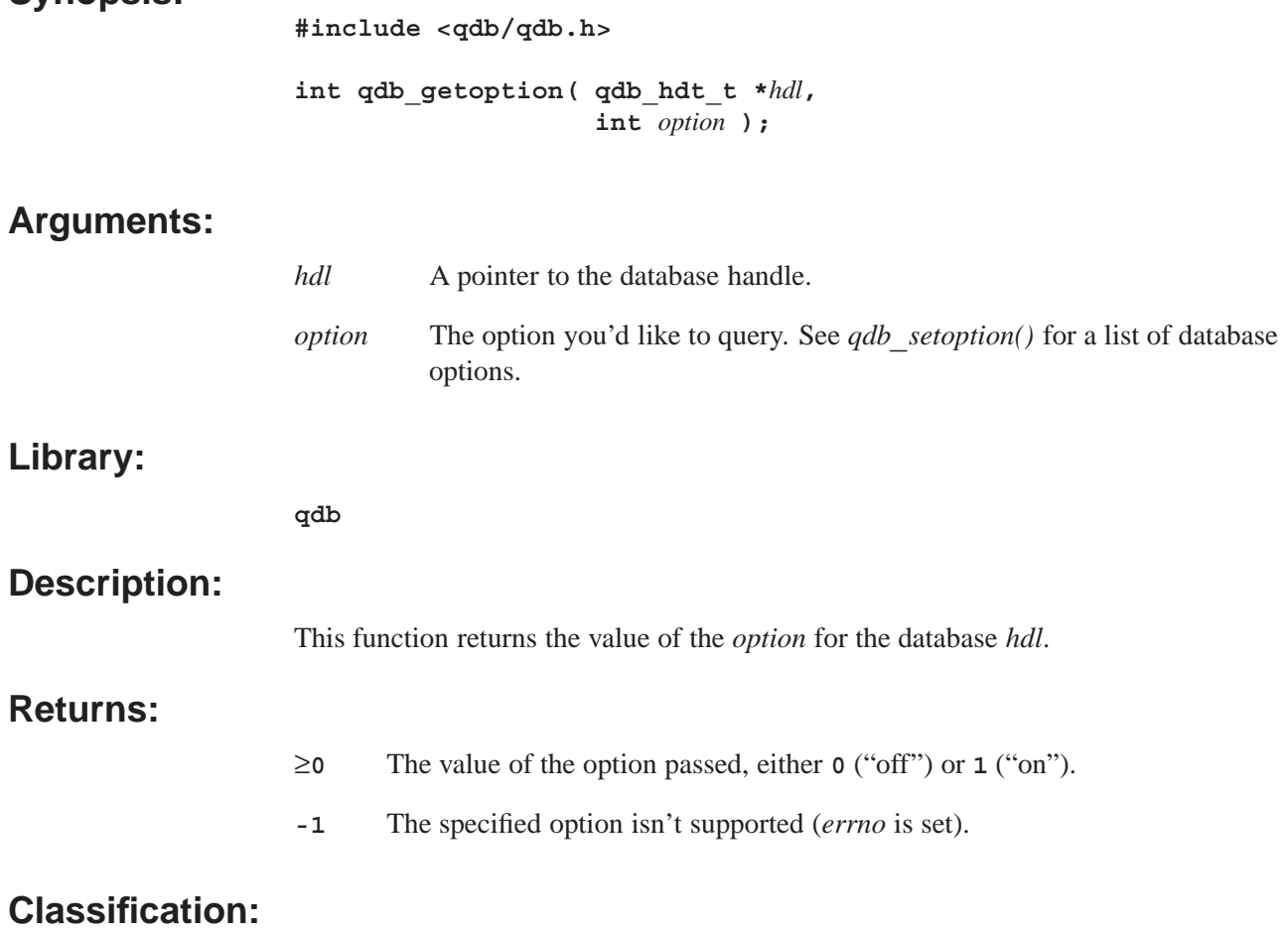

QNX Neutrino

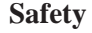

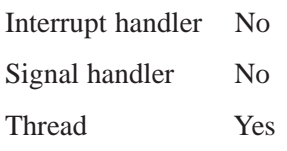

## **See also:**

*qdb***\_***setoption()*

*Return the result of an SQL statement*

#### **Synopsis:**

**#include <qdb/qdb.h> qdb\_result\_t\* qdb\_getresult(qdb\_hdt\_t \****hdl***);**

#### **Arguments:**

*hdl* A pointer to the database handle

#### **Library:**

**qdb**

#### **Description:**

After running a **SELECT** statement on the database, you can retrieve its result using this function. All rows that matched the query are returned into one result, which is returned as a **qdb\_result\_t** structure. You can get further information about the result using these functions:

- $qdb$ *\_cell()*
- *• qdb***\_***cell***\_***length()*
- *• qdb***\_***column***\_***index()*
- *• qdb***\_***column***\_***name()*
- *• qdb***\_***columns()*
- *• qdb***\_***printmsg()*
- $qdb_{rows}$ *()*

The result needs to be freed by calling *qdb***\_***freeresult()* once you've finished using it.

#### **Returns:**

A pointer to the query result, or NULL if an error occurred (*errno* is set).

#### **Classification:**

QNX Neutrino

#### **Safety**

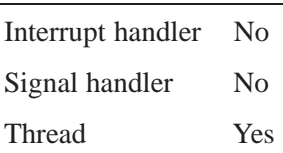

**See also:**

*qdb***\_***cell()*, *qdb***\_***cell***\_***length()*, *qdb***\_***column***\_***index()*, *qdb***\_***column***\_***name()*, *qdb***\_***columns()*, *qdb***\_***printmsg()*, *qdb***\_***rows()*

*Return the size of a database*

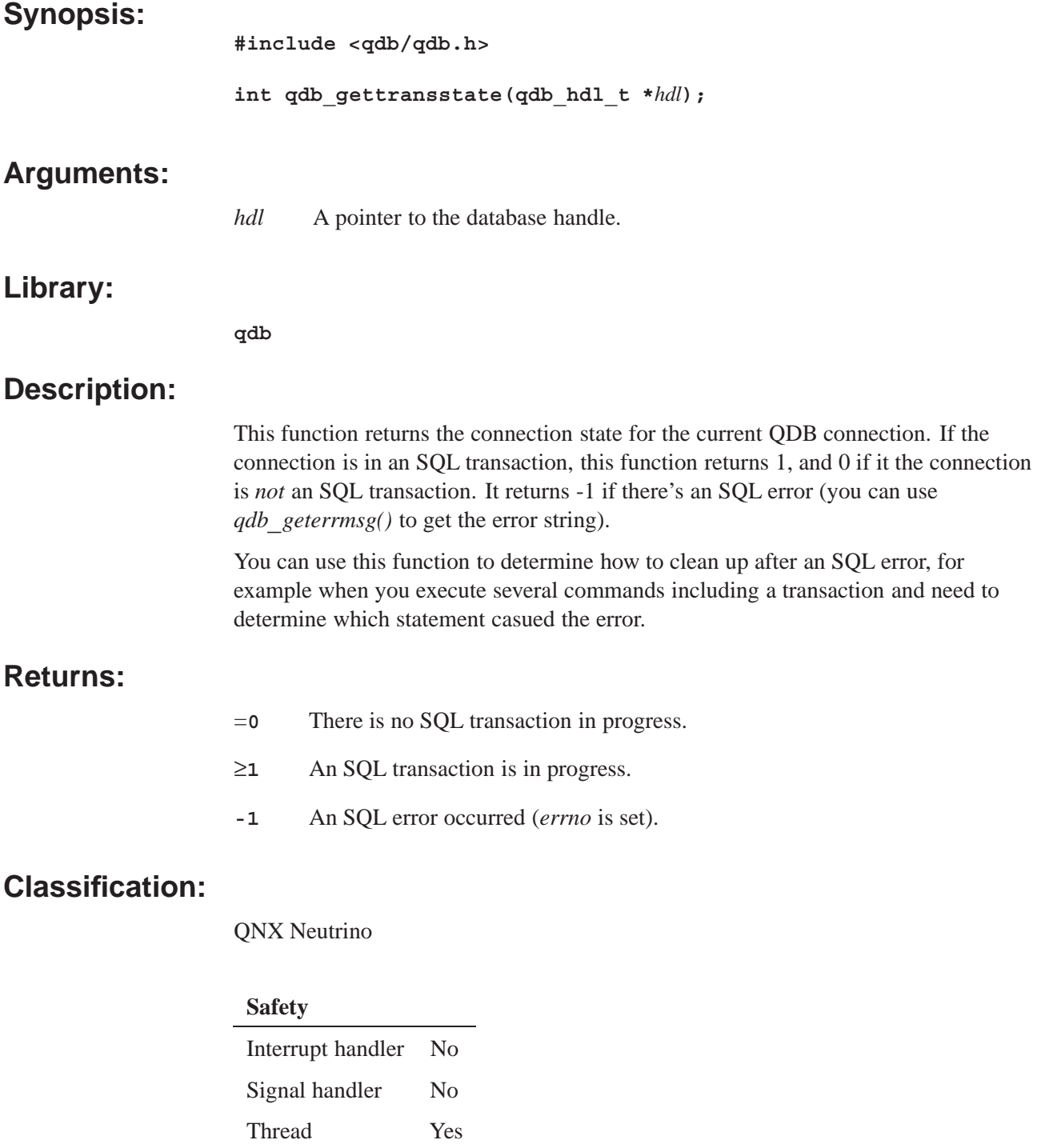

#### **See also:**

*qdb***\_***geterrmsg()*

**#include <qdb/qdb.h>**

**Synopsis:**

*Return the last inserted row primary key*

**qdb\_result\_t \****result* **);**

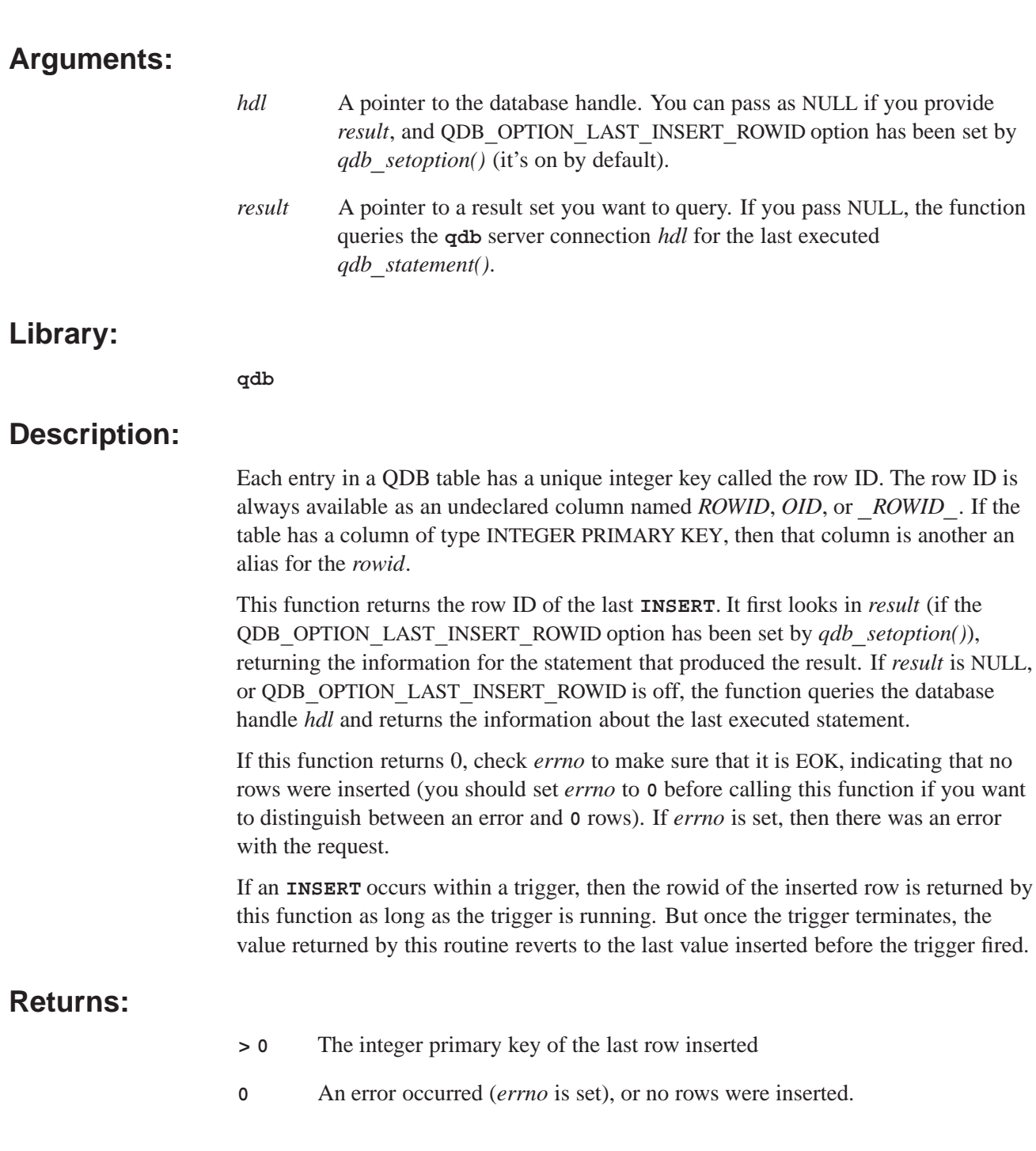

**uint64\_t qdb\_last\_insert\_rowid( qdb\_hdt\_t \****hdl***,**

## **Classification:**

QNX Neutrino

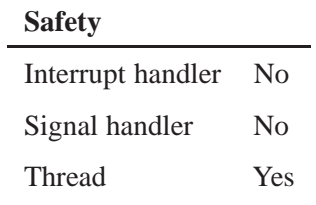

## **See also:**

*qdb***\_***setoption()*, *qdb***\_***statement()*

*Print formatted output to a new string*

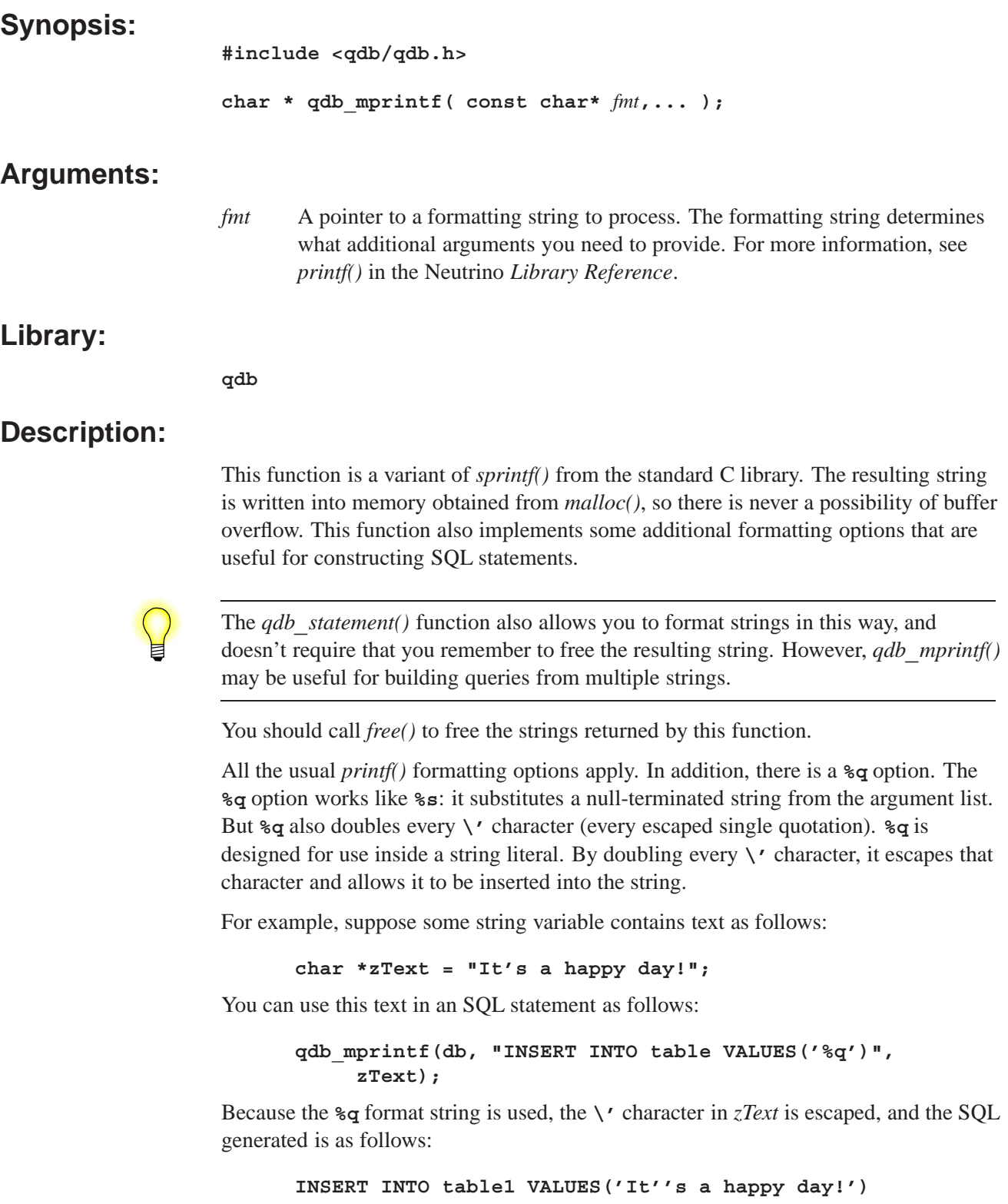

This is correct. Had you used **%s** instead of **%q**, the generated SQL would have looked like this:

#### **INSERT INTO table1 VALUES('It's a happy day!');**

This second example is an SQL syntax error. As a general rule, you should always use **%q** instead of **%s** when inserting text into a string literal.

The **%Q** option works like **%q** except that it also adds single quotes around the outside of the total string. Or, if the parameter in the argument list is a NULL pointer, **%Q** substitutes the text **"**NULL**"** (without single quotes) in place of the **%Q** option. So, for example, one could say:

**char \*zSQL = sqlite3\_mprintf("INSERT INTO table VALUES(%Q)", zText); sqlite3\_exec(db, zSQL, 0, 0, 0); sqlite3\_free(zSQL);**

The code above will render a correct SQL statement in the *zSQL* variable even if the *zText* variable is a NULL pointer.

#### **Returns:**

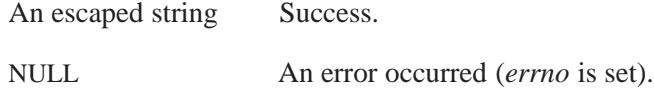

#### **Classification:**

QNX Neutrino

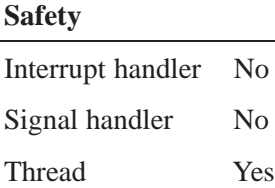

#### **See also:**

*qdb***\_***snprintf()*, *qdb***\_***vmprintf()*, *printf()* in the Neutrino *Library Reference*

*Get or set database connection parameters*

#### **Synopsis:**

**#include <qdb/qdb.h>**

**int qdb\_parameters( qdb\_hdl\_t \****db***, int** *mask***, int** *bits* **);**

#### **Arguments:**

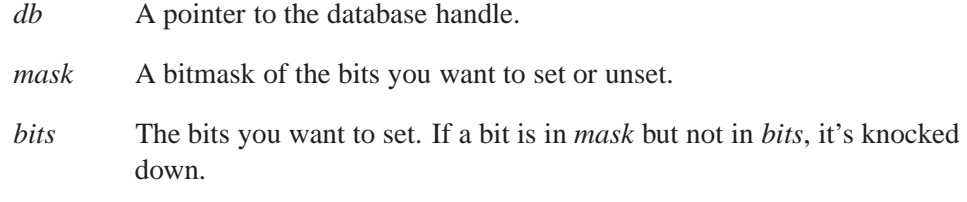

#### **Library:**

**qdb**

#### **Description:**

This function queries or modifies the database connection parameters. You can set or unset the QDB**\_**CONN**\_**BLOCK**\_**FOREVER and QDB**\_**CONN**\_**STMT**\_**ASYNC parameters (see the description of the *flags* argument passed to *qdb***\_***connect()* for a description of these flags). You can't change the QDB**\_**CONN**\_**DFLT**\_**SHARE flag. The function returns the value of the old flags, so they can be temporarily changed and restored.

#### **Returns:**

- **>-1** The value of the old flags.
- **-1** An error occurred.

#### **Classification:**

#### QNX Neutrino

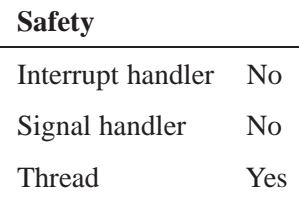

#### **See also:**

*qdb***\_***connect()*

© **2009, QNX Software Systems GmbH & Co. KG.** *qdb*\_*printmsg() Print data from a query result*

## **Synopsis:**

**#include <qdb/qdb.h>**

```
int qdb_printmsg( FILE *file,
        qdb_result_t *result,
        int format );
```
## **Arguments:**

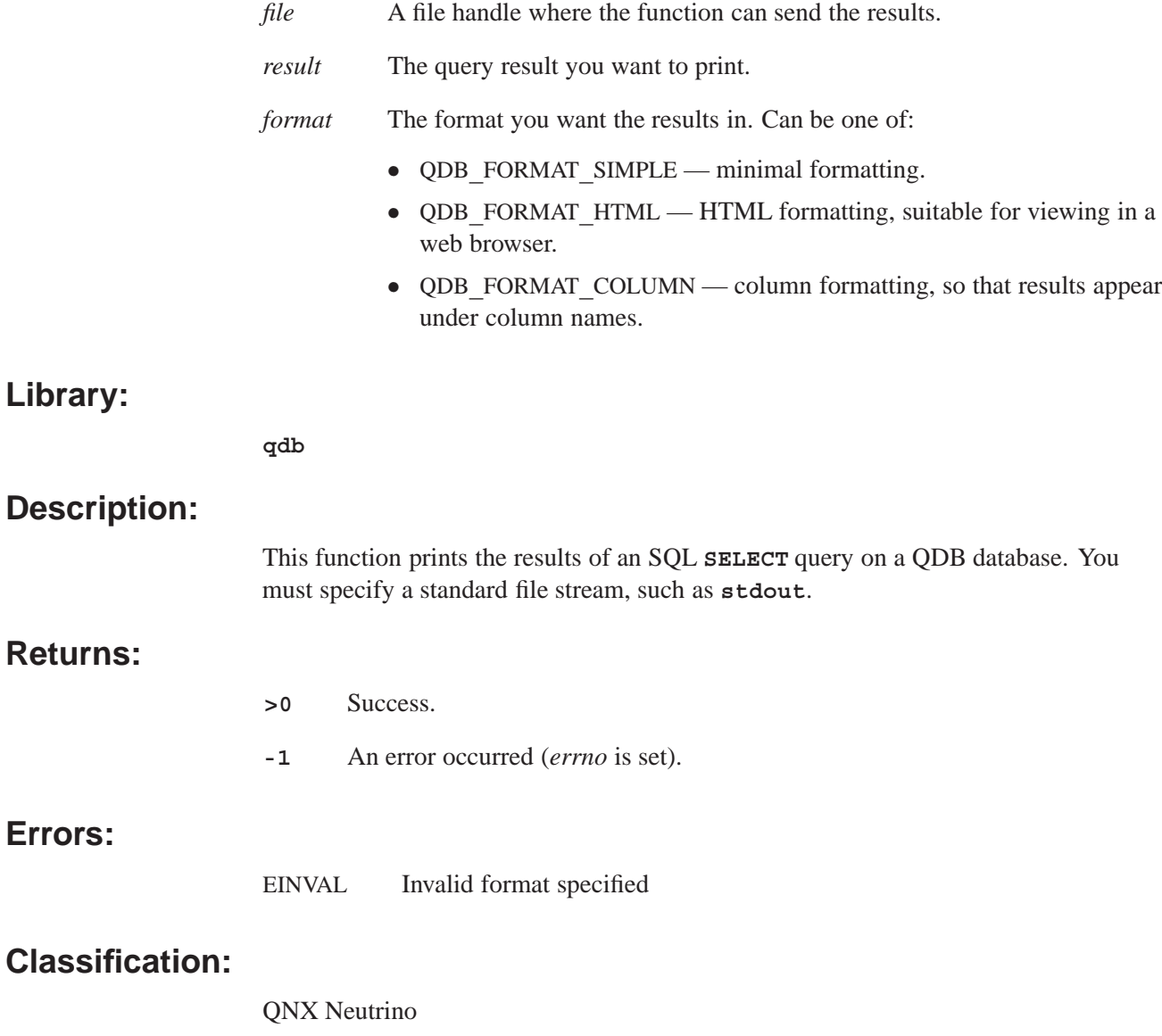

**Errors:**

# **Safety**

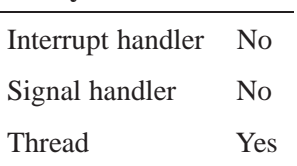

## **See also:**

*qdb***\_***mprintf()*

#### **Synopsis:**

**#include <qdb/qdb.h> qdb\_result\_t \*qdb\_query( qdb\_hdl\_t \****db***, int** *size***\_***hint***, const char \****fmt***, ... );**

## **Arguments:**

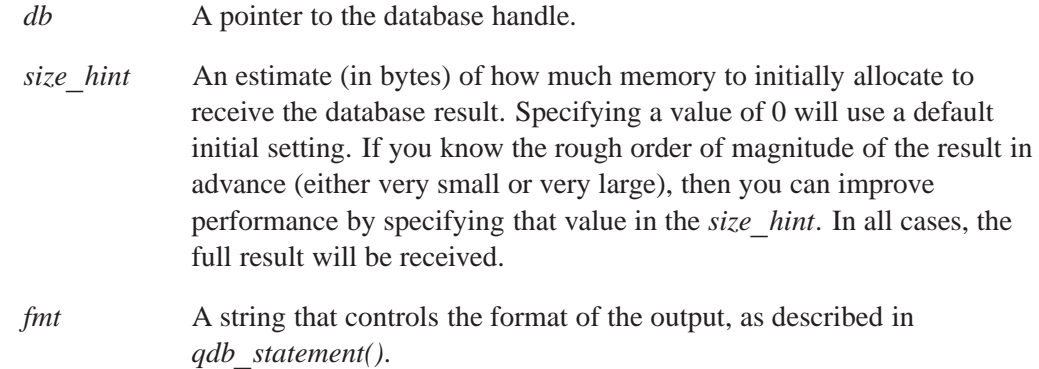

#### **Library:**

**qdb**

#### **Description:**

This convenience function provides a single-interface alternative to calling *qdb***\_***statement()* and *qdb***\_***getresult()*, and offers a potential performance improvement if the statement and result communication can be made with a single context switch.

#### **Returns:**

- ≥**0** Success.
- **-1** An error occurred (*errno* is set).

#### **Classification:**

#### QNX Neutrino

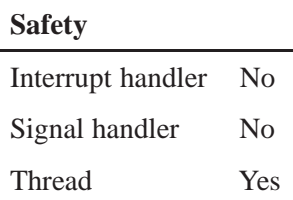

**See also:**

*qdb***\_***statement()*, *qdb***\_***getresult()*

*Return the number of rows affected by a statement*

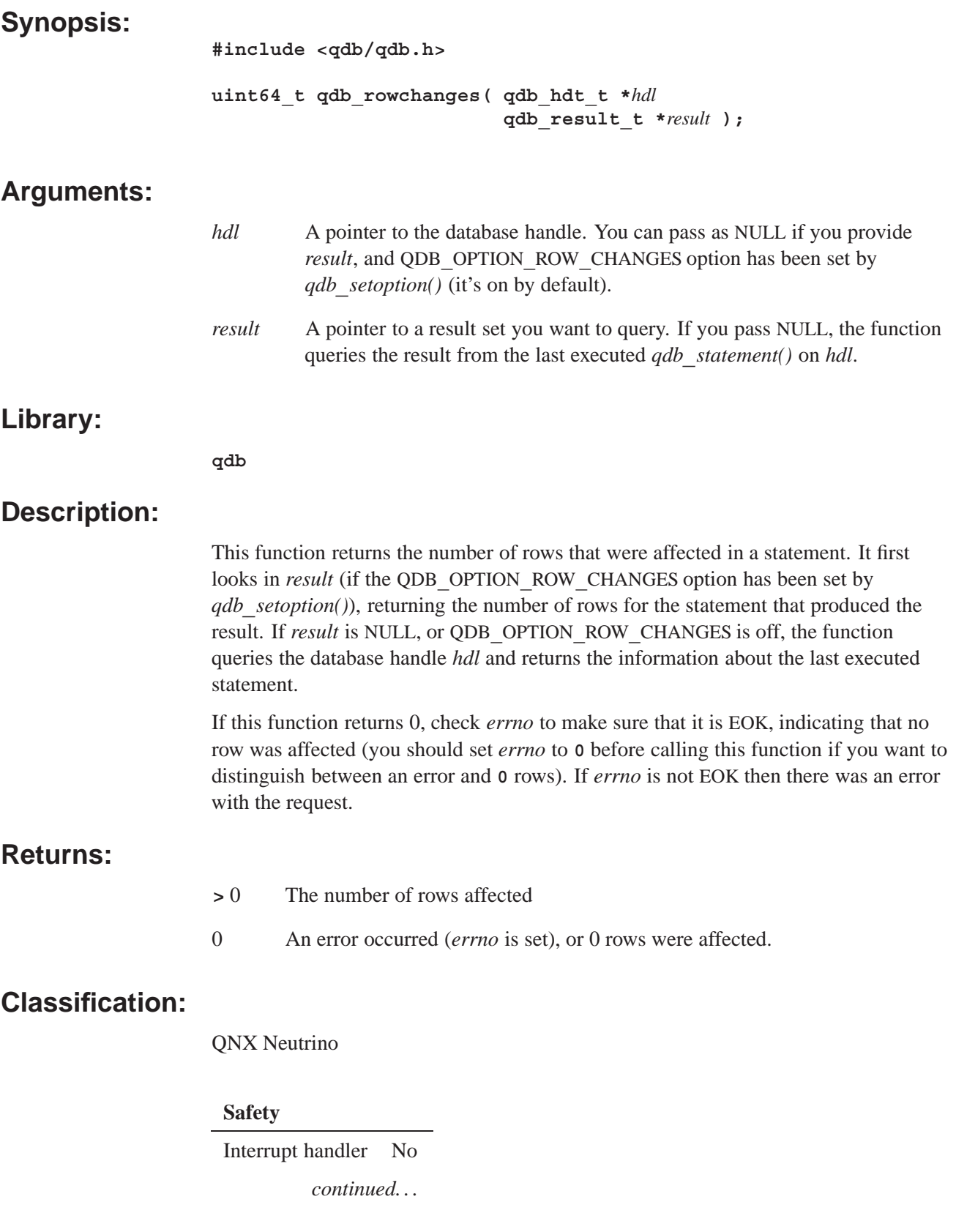

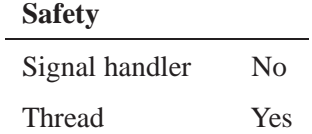

## **See also:**

*qdb***\_***setoption()*, *qdb***\_***statement()*

*Return the number of rows in a result*

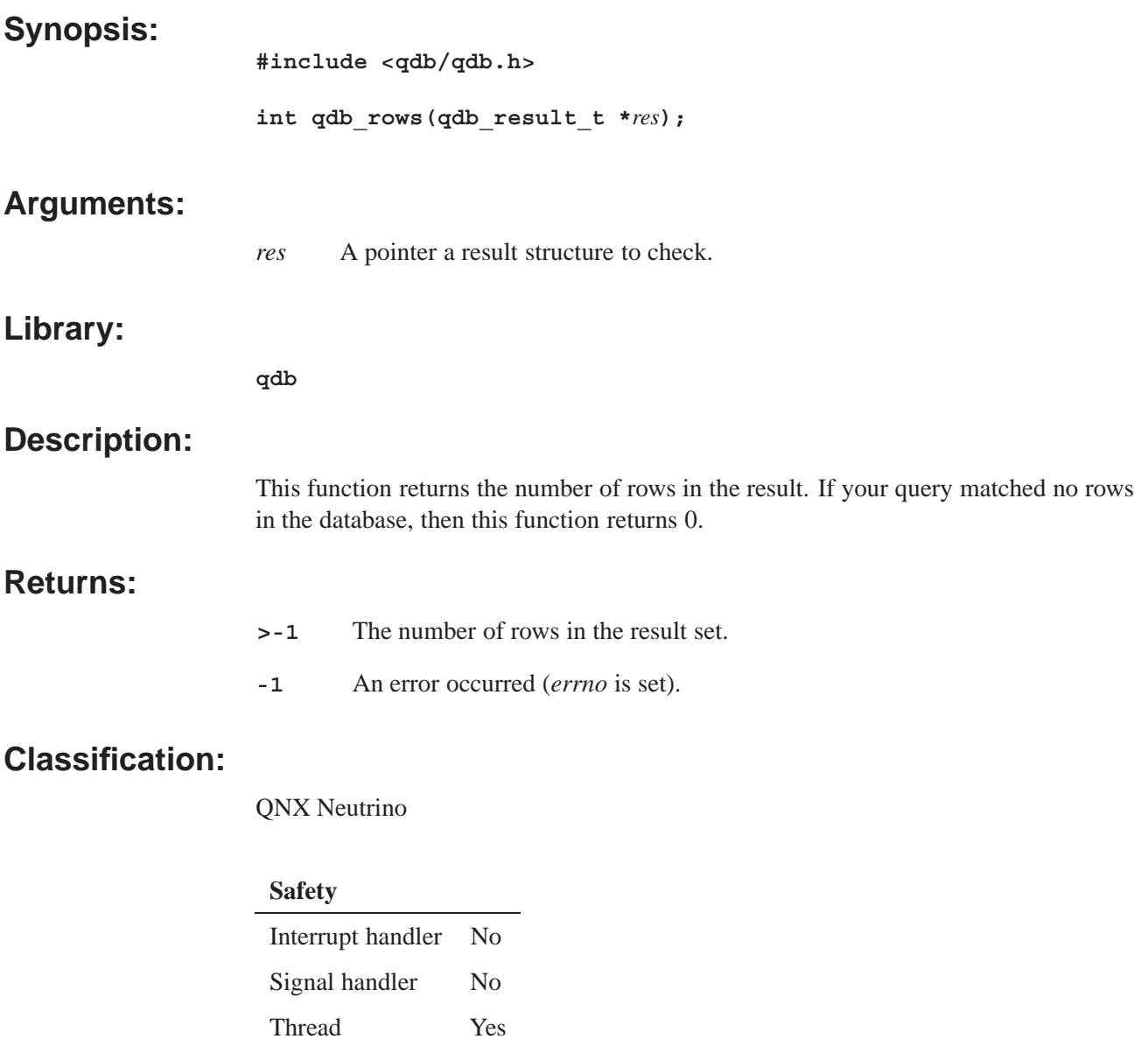

#### **See also:**

*qdb***\_***rowchanges()*

## *gdb* setbusytimeout() ©  $\bullet$  2009, QNX Software Systems GmbH & Co. KG.

*Set the busy timeout delay for a database connection*

#### **Synopsis:**

**#include <qdb/qdb.h>**

```
int qdb_setbusytimeout( qdb_hdt_t *hdl,
              int timeout );
```
#### **Arguments:**

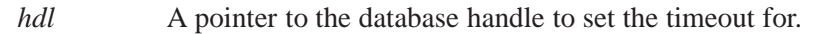

#### *timeout* The timeout delay, in ms. This value may also be:

- QDB TIMEOUT NONBLOCK the equivalent of a 0 timeout. This means that calls to *qdb* statement() return immediately with failure if the database file is locked.
- QDB TIMEOUT BLOCK the equivalent of an infinite timeout period. Calls to *qdb***\_***statement()* will wait forever, or until the database is unlocked and the call succeeds.

#### **Library:**

**qdb**

#### **Description:**

This function sets the busy timeout delay for the database connection specified by *hdl*. The initial value is specified on the **qdb** commandline with the **-t** option, with a default of 5000 ms. Specifying a value of 0 is the same as QDB**\_**TIMEOUT**\_**NONBLOCK.

The timeout is the amount of time that a client will attempt to access a database before it returns EBUSY. If two clients attempt to write to the database, for example, the database is locked while the first client is writing, and the second client's attempt will fail if the busy timeout period expires.

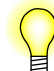

The QDB**\_**CONN**\_**NONBLOCKING flag bit is affected by the timeout value. If you set or toggle QDB**\_**CONN**\_**NONBLOCKING, the busy timeout value itself is set to 0 or back to the **-t** default. Similarly, if you set the timeout to be QDB**\_**TIMEOUT**\_**NONBLOCK, the QDB**\_**CONN**\_**NONBLOCKING bit is set.

(The QDB**\_**CONN**\_**NONBLOCKING flag bit is set with *qdb***\_***connect()* and toggled with *qdb***\_***parameters()*.)

#### **Returns:**

- ≥**0** Success. The previous busy timeout setting is returned.
- **-1** An error occurred (*errno* is set).

## **Classification:**

QNX Neutrino

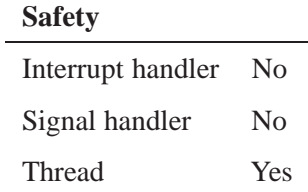

#### **See also:**

*qdb***\_***connect()*, *qdb***\_***parameters()*, *qdb***\_***statement()*

# *qdb*\_*setoption()* © **2009, QNX Software Systems GmbH & Co. KG.**

*Set an option for a database connection*

## **Synopsis:**

**#include <qdb/qdb.h>**

```
int qdb_setoption( qdb_hdt_t *hdl,
         int option,
         int value );
```
#### **Arguments:**

**Library:**

**Returns:**

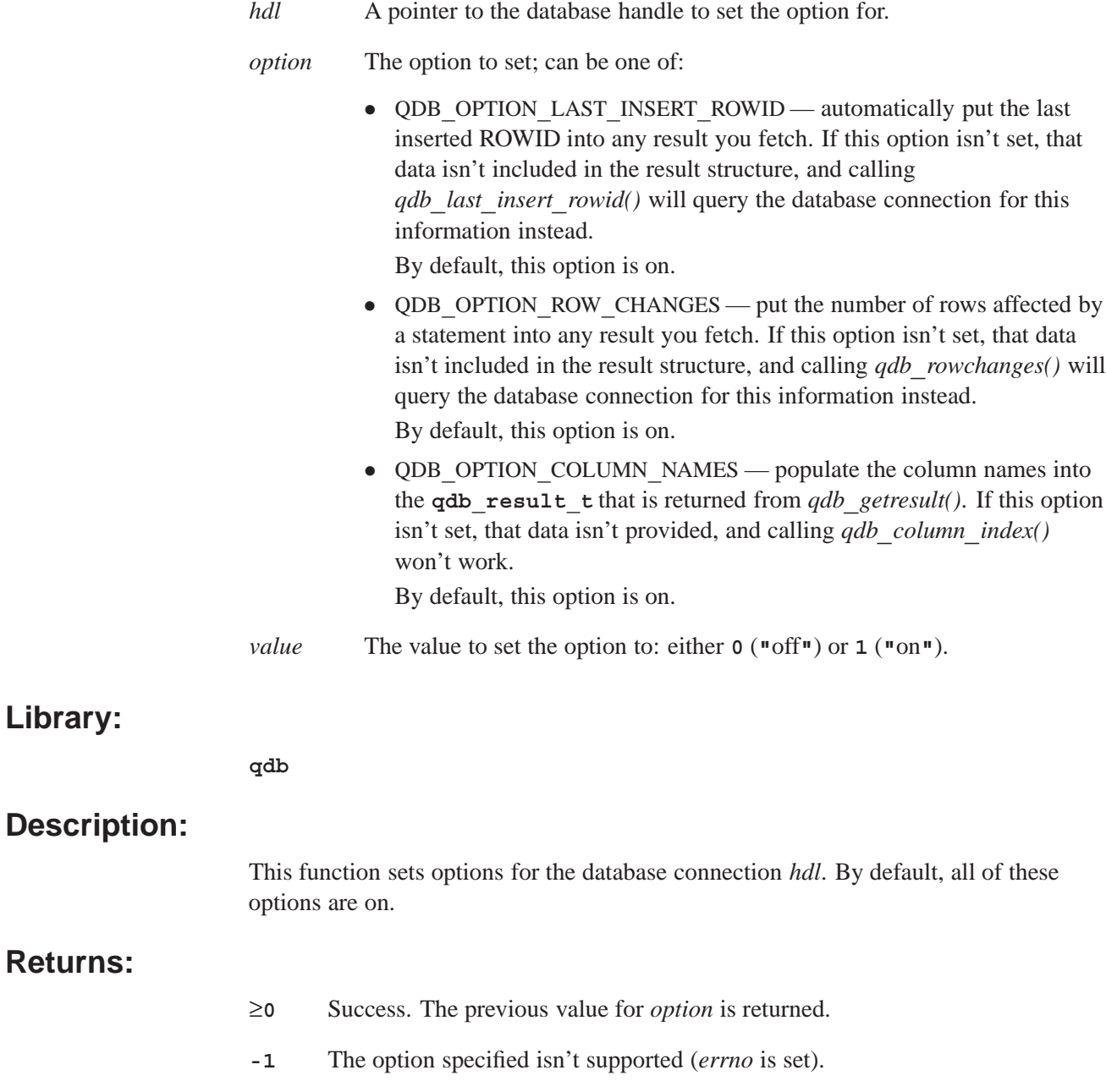

#### **Classification:**

QNX Neutrino

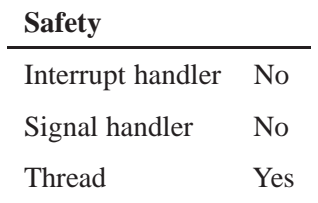

## **See also:**

*qdb***\_***column***\_***index()*, *qdb***\_***getresult()*, *qdb***\_***last***\_***insert***\_***rowid()*, *qdb***\_***rowchanges()*

# *gdb* **snprintf() Supervisors and the control of the control of the control of the control of the systems GmbH & Co. KG.**

*Print formatted output to a string, up to a given maximum number of characters*

#### **Synopsis:**

**#include <qdb/qdb.h>**

```
char * qdb_snprintf( int n,
          char *buf,
          const char *format, ...);
```
#### **Arguments:**

- *n* The maximum number of characters to store in the buffer, including a terminating null character. The function will always write a zero-terminator if *n* is positive.
- *buf* A pointer to the buffer where you want the function to store the formatted string.
- *format* A pointer to a formatting string to process. The formatting string determines what additional arguments you need to provide. For more information, see *printf()* in the Neutrino *Library Reference*.

#### **Library:**

**qdb**

#### **Description:**

This function is a variant of the *snprintf()* from the standard C library. However, it is different from *snprintf()* in these ways:

- *qdb* snprintf() returns a pointer to the buffer rather than the number of characters written
- *•* the order of the *n* and *buf* parameters is reversed
- *• qdb***\_***snprintf()* always writes a zero-terminator if *n* is positive

For more information about additional formatting options, see *qdb***\_***mprintf()*.

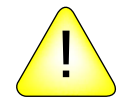

**CAUTION:** You shouldn't use the return value of this function. In future versions, it may be changed to return the number of characters written rather than a pointer to the buffer.

#### **Returns:**

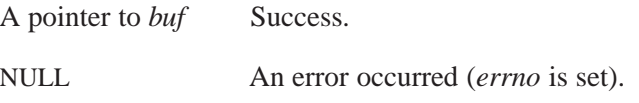

## **Classification:**

QNX Neutrino

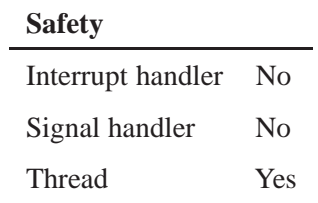

## **See also:**

*qdb***\_***mprintf()*, *printf()* in the Neutrino *Library Reference*

# *gdb statement()*  $\bullet$  **2009, QNX Software Systems GmbH & Co. KG.**

*Execute an SQL statement*

#### **Synopsis:**

**#include <qdb/qdb.h>**

```
int qdb_statement( qdb_hdt_t *hdl,
        const char *format, ]
        ... );
```
#### **Arguments:**

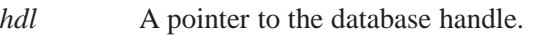

*format* A string that controls the format of the output, as described below. The formatting string determines what additional arguments you need to provide. The string that results from the combination of *format* and the additional arguments is executed as a statement on the database referred to by *hdl*.

#### **Library:**

**qdb**

#### **Description:**

This function executes against the database all statements in the string generated by the combination of *format* and any additional arguments. A statement must be completed with a semicolon. The string may contain multiple statements as long as they are separated by semicolons. There's no arbitrary restriction on the length of the command string.

The format string and additional arguments work in the same way as the arguments for *printf()*, and all the same conversion specifiers apply. There are additional conversion type specifiers, **%q** and **%Q**, which in general should be used instead of **%s** for inserting text into a literal string. The **%q** type specifier properly escapes special characters for SQL. For more information, see *qdb***\_***mprintf()*.

If you are passing in multiple statements, the function returns the number of affected rows only for the last statement.

By default, the SQL statement is executed on the database before *qdb***\_***statement()* returns. However, if the connection is in asynchronous mode, this function can return before the statement is executed, and it may not report errors. In this case, you need to call *qdb***\_***getresult()* to retrieve any errors generated by the statement. For more information, see "Using asynchronous mode" in *qdb***\_***connect()*.

#### **Returns:**

- ≥**0** Success.
- **-1** An error occurred (*errno* is set).

## **Classification:**

QNX Neutrino

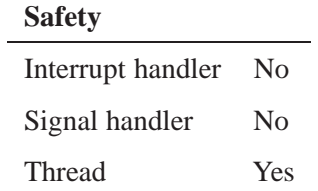

#### **See also:**

*qdb***\_***mprintf()*, *qdb***\_***vmprintf()*, *printf()* in the Neutrino *Library Reference*

# *qdb*\_*stmt*\_*exec()* © **2009, QNX Software Systems GmbH & Co. KG.**

## **Synopsis:**

**#include <qdb/qdb.h>**

```
int qdb_stmt_exec( qdb_hdl_t *hdl,
         int stmtid,
         qdb_binding_t *bindings,
         uint8_t binding_count );
```
#### **Arguments:**

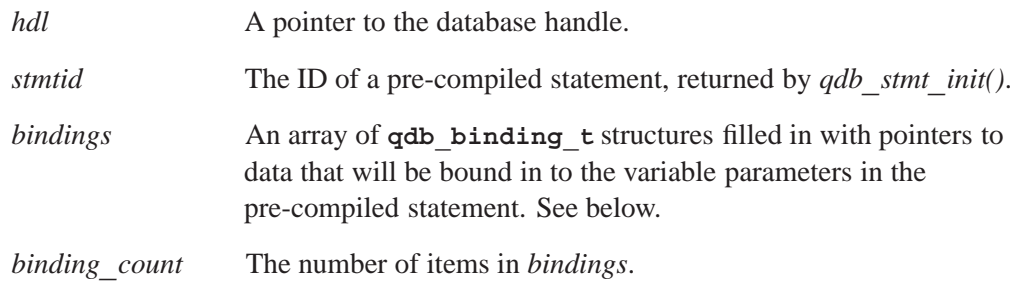

#### **Library:**

**qdb**

#### **Description:**

This function executes a precompiled statement that was previously prepared with *qdb***\_***stmt***\_***init()*.

#### **The qdb\_binding\_t structure**

The **qdb\_binding\_t** structure has at least these members:

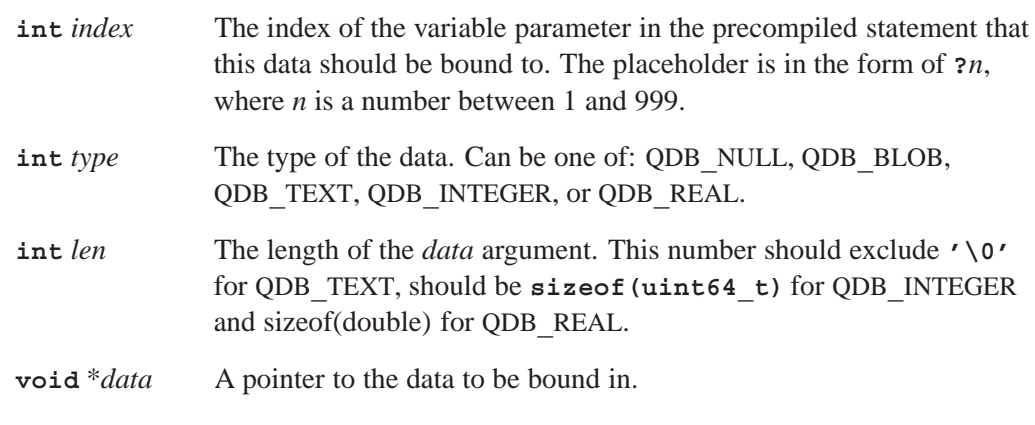

You can initialize an instance of  $qdb\_binding\_t$  using one of the convenience macros below. In the macro prototypes, *bind* is the address of the **qdb\_binding\_t** structure, *i* is the *index* member, *t* is the *type* member, *l* is the *len* member, and *d* is the *data*:

*QDB***\_***SETBIND*(*bind*, *i*, *t*, *l*, *d*) Bind in any type of data. *QDB***\_***SETBIND***\_***INT*(*bind*, *i*, *d*) Bind in an integer. *QDB***\_***SETBIND***\_***NULLbind*, *i*) Bind in NULL. *QDB***\_***SETBIND***\_***TEXT*(*bind*, *i*, *d*) Bind in text.

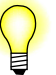

There is a limit to the amount of data that can be sent to a database when using *qdb***\_***stmt***\_***exec()*. This limit is the *lesser* of the following values:

- *•* the limits set by the database
- $x = 2^{31}$  (*binding*\_*count* + 1)  $\times$  12, where *x* is the data limit, in bytes

#### **Returns:**

- **>0** Success.
- **-1** An error occurred (*errno* is set).

#### **Examples:**

See *qdb***\_***stmt***\_***init()*.

#### **Classification:**

QNX Neutrino

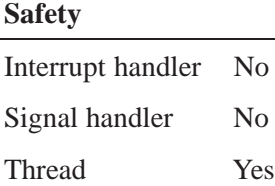

#### **See also:**

*qdb***\_***stmt***\_***free()*, *qdb***\_***stmt***\_***init()*

# *qdb*\_*stmt*\_*free()* © **2009, QNX Software Systems GmbH & Co. KG.**

*Free a precompiled statement*

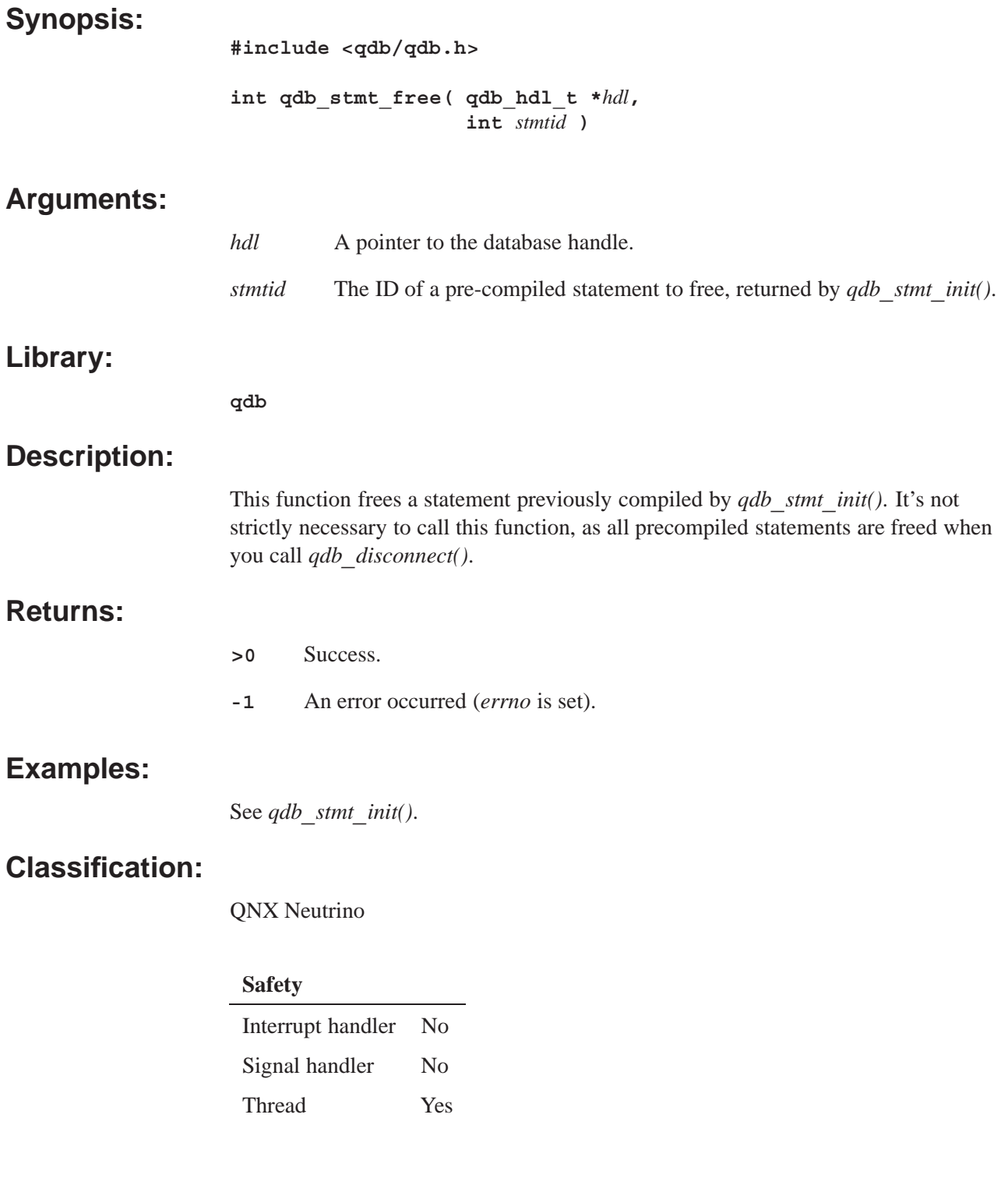
### **See also:**

*qdb***\_***stmt***\_***exec()*, *qdb***\_***stmt***\_***init()*

### *qdb*\_*stmt*\_*init()* © **2009, QNX Software Systems GmbH & Co. KG.**

*Initialize a precompiled statement*

### **Synopsis:**

**#include <qdb/qdb.h>**

```
int qdb_stmt_init( qdb_hdl_t *hdl,
    const char *sql,
    uint32_t len)
```
### **Arguments:**

- *hdl* A pointer to the database handle.
- *sql* An SQL statement. This statement may contain variable parameters of the form **?***n*, where *n* is a number between 1 and 999. These placeholders can be filled in with data on a subsequent call to *qdb***\_***stmt***\_***exec()*. Parameters that aren't filled in are interpreted as NULL. For more informatin, see "Parameters" in the description of expressions, in the appendix: SQL Expressions Reference.
- *len* The length of *sql*.

### **Library:**

**qdb**

### **Description:**

This function initializes a prepared (precompiled) SQL statement. A prepared statement is compiled once, and can be executed multiple times (with calls to *qdb***\_***stmt***\_***exec()*). This function returns a statement ID for the precompiled statement, which you need to pass in to *qdb***\_***stmt***\_***exec()*.

QDB executes precompiled statements faster than uncompiled statements, so this approach can optimize your application's performance when executing frequently used statements.

You can free precompiled statements using *qdb stmt free()*, although all precompiled statements are freed when you call *qdb***\_***disconnect()*.

### **Returns:**

- **>0** Success. The returned value is the prepared statement ID, which you pass to *qdb***\_***stmt***\_***exec()* and *qdb***\_***stmt***\_***free()*.
- **-1** An error occurred (*errno* is set).

### **Examples:**

```
The following code snippet shows how you could compile and execute a simple
statement:<br>int
               int stmtid;
qdb_binding_t qbind[2];
uint64_t msid, limit;
const char *sql = "SELECT fid FROM library WHERE msid=?1 LIMIT ?2;";
stmtid = qdb_stmt_init(db, sql, strlen(sql)+1);
if (stmtid == -1) {
     // Could not compile
     return -1;
}
msid = 1;
limit = 10;
QDB_SETBIND_INT(&qbind[0], 1, msid);
QDB_SETBIND_INT(&qbind[1], 2, limit);
if (qdb_stmt_exec(db, stmtid, qbind, 2) == -1) {
     // Could not execute
     return -1;
}
qdb_stmt_free(db, stmtid);
```
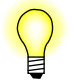

Note the **+1** added to the length of the string returned by *strlen()*; this sends QDB the final NULL character required of a valid string.

**Classification:**

QNX Neutrino

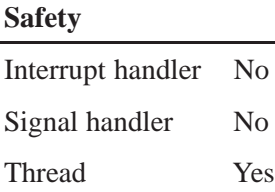

### **See also:**

*qdb***\_***stmt***\_***exec()*, *qdb***\_***stmt***\_***free()*

# *Vacuum a database*

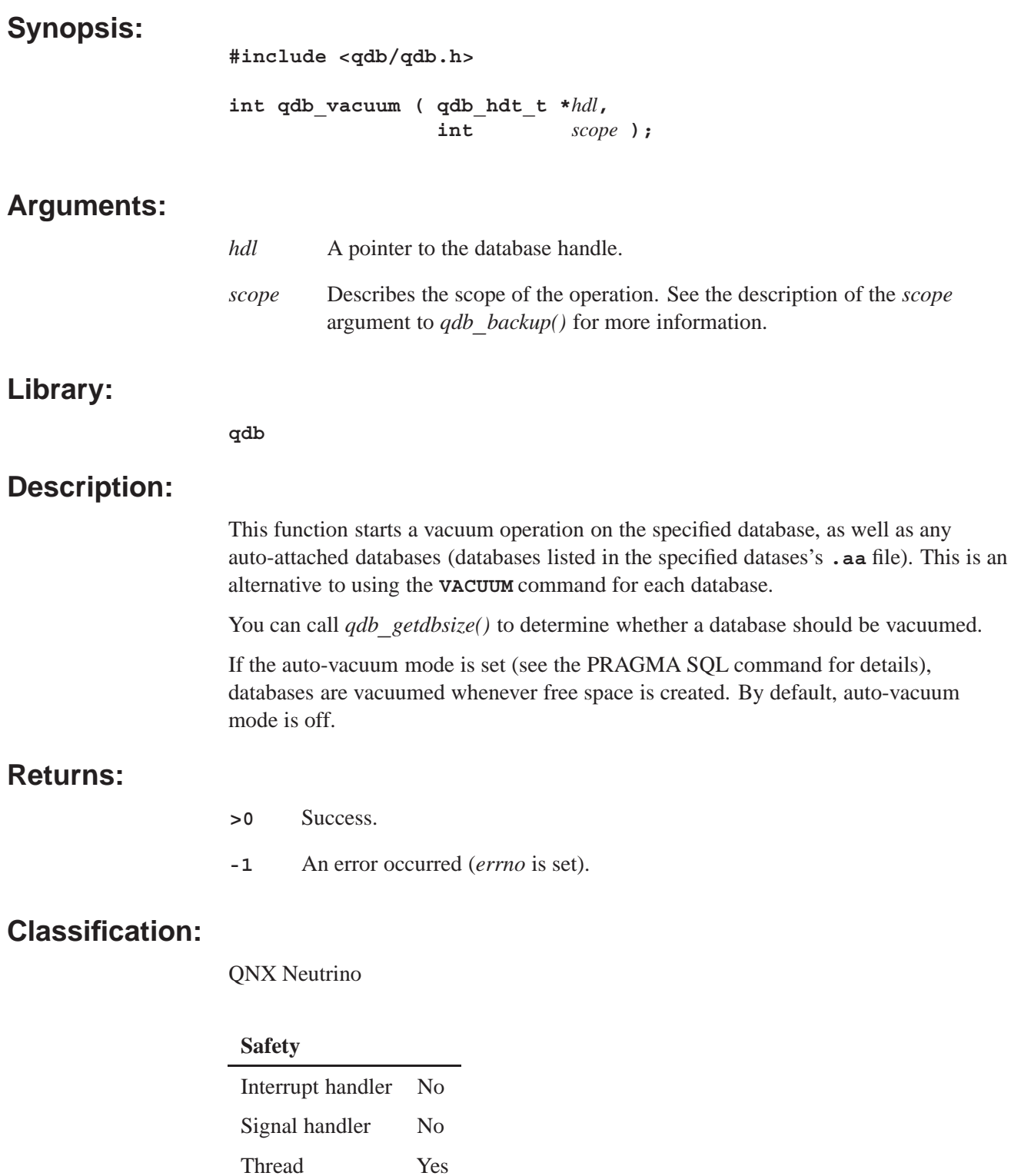

### **See also:**

**VACUUM**

### *qdb*\_*vmprintf()* © **2009, QNX Software Systems GmbH & Co. KG.**

*Print formatted output to a new string*

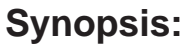

**#include <qdb/qdb.h> char \* qdb\_vmprintf( const char\*** *fmt***, va\_list** *arg* **);**

### **Arguments:**

- *fmt* A pointer to a formatting string to process. The formatting string determines what additional arguments you need to provide. For more information, see *printf()* in the Neutrino *Library Reference*.
- *arg* A variable-argument list of the additional arguments, which you must have initialized with the *va***\_***start()* macro.

### **Library:**

**qdb**

### **Description:**

This function is a variant of the *vsprintf()* from the standard C library. For more information about additional formatting options, see *qdb***\_***mprintf()*.

### **Returns:**

An formatted string, or NULL if an error occurred (*errno* is set).

### **Classification:**

QNX Neutrino

#### **Safety**

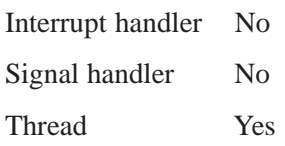

### **See also:**

*qdb***\_***mprintf()*, *qdb***\_***snprintf()*, *printf()*, *va***\_***start()* and *vsprint()* in the Neutrino *Library Reference*

*Appendix B*

## **QDB SQL Reference**

QDB supports a sub-set of ANSI SQL-92. This appendix provides information about supported capabilities, organized into the following topis:

- *•* General information
- Information about Statements

### **General**

General information is organized into the following topics:

- *•* Row ID and Autoincrement
- *•* Comments
- *•* Expressions
- *•* Keywords

#### **Statements**

The statements described in this appendix are:

- *•* **ALTER TABLE**
- *•* **ANALYZE**
- *•* **ATTACH DATABASE**
- *•* **CREATE INDEX**
- *•* **CREATE TABLE**
- *•* **CREATE TRIGGER**
- *•* **CREATE VIEW**
- *•* **DELETE**
- *•* **DETACH DATABASE**
- *•* **DROP INDEX**
- *•* **DROP TABLE**
- *•* **DROP TRIGGER**
- *•* **DROP VIEW**
- *•* **EXPLAIN**
- *•* **INSERT**
- *•* **ON CONFLICT**
- *•* **PRAGMA**
- *•* **REINDEX**
- *•* **REPLACE**
- *•* **SELECT**
- *•* **TRANSACTION**
- *•* **UPDATE**
- *•* **VACUUM**

### **Description:**

In QDB, every row of every table has a 64-bit signed integer row ID. The row ID for each row is unique among all rows in the same table.

You can access the row ID of an QDB table using one the special column names **ROWID**, **\_ROWID\_**, or **OID**. However, if you declare an ordinary table column to use one of those special names, then the use of that name refers to the declared column, not to the internal row ID.

If a table contains a column of type INTEGER PRIMARY KEY, then that column becomes an alias for the row ID. You can then access the row ID using any of four different names: the original three names described above, or the name given to the INTEGER PRIMARY KEY column. All these names are aliases for one another and work equally well in any context.

When you insert a new row into a QDB table, you can either specify the row ID as part of the **INSERT** statement, or the database engine can assign it automatically. To specify a row ID manually, just include it in the list of values to be inserted. For example:

```
CREATE TABLE test1(a INT, b TEXT);
INSERT INTO test1(rowid, a, b) VALUES(123, 5, 'hello');
```
If no row ID is specified on the insert, an appropriate row ID is created automatically. By default, QDB gives the newly created row a row ID that is one larger than the largest row ID in the table prior to the insert. If the table is initially empty, then QDB uses a row ID of 1. If the largest row ID is equal to the largest possible integer (9223372036854775807), then the database engine starts picking candidate IDs at random until it finds one that isn't previously used.

The normal row ID selection algorithm described above will generate monotonically increasing unique row IDs as long as you never use the maximum row ID value and you never delete the entry in the table with the largest row ID. If you ever delete rows or if you ever create a row with the maximum possible row ID, then row IDs from previously deleted rows might be reused when creating new rows, and newly created row IDs might not be in strictly ascending order.

#### **The AUTOINCREMENT Keyword**

If a column has the type INTEGER PRIMARY KEY AUTOINCREMENT then a slightly different row ID selection algorithm is used. The row ID chosen for the new row is one larger than the largest row ID that has ever before existed in that same table. If the table has never before contained any data, then the database engine uses a row ID of 1. If the table has previously held a row with the largest possible row ID, then new INSERTs are not allowed, and any attempt to insert a new row fails with a QDB**\_**FULL error.

QDB keeps track of the largest row ID that a table has ever held using the special QDB**\_**SEQUENCE table. The QDB**\_**SEQUENCE table is created and initialized automatically whenever a normal table that contains an AUTOINCREMENT column is created. The content of the QDB**\_**SEQUENCE table can be modified using ordinary **UPDATE**, **INSERT**, and **DELETE** statements. But make sure you know what you are doing before you undertake such changes — making modifications to this table will likely perturb the AUTOINCREMENT key generation algorithm.

The behavior implemented by the **AUTOINCREMENT** keyword is subtly different from the default behavior. With **AUTOINCREMENT**, rows with automatically selected row IDs are guaranteed to have row IDs that have never been used before by the same table in the same database. And the automatically generated row IDs are guaranteed to be monotonically increasing. These are important properties in certain applications. But if your application does not require this behavior, you should probably stay with the default behavior, since the use of **AUTOINCREMENT** requires QDB to perform additional work as each row is inserted and thus causes **INSERT**s to run a little more slowly.

### **Synopsis:**

**-- single-line**

**/\* multiple-lines [\*/]**

### **Description:**

Comments aren't SQL commands, but can occur in SQL queries. They are treated as whitespace by the parser. They can begin anywhere whitespace can be found, including inside expressions that span multiple lines.

SQL comments extend only to the end of the current line.

C comments can span any number of lines. If there is no terminating delimiter, they extend to the end of the input. This is not treated as an error. A new SQL statement can begin on a line after a multiline comment ends. C comments can be embedded anywhere whitespace can occur, including inside expressions, and in the middle of other SQL statements. C comments do not nest. SQL comments inside a C comment will be ignored.

*SQL expressions*

### **Synopsis:**

```
expr binary-op expr |
expr [NOT] { LIKE | GLOB } expr [ESCAPE expr] |
unary-op expr |
( expr ) |
[[database-name .] [table-name .] column-name |
literal-value |
parameter |
function-name ( expr-list |*)|
expr ISNULL |
expr NOTNULL |
expr [NOT] BETWEEN expr AND expr |
expr [NOT] IN ( value-list ) |
expr [NOT] IN ( select-statement ) |
expr [NOT] IN [database-name .] table-name |
[EXISTS] ( select-statement ) |
CASE [expr] ( WHEN expr THEN expr )+ [ELSE expr] END |
CAST ( expr AS type )
expr COLLATE collation-name
```
### **Description:**

SQL expressions are subcomponents of most other commands. QDB understands the following binary operators, in order from highest to lowest precedence:

**|| \*/% + - << >> & | < <= > >= = == != <> IN AND OR**

The supported unary prefix operators are:

**- + ! ˜ NOT**

The **COLLATE** operator can be thought of as a unary postfix operator. The **COLLATE** operator has the highest precedence. It always binds more tightly than any prefix unary operator or any binary operator.

The unary operator [Operator +] is a no-op. It can be applied to strings, numbers, or blobs and it always gives as its result the value of the operand.

Note that there are two variations of the equals and not equals operators. Equals can be either  $=$  or  $=$ . The non-equals operator can be either  $!=$  or  $\lt$ >. The  $\vert \vert$  operator is "concatenate" — it joins together the two strings of its operands. The operator % outputs the remainder of its left operand modulo its right operand.

The result of any binary operator is a numeric value, except for the **||** concatenation operator, which gives a string result.

#### **Literal values**

A literal value is an integer number or a floating point number. Scientific notation is supported. The "." character is always used as the decimal point even if the locale setting specifies "," for this role — the use of "," for the decimal point would result in syntactic ambiguity. A string constant is formed by enclosing the string in single quotation marks ('). A single quotation mark within the string can be encoded by putting two single quotes in a row, as in Pascal. C-style escapes using the backslash character are not supported because they are not standard SQL. BLOB literals are string literals containing hexadecimal data and preceded by a single "x" or "X" character. For example:

**X'53514697465'**

A literal value can also be the token NULL.

#### **Parameters**

A parameter specifies a placeholder in the expression for a literal value that is filled in at runtime using *qdb***\_***stmt***\_***exec()*. Parameters can take several forms:

- ?*NNN* A question mark followed by a number, *NNN*, holds a spot for the NNN-th parameter. *NNN* must be between 1 and 999. ? A question mark that is not followed by a number holds a spot for the next unused parameter.
- :*AAAA* A colon followed by an identifier name holds a spot for a named parameter with the name *AAAA*. Named parameters are also numbered. The number assigned is the next unused number. To avoid confusion, it is best to avoid mixing named and numbered parameters.
- @*AAAA* An "at" sign works exactly like a colon.
- \$*AAAA* A dollar-sign followed by an identifier name also holds a spot for a named parameter with the name *AAAA*. The identifier name in this case can include one or more occurrences of **"**::**"** and a suffix enclosed in "(...)" containing any text at all. This syntax is the form of a variable name in the Tcl programming language.

Parameters that are not assigned values using *qdb***\_***stmt***\_***exec()* are treated as NULL.

**LIKE**

The **LIKE** operator does a pattern-matching comparison. The operand to the right contains the pattern; the left-hand operand contains the string to match against the pattern.

A percent symbol(%) in the pattern matches any sequence of zero or more characters in the string. An underscore (**\_**) in the pattern matches any single character in the string. Any other character matches itself or its lower/upper case equivalent (i.e. case-insensitive matching). (A bug: QDB understands only upper/lower case for 7-bit Latin characters. Hence the **LIKE** operator is case sensitive for 8-bit iso8859 characters or UTF-8 characters. For example, the expression **'a' LIKE 'A'** is TRUE but **'æ' LIKE 'Æ'** is FALSE.).

If the optional **ESCAPE** clause is present, then the expression following the **ESCAPE** keyword must evaluate to a string consisting of a single character. This character may be used in the **LIKE** pattern to include literal percent or underscore characters. The escape character followed by a percent symbol, underscore or itself matches a literal percent symbol, underscore or escape character in the string, respectively. The infix **LIKE** operator is implemented by calling the user function  $like(X, Y)$ .

**GLOB**

The **GLOB** operator is similar to **LIKE**, but uses the UNIX file-globbing syntax for its wildcards. Also, **GLOB** is case sensitive, unlike **LIKE**. Both **GLOB** and **LIKE** may be preceded by the **NOT** keyword to invert the sense of the test. The infix **GLOB** operator is implemented by calling the user function  $glob(X, Y)$  and can be modified by overriding that function.

#### **Column Names**

A column name can be any of the names defined in the **CREATE TABLE** statement or one of the following special identifiers: **ROWID**, **OID**, or **\_ROWID\_**. These special identifiers all describe the unique random integer key (the *row key*) associated with every row of every table. The special identifiers only refer to the row key if the **CREATE TABLE** statement does not define a real column with the same name. Row keys act like read-only columns. A row key can be used anywhere a regular column can be used, except that you cannot change the value of a row key in an **UPDATE** or **INSERT** statement. **SELECT \* ...** does not return the row key.

#### **SELECT statements**

**SELECT** statements can appear in expressions as either the right-hand operand of the **IN** operator, as a scalar quantity, or as the operand of an **EXISTS** operator. As a scalar quantity or the operand of an **IN** operator, the **SELECT** should have only a single column in its result. Compound **SELECT**s (connected with keywords like **UNION** or **EXCEPT**) are allowed. With the **EXISTS** operator, the columns in the result set of the **SELECT** are ignored and the expression returns TRUE if one or more rows exist and FALSE if the result set is empty. If no terms in the **SELECT** expression refer to value in the containing query, then the expression is evaluated once prior to any other processing and the result is reused as necessary. If the **SELECT** expression does contain variables from the outer query, then the **SELECT** is reevaluated every time it is needed.

When a **SELECT** is the right operand of the **IN** operator, the **IN** operator returns TRUE if the result of the left operand is any of the values generated by the select. The **IN** operator may be preceded by the **NOT** keyword to invert the sense of the test.

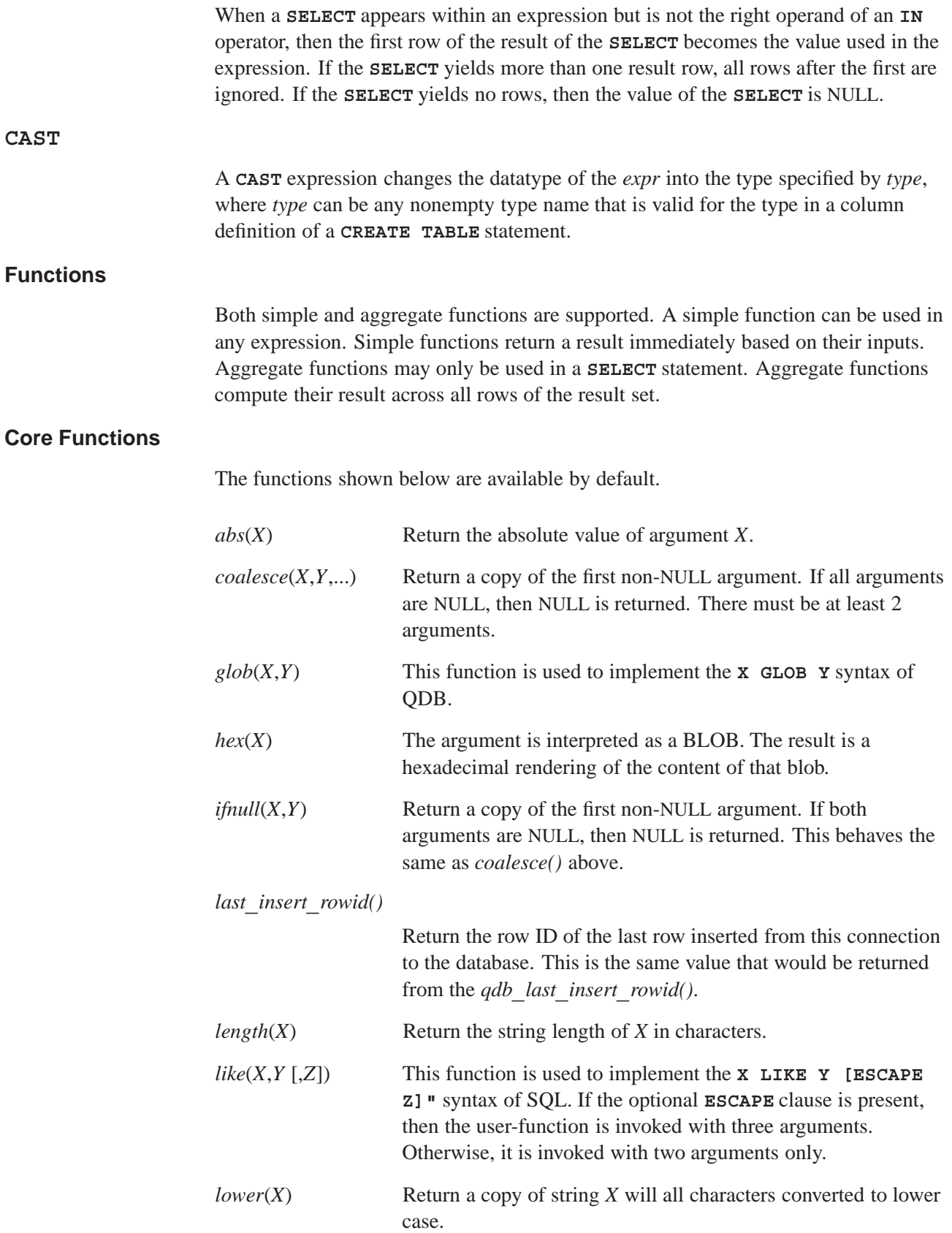

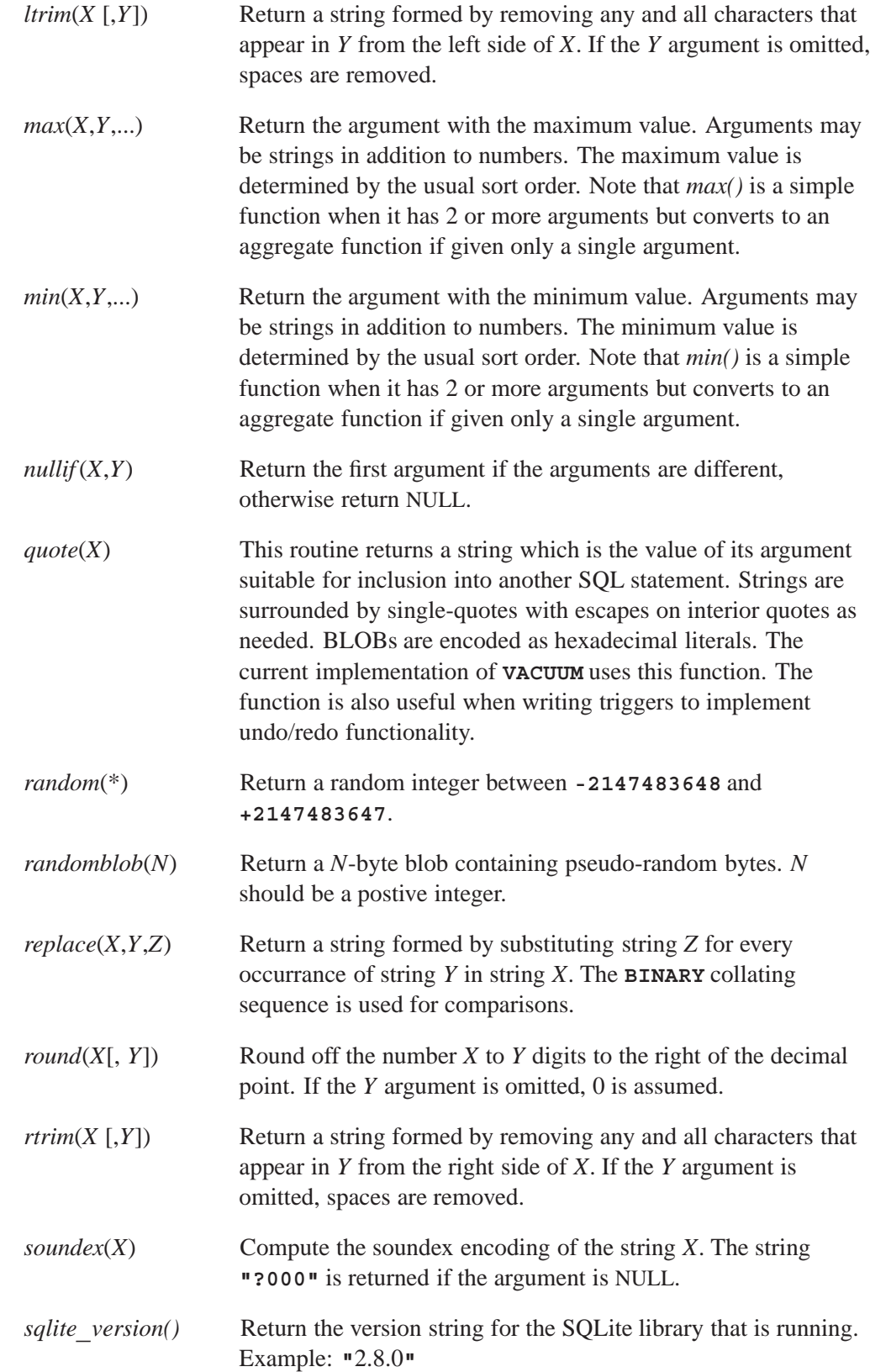

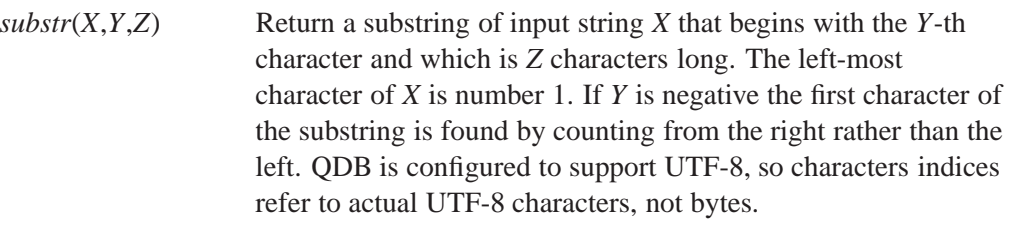

- *trim*(*X* [*,Y*]) Return a string formed by removing any and all characters that appear in *Y* from both sides of *X*. If the *Y* argument is omitted, spaces are removed.
- *typeof* $(X)$  Return the type of the expression *X*. The possible return values are
	- *•* **"null"**
	- *•* **"integer"**
	- *•* **"real"**
	- *•* **"text"**
	- *•* **"blob"**

QDB's type handling is explained in the chapter Datatypes in QDB.

*upper(X)* Return a copy of input string *X* converted to all upper-case letters. The implementation of this function uses the C library routine **toupper()** which means it may not work correctly on UTF-8 strings.

#### **Aggregate Functions**

In any aggregate function that takes a single argument, that argument can be preceded by the keyword **DISTINCT**. In such cases, duplicate elements are filtered before being passed into the aggregate function. For example, the function **count** (distinct  $X$ ) will return the number of distinct values of column *X* instead of the total number of non-NULL values in column *X*.

*avg*(*X*) Return the average value of all non-NULL *X* within a group. String and BLOB values that don't look like numbers are interpreted as 0. The result of *avg()* is always a floating point value, even if all inputs are integers. *count*(*X*) The first form returns the number of times that *X* is not NULL in a group. The second form (with no argument) returns the total number of rows in the group.  $max(X)$  Return the maximum value of all values in the group. The usual sort order is used to determine the maximum.

 $min(X)$  Return the minimum non-NULL value of all values in the group. The usual sort order is used to determine the minimum. NULL is returned only if all values in the group are NULL.

#### $sum(X)$

 $total(X)$  Return the numeric sum of all non-NULL values in the group. If there are no non-NULL input rows or all values are NULL, then *sum()* returns NULL, and *total()* returns 0.0. NULL is not normally a helpful result for the sum of now rows, but the SQL standard requires it, and most other SQL database engines implement *sum()* that way, so QDB does it in the same way in order to be compatible. The *total()* function is provided as a convenient way to work around this design problem in the SQL language.

> The result of *total()* is always a floating point value. The result of *sum()* is an integer value if all non-NULL inputs are integers. If any input to *sum()* is neither an integer or a NULL, then *sum()* returns a floating point value which might be an approximation to the true sum.

> The *sum()* function throws an "integer overflow" exception if all inputs are integers or NULL and an integer overflow occurs at any point during the computation. The *total()* function never throws an exception.

### **Description:**

The SQL standard specifies a huge number of keywords that you can *not* use as the names of tables, indexes, columns, databases, user-defined functions, collations, virtual table modules, or any other named object. The list of keywords is so long that few people can remember them all. For most SQL code, your safest bet is to never use any word in the English language as the name of a user-defined object.

If you want to use a keyword as a name, you need to quote it. There are three ways of quoting keywords in QDB:

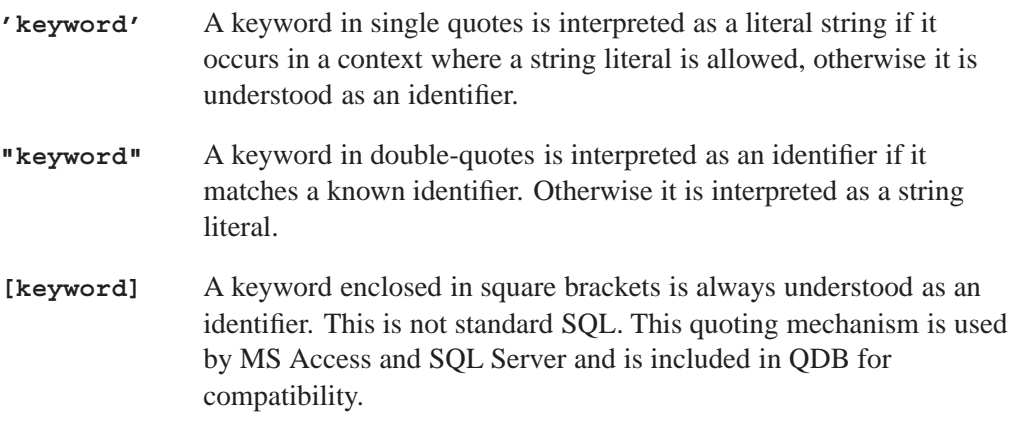

Quoted keywords are unaesthetic. To help you avoid them, QDB allows many keywords to be used unquoted as the names of databases, tables, indices, triggers, views, columns, user-defined functions, collations, attached databases, and virtual function modules. In the list of keywords that follows, keywords that can be used as identifiers are shown in italics. Keywords that must be quoted in order to be used as identifiers are shown in bold.

QDB adds new keywords from time to time when it take on new features. So to prevent your code from being broken by future enhancements, you should normally quote any identifier that is a word in English, even if you do not have to.

The following are the keywords currently recognized by QDB:

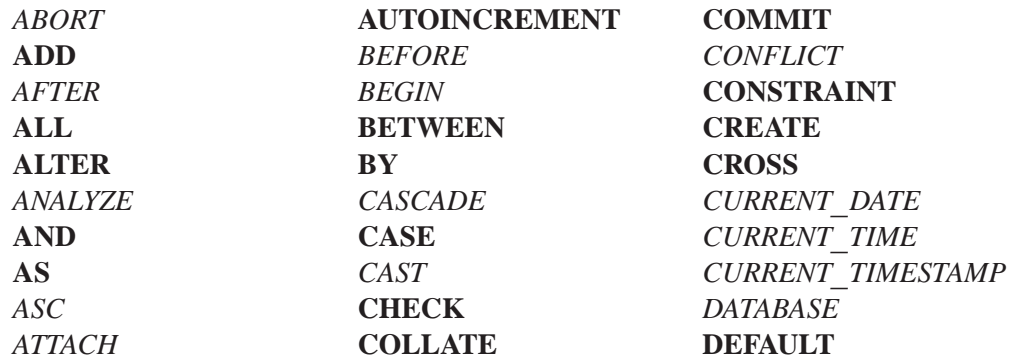

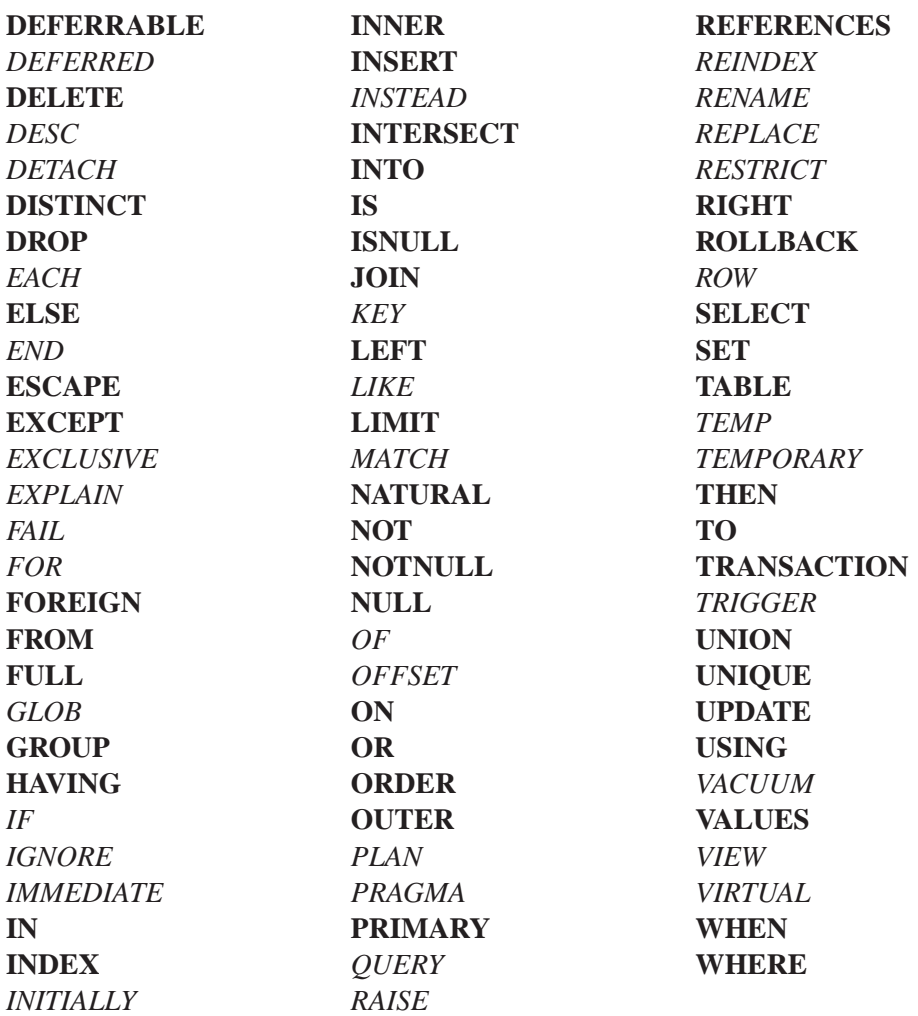

### **Special names**

The following words are *not* keywords in QDB, but are used as names of system objects. They can be used as identifiers for a different type of object.

- *•* **\_ROWID\_**
- *•* **MAIN**
- *•* **OID**
- *•* **ROWID**
- *•* **SQLITE\_MASTER**
- *•* **SQLITE\_SEQUENCE**
- *•* **SQLITE\_TEMP\_MASTER**
- *•* **TEMP**

*Rename or add a new column to an existing table*

### **Synopsis:**

**ALTER TABLE [***database-name* **.]** *table-name* **{RENAME TO** *new-table-name***} | {ADD [COLUMN]** *column-def***}**

### **Description:**

QDB's version of the **ALTER TABLE** command lets you add a new column to or rename an existing table. It isn't possible to remove a column from a table.

The **RENAME TO** syntax is used to rename the table identified by [*database-name*.]*table-name* to *new-table-name*. This command cannot be used to move a table between attached databases, only to rename a table within the same database.

If the table being renamed has triggers or indexes, then these remain attached to the table after it has been renamed. However, if there are any view definitions or statements executed by triggers that refer to the table being renamed, these are not automatically modified to use the new table name. If this is required, the triggers or view definitions must be dropped and recreated to use the new table name by hand.

The **ADD [COLUMN]** syntax is used to add a new column to an existing table. The new column is always appended to the end of the list of existing columns. The *column-def* may take any of the forms permissible in a **CREATE TABLE** statement, with the following restrictions:

- *•* The column may not have a **PRIMARY KEY** or **UNIQUE** constraint.
- *•* The column may not have a default value of CURRENT**\_**TIME, CURRENT**\_**DATE or CURRENT**\_**TIMESTAMP.
- *•* If a NOT NULL constraint is specified, then the column must have a default value other than NULL.

The execution time of the **ALTER TABLE** command is independent of the amount of data in the table. The **ALTER TABLE** command runs as quickly on a table with 10 million rows as it does on a table with one row.

After **ADD COLUMN** has been run on a database, that database will not be readable by QDB until the database is **VACUUM**ed.

*Analyze indexes to optimize queries*

### **Synopsis:**

**ANALYZE [***database-name* **.] [***table-name***]**

### **Description:**

The **ANALYZE** command gathers statistics about indexes and stores them in a special tables in the database where the query optimizer can use them to help make better index choices. If no arguments are given, all indexes in all attached databases are analyzed. If a database name is given as the argument, all indexes in that database are analyzed. If the argument is a table name, then only indexes associated with that table are analyzed.

The *database-name* can be the name of any *attached* database. You don't have to supply the database name of non-attached database; if you do, use **main**.

The initial implementation stores all statistics in a single table named **sqlite\_stat1**. Future enhancements may create additional tables with the same name pattern except with the 1 changed to a different digit. The **sqlite\_stat1** table cannot be **DROP**ped, but all the content can be **DELETE**d, which has the same effect.

*Add a database to the current connection*

### **Synopsis:**

**ATTACH [DATABASE]** *database-filename* **AS** *database-name*

### **Description:**

The **ATTACH DATABASE** statement adds another database file to the current database connection. If the filename contains punctuation characters, it must be placed inside quotation marks. The names **main** and **temp** refer to the main database and the database used for temporary tables. These cannot be detached. Attached databases are removed using the **DETACH DATABASE** statement.

You can read from and write to an attached database, and you can modify the schema of the attached database.

You cannot create a new table with the same name as a table in an attached database, but you can attach a database which contains tables whose names are duplicates of tables in the main database. It is also permissible to attach the same database file multiple times.

Tables in an attached database can be referred to using the syntax *database-name.table-name*. If an attached table doesn't have a duplicate table name in the main database, it doesn't require a database name prefix. When a database is attached, all of its tables which don't have duplicate names become the default table of that name. Any tables of that name attached afterwards require the table prefix. If the default table of a given name is detached, then the last table of that name attached becomes the new default.

Transactions involving multiple attached databases are atomic. There is a compile-time limit of 10 attached database files.

### **CREATE INDEX** © **2009, QNX Software Systems GmbH & Co. KG.**

*Create an index*

### **Synopsis:**

**CREATE [UNIQUE] INDEX [IF NOT EXISTS] [***database-name* **.]** *index-name* **ON** *table-name* **(** *column-name* **[,** *column-name***]\* )** *column-name* **= name [ COLLATE collation-name] [ ASC | DESC ]**

### **Description:**

The **CREATE INDEX** command consists of the keywords **CREATE INDEX** followed by the name of the new index, the keyword **ON**, the name of a previously created table that is to be indexed, and a parenthesized list of names of columns in the table that are used for the index key. Each column name can be followed by one of the **ASC** or **DESC** keywords to indicate sort order, but the sort order is ignored in the current implementation. Sorting is always done in ascending order.

The **COLLATE** clause following each column name defines a collating sequence used for text entires in that column. The default collating sequence is the collating sequence defined for that column in the **CREATE TABLE** statement. If no collating sequence is otherwise defined, the built-in **BINARY** collating sequence is used.

There are no arbitrary limits on the number of indexes that can be attached to a single table, nor on the number of columns in an index.

If the **UNIQUE** keyword appears between **CREATE** and **INDEX**, then duplicate index entries are not allowed. Any attempt to insert a duplicate entry will result in an error.

The exact text of each **CREATE INDEX** statement is stored in the **sqlite\_master** or sqlite temp master table, depending on whether the table being indexed is temporary. Every time the database is opened, all **CREATE INDEX** statements are read from the **sqlite\_master** table and used to regenerate QDB's internal representation of the index layout.

If the optional **IF NOT EXISTS** clause is present and another index with the same name aleady exists, then this command becomes a no-op.

Indexes are removed with the **DROP INDEX** command.

*Create a table*

### **Synopsis:**

**CREATE [TEMP | TEMPORARY] TABLE [IF NOT EXISTS] [***database-name***.]** *table-name* **(** *column-def* **[,** *column-def***]\* [,** *constraint***]\* ) CREATE [TEMP | TEMPORARY] TABLE [***database-name***.]** *table-name* **AS** *select-statement column-def* **=** *name* **[***type***] [[CONSTRAINT** *name***]** *column-constraint***]\*** *type* **=** *typename* **|** *typename* **(** *number* **) |** *typename* **(** *number* **,** *number* **)** *column-constraint* **= NOT NULL [** *conflict-clause* **] | PRIMARY KEY [***sort-order***] [** *conflict-clause* **] [AUTOINCREMENT] | UNIQUE [** *conflict-clause* **] | CHECK (** *expr* **) | DEFAULT** *value* **| COLLATE** *collation-name constraint* **= PRIMARY KEY (** *column-list* **) [** *conflict-clause* **] | UNIQUE (** *column-list* **) [** *conflict-clause* **] | CHECK (** *expr* **) [** *conflict-clause* **]** *conflict-clause* **= ON CONFLICT** *conflict-algorithm*

### **Description:**

A **CREATE TABLE** statement is followed by the name of a new table and a parenthesized list of column definitions and constraints. The table name can be either an identifier or a string. Tables names that begin with **sqlite\_** are reserved for use by the engine.

Each column definition is the name of the column followed by the datatype for that column, then one or more optional column constraints. The datatype for the column does not restrict what data may be put in that column. See the chapter Datatypes in QDB for additional information. The **UNIQUE** constraint causes an index to be created on the specified columns. This index must contain unique keys. The **COLLATE** clause specifies what text-collating function to use when comparing text entries for the column. The built-in **BINARY** collating function is used by default.

The **DEFAULT** constraint specifies a default value to use when doing an **INSERT**. The value may be NULL, a string constant or a number. The default value may also be one of the special case-independant keywords **CURRENT\_TIME**, **CURRENT\_DATE** or **CURRENT\_TIMESTAMP**. If the value is NULL, a string constant or number, it is literally inserted into the column whenever an **INSERT** statement that does not specify a value for the column is executed.

If the value is **CURRENT\_TIME**, **CURRENT\_DATE** or **CURRENT\_TIMESTAMP**, then the current UTC date and/or time is inserted into the columns. For **CURRENT\_TIME**, the format is *HH:MM:SS*. For **CURRENT\_DATE**, the format is *YYYY-MM-DD*. The format for **CURRENT\_TIMESTAMP** is *YYYY-MM-DD HH:MM:SS*.

Specifying a **PRIMARY KEY** normally just creates a **UNIQUE** index on the corresponding columns. However, if primary key is on a single column that has datatype INTEGER, then that column is used internally as the actual key of the B-Tree for the table. This means that the column may only hold unique integer values. (Except for this one case, QDB ignores the datatype specification of columns and allows any kind of data to be put in a column regardless of its declared datatype.)

If a table does not have an INTEGER PRIMARY KEY column, then the B-Tree key will be a automatically generated integer. The B-Tree key for a row can always be accessed using one of the special names ROWID, OID, or **ROWID**. This is true regardless of whether or not there is an INTEGER PRIMARY KEY. An INTEGER PRIMARY KEY column can also include the keyword AUTOINCREMENT. The AUTOINCREMENT keyword modifies the way that B-Tree keys are automatically generated. Additional detail on automatic B-Tree key generation is available separately.

According to the SQL standard, PRIMARY KEY should imply NOT NULL. Unfortunately, due to a long-standing coding oversight, this is not the case in SQLite. SQLite allows NULL values in a PRIMARY KEY column. We could change SQLite to conform to the standard (and we might do so in the future), but by the time the oversight was discovered, SQLite was in such wide use that we feared breaking legacy code if we fixed the problem. So for now we have chosen to contain allowing NULLs in PRIMARY KEY columns. Developers should be aware, however, that we may change SQLite to conform to the SQL standard in future and should design new programs accordingly.

If the **TEMP** or **TEMPORARY** keyword is used, then the created table is visible only within that same database connection and is automatically deleted when the database connection is closed. Any indexes created on a temporary table are also temporary. Temporary tables and indexes are stored in a separate file distinct from the main database file.

If a *database-name* is specified, then the table is created in the named database. It is an error to specify both a *database-name* and the **TEMP** keyword, unless the *database-name* is **temp**. If no database name is specified, and the **TEMP** keyword is not present, the table is created in the main database.

The optional *conflict-clause* following each constraint allows the specification of an alternative default constraint conflict resolution algorithm for that constraint. The

default is **ABORT**. Different constraints within the same table may have different default conflict resolution algorithms. If a **COPY**, **INSERT**, or **UPDATE** command specifies a different conflict resolution algorithm, then that algorithm is used in place of the default algorithm specified in the **CREATE TABLE** statement. See the section **ON CONFLICT** for additional information.

CHECK constraints are now supported and enforced.

There are no arbitrary limits on the number of columns or on the number of constraints in a table. As well, there is no arbitrary limit on the amount of data in a row.

The **CREATE TABLE AS** form defines the table to be the result set of a query. The names of the table columns are the names of the columns in the result.

The exact text of each **CREATE TABLE** statement is stored in the **sqlite\_master** table. Every time the database is opened, all **CREATE TABLE** statements are read from the **sqlite\_master** table and used to regenerate QDB's internal representation of the table layout. If the original command was a **CREATE TABLE AS**, then an equivalent **CREATE TABLE** statement is synthesized and stored in **sqlite\_master** in place of the original command. The text of **CREATE TEMPORARY TABLE** statements is stored in the sqlite temp master table.

If the optional **IF NOT EXISTS** clause is present and another table with the same name aleady exists, then this command becomes a no-op.

Tables are removed using the **DROP TABLE** statement.

### **CREATE TRIGGER** © **2009, QNX Software Systems GmbH & Co. KG.**

**Synopsis:**

**CREATE [TEMP | TEMPORARY] TRIGGER [IF NOT EXISTS]** *trigger-name* **[ BEFORE | AFTER ]** *database-event* **ON [***database-name* **.]** *table-name trigger-action* **CREATE [TEMP | TEMPORARY] TRIGGER [IF NOT EXISTS]** *trigger-name* **INSTEAD OF** *database-event* **ON [***database-name* **.]** *view-name trigger-action database-event* **= DELETE | INSERT | UPDATE | UPDATE OF** *column-list trigger-action* **= [ FOR EACH ROW ] [ WHEN expression ] BEGIN** *trigger-step* **; [** *trigger-step* **; ]\* END** *trigger-step* **=** *update-statement* **|** *insert-statement* **|** *delete-statement* **|** *select-statement*

### **Description:**

The **CREATE TRIGGER** statement is used to add triggers to the database schema. Triggers are database operations (the *trigger-action*) that are automatically performed when a specified database event (the *database-event*) occurs.

A trigger may be specified to fire whenever a **DELETE**, **INSERT** or **UPDATE** of a particular database table occurs, or whenever an **UPDATE** of one or more specified columns of a table are updated.

At this time, QDB supports only **FOR EACH ROW** triggers, not **FOR EACH STATEMENT** triggers. Hence explicitly specifying **FOR EACH ROW** is optional. **FOR EACH ROW** implies that the SQL statements specified as *trigger-steps* may be executed (depending on the **WHEN** clause) for each database row being inserted, updated or deleted by the statement causing the trigger to fire.

Both the **WHEN** clause and the *trigger-steps* may access elements of the row being inserted, deleted or updated using references of the form **NEW.***column-name* and **OLD.***column-name*, where *column-name* is the name of a column from the table that the trigger is associated with. **OLD** and **NEW** references may only be used in triggers on *trigger-event*s for which they are relevant, as follows:

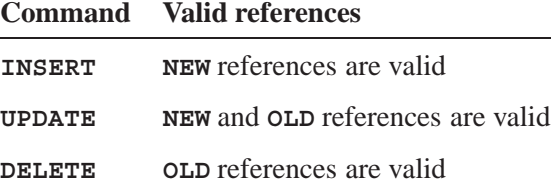

If a **WHEN** clause is supplied, the SQL statements specified as *trigger-steps* are executed only for rows for which the **WHEN** clause is true. If no **WHEN** clause is supplied, the SQL statements are executed for all rows.

The specified *trigger-time* determines when the *trigger-steps* will be executed relative to the insertion, modification or removal of the associated row.

An **ON CONFLICT** clause may be specified as part of an **UPDATE** or **INSERT** *trigger-step*. However if an **ON CONFLICT** clause is specified as part of the statement causing the trigger to fire, then this conflict handling policy is used instead.

Triggers are automatically dropped when the table that they are associated with is dropped.

Triggers may be created on views, as well as ordinary tables, by specifying **INSTEAD OF** in the **CREATE TRIGGER** statement. If one or more **ON INSERT**, **ON DELETE** or **ON UPDATE** triggers are defined on a view, then it is not an error to execute an **INSERT**, **DELETE** or **UPDATE** statement on the view, respectively. Thereafter, executing an **INSERT**, **DELETE** or **UPDATE** on the view causes the associated triggers to fire. The real tables underlying the view are not modified (except possibly explicitly, by a trigger program).

#### **Example:**

Assuming that customer records are stored in the *customers()* table, and that order records are stored in the *orders()* table, the following trigger ensures that all associated orders are redirected when a customer changes his or her address:

```
CREATE TRIGGER update_customer_address UPDATE OF address ON customers
 BEGIN
   UPDATE orders SET address = new.address
     WHERE customer name = old.name;
```
**END;**

With this trigger installed, executing the statement:

**UPDATE customers SET address = '1 Main St.' WHERE name = 'Jack Jones';**

causes the following to be automatically executed:

```
UPDATE orders SET address = '1 Main St.'
  WHERE customer_name = 'Jack Jones';
```
Note that triggers may behave oddly when created on tables with **INTEGER PRIMARY KEY** fields. If a **BEFORE** trigger program modifies the **INTEGER PRIMARY KEY** field

of a row that will be subsequently updated by the statement that causes the trigger to fire, then the update may not occur. The workaround is to declare the table with a PRIMARY KEY column instead of an **INTEGER PRIMARY KEY** column.

A special SQL function *RAISE()* may be used within a trigger-program, with the following syntax

**RAISE ( ABORT,** *error-message* **) | RAISE ( FAIL,** *error-message* **) | RAISE ( ROLLBACK,** *error-message* **) | RAISE ( IGNORE )**

When one of the first three forms is called during trigger-program execution, the specified **ON CONFLICT** processing is performed (either **ABORT**, **FAIL** or **ROLLBACK**) and the current query terminates. An error code of **SQLITE\_CONSTRAINT** is returned to the user, along with the specified error message.

When *RAISE*(**IGNORE**) is called, the remainder of the current trigger program, the statement that caused the trigger program to execute and any subsequent trigger programs that would of been executed are abandoned. No database changes are rolled back. If the statement that caused the trigger program to execute is itself part of a trigger program, then that trigger program resumes execution at the beginning of the next step.

Triggers are removed using the **DROP TRIGGER** statement.

### **Synopsis:**

**CREATE [TEMP | TEMPORARY] VIEW [IF NOT EXISTS] [***database-name***.]** *view-name* **AS** *select-statement*

### **Description:**

The **CREATE VIEW** command assigns a name to a prepackaged **SELECT** statement. Once the view is created, it can be used in the **FROM** clause of another **SELECT** in place of a table name.

The **TEMP** or **TEMPORARY** keyword means the view that is created is visible only to the process that opened the database and is automatically deleted when the database is closed.

If a *database-name* is specified, then the view is created in the named database. It is an error to specify both a *database-name* and the **TEMP** keyword, unless the *database-name* is **temp**. If no database name is specified, and the **TEMP** keyword is not present, the table is created in the main database.

You cannot **COPY**, **DELETE**, **INSERT** or **UPDATE** a view. Views are read-only in QDB. However, in many cases you can use a **TRIGGER** on the view to accomplish the same thing. Views are removed with the **DROP VIEW** command.

*Remove records from a table*

### **Synopsis:**

**DELETE FROM [***database-name* **.]** *table-name* **[WHERE** *expr***]**

### **Description:**

The **DELETE** command is used to remove records from a table. The command is followed by the name of the table from which records are to be removed.

Without a **WHERE** clause, all rows of the table are removed. If a **WHERE** clause is supplied, only those rows that match the expression are removed.

*Detach from a database*

### **Synopsis:**

**DETACH [DATABASE]** *database-name*

### **Description:**

This statement detaches an additional database connection previously attached using the **ATTACH DATABASE** statement. It is possible to have the same database file attached multiple times using different names, and detaching one connection to a file will leave the others intact.

This statement will fail if QDB is in the middle of a transaction.

### **Synopsis:**

**DROP INDEX [IF EXISTS] [***database-name* **.]** *index-name*

### **Description:**

The **DROP INDEX** statement removes an index added with the **CREATE INDEX** statement. The index named is completely removed from the disk. The only way to recover the index is to reenter the appropriate **CREATE INDEX** command.

The **DROP INDEX** statement does not reduce the size of the database file in the default mode. Empty space in the database is retained for later **INSERT**s. To remove free space in the database, use the **VACUUM** command. If AUTOVACUUM mode is enabled for a database, then space will be freed automatically by **DROP INDEX**.

The optional **IF EXISTS** clause suppresses the error that would normally result if the index does not exist.
**DROP TABLE [IF EXISTS] [***database-name***.]** *table-name*

# **Description:**

The **DROP TABLE** statement removes a table added with the **CREATE TABLE** statement. The name specified is the table name. It is completely removed from the database schema and the disk file. The table can not be recovered. All indexes associated with the table are also deleted.

The **DROP TABLE** statement does not reduce the size of the database file in the default mode. Empty space in the database is retained for later **INSERT**s. To remove free space in the database, use the **VACUUM** command. If AUTOVACUUM mode is enabled for a database, then space will be freed automatically by **DROP TABLE**.

The optional **IF EXISTS** clause suppresses the error that would normally result if the table does not exist.

## **DROP TRIGGER** © **2009, QNX Software Systems GmbH & Co. KG.**

*Remove an index*

## **Synopsis:**

**DROP TRIGGER [IF EXISTS] [database-name .] trigger-name**

# **Description:**

The **DROP TRIGGER** statement removes a trigger created by the **CREATE TRIGGER** statement. The trigger is deleted from the database schema.

Triggers are automatically dropped when the associated table is dropped.

**DROP VIEW [IF EXISTS] view-name**

## **Description:**

The **DROP VIEW** statement removes a view created by the **CREATE VIEW** statement. The name specified is the view name. It is removed from the database schema, but no actual data in the underlying base tables is modified.

*Report VM instructions for a command*

### **Synopsis:**

**EXPLAIN** *sql-statement*

## **Description:**

The **EXPLAIN** command modifier is a non-standard extension. The idea comes from a similar command found in PostgreSQL, but the operation is completely different.

If the **EXPLAIN** keyword appears before any other QDB SQL command then instead of actually executing the command, the QDB library will report back the sequence of virtual machine instructions it would have used to execute the command had the **EXPLAIN** keyword not been present. This is useful for performance analysis.

For additional information about virtual machine instructions see the documentation on QDB opcodes for the virtual machine.

**INSERT [OR** *conflict-algorithm***] INTO [***database-name* **.]** *table-name* **[(***column-list***)] VALUES(***value-list***) | INSERT [OR** *conflict-algorithm***] INTO [***database-name* **.]** *table-name* **[(***column-list***)]** *select-statement*

# **Description:**

The **INSERT** statement comes in two basic forms. The first form (with the **VALUES** keyword) creates a single new row in an existing table. If no *column-list* is specified, then the number of values must be the same as the number of columns in the table. If a *column-list* is specified, then the number of values must match the number of specified columns. Columns of the table that do not appear in the column list are filled with the default value, or with NULL if no default value is specified.

The second form of the **INSERT** statement takes its data from a **SELECT** statement. The number of columns in the result of the **SELECT** must exactly match the number of columns in the table if no column list is specified, or it must match the number of columns named in the column list. A new entry is made in the table for every row of the **SELECT** result. The **SELECT** may be simple or compound. If the **SELECT** statement has an **ORDER BY** clause, the **ORDER BY** is ignored.

The optional *conflict-clause* allows the specification of an alternative constraint-conflict resolution algorithm to use during this one command. See **ON CONFLICT** for additional information. For compatibility with MySQL, the parser allows the use of the single keyword **REPLACE** as an alias for **INSERT OR REPLACE**. *Deal with a conflict*

### **Synopsis:**

**ON CONFLICT { ROLLBACK | ABORT | FAIL | IGNORE | REPLACE }**

## **Description:**

The **ON CONFLICT** clause is not a separate SQL command. It is a non-standard clause that can appear in many other SQL commands. It is given its own section in this document because it is not part of standard SQL and therefore might not be familiar.

The syntax for the **ON CONFLICT** clause is as shown above for the **CREATE TABLE** command. For the **INSERT** and **UPDATE** commands, the keywords **ON CONFLICT** are replaced by **OR**, to make the syntax seem more natural. For example, instead of **INSERT ON CONFLICT IGNORE** we have **INSERT OR IGNORE**. The keywords change but but the meaning of the clause is the same either way.

The **ON CONFLICT** clause specifies an algorithm used to resolve constraint conflicts:

- **ROLLBACK** When a constraint violation occurs, an immediate **ROLLBACK** occurs, thus ending the current transaction, and the command aborts with a return code of SQLITE**\_**CONSTRAINT. If no transaction is active (other than the implied transaction that is created on every command) then this algorithm works the same as **ABORT**.
- **ABORT** When a constraint violation occurs, the command backs out any prior changes it might have made and aborts with a return code of SQLITE CONSTRAINT. But no **ROLLBACK** is executed, so changes from prior commands within the same transaction are preserved. This is the default behavior.
- **FAIL** When a constraint violation occurs, the command aborts with a return code of SQLITE**\_**CONSTRAINT. Any changes to the database that the command made prior to encountering the constraint violation are preserved and are not backed out. For example, if an **UPDATE** statement encountered a constraint violation on the 100th row that it attempts to update, then the first 99 row changes are preserved but changes to rows 100 and beyond never occur.
- **IGNORE** When a constraint violation occurs, the one row that contains the constraint violation is not inserted or changed. But the command continues executing normally. Other rows before and after the row that contained the constraint violation continue to be inserted or updated normally. No error is returned.
- **REPLACE** When a UNIQUE constraint violation occurs, the pre-existing rows that are causing the constraint violation are removed prior to inserting or

updating the current row. Thus, the insertion or update always occurs. The command continues executing normally. No error is returned. If a **NOT NULL** constraint violation occurs, the NULL value is replaced by the default value for that column. If the column has no default value, then the **ABORT** algorithm is used. If a **CHECK** constraint violation occurs, then the **IGNORE** algorithm is used.

When this conflict resolution strategy deletes rows in order to satisfy a constraint, it does not invoke delete triggers on those rows. This may change in a future release.

The algorithm specified in the **OR** clause of a **INSERT** or **UPDATE** overrides any algorithm specified in a **CREATE TABLE**. If no algorithm is specified anywhere, the **ABORT** algorithm is used.

*Modify or query the library*

### **Synopsis:**

**PRAGMA** *name* **[=** *value***] |** *function***(** *arg***)**

## **Description:**

The **PRAGMA** command is a special command used to modify the operation of the QDB process or to query the library for internal (non-table) data. The **PRAGMA** command is issued using the same interface as other QDB commands (e.g. **SELECT** or **INSERT**), but is different in the following important respects:

- Specific pragma statements may be removed and others added in future releases of QDB. Use with caution!
- No error messages are generated if an unknown pragma is issued. Unknown pragmas are simply ignored. This means if there is a typo in a pragma statement the library does not inform the user of the fact.
- Some pragmas take effect during the SQL compilation stage, not the execution stage. This means if using the C-language *sqlite3***\_***prepare()*, *sqlite3***\_***step()*, *sqlite3***\_***finalize()* API (or similar in a wrapper interface), the pragma may be applied to the library during the *sqlite3***\_***prepare()* call.
- The pragma command is unlikely to be compatible with any other SQL engine.

The pragmas that take an integer value also accept symbolic names. The strings **on**, **true**, and **yes** are equivalent to 1. The strings **off**, **false**, and **no** are equivalent to 0. These strings are case-insensitive, and do not require quotes. An unrecognized string will be treated as 1, and will not generate an error. When the value is returned, it is as an integer.

The available pragmas fall into four basic categories:

- **1** Pragmas used to modify the operation of the QDB process in some manner, or to query for the current mode of operation:
	- *•* Auto Vacuum
	- *•* Cache Size
	- *•* Case Sensitivity
	- *•* Count Changes
	- *•* Default Cache Size
	- *•* Full Column Names
	- *•* Full Column Names
	- *•* Legacy File Format
	- *•* Page Size
- *•* Short Column Names
- *•* Synchronous
- *•* Temp Store
- **2** Pragmas used to query the schema of the current database:
	- *•* Foreign Key List
	- *•* Index Info
	- *•* Index List
	- *•* Table Info
- **3** Pragmas used to query or modify the databases two version values, the schema-version and the user-version:
	- *•* Schema and User Version
- **4** Pragmas used to debug the library and verify that database files are not corrupted:
	- *•* Integrity Check

#### **Auto vacuum**

**PRAGMA auto\_vacuum; PRAGMA auto\_vacuum = 0 | 1;**

Query or set the auto-vacuum flag in the database.

Normally, when a transaction that deletes data from a database is committed, the database file remains the same size. Unused database file pages are marked as such and reused later on, when data is inserted into the database. In this mode the **VACUUM** command or *qdb***\_***vacuum()* is used to reclaim unused space.

When the auto-vacuum flag is set, the database file shrinks when a transaction that deletes data is committed (The **VACUUM** command is not useful in a database with the auto-vacuum flag set). To support this functionality, the database stores extra information internally, resulting in slightly larger database files than would otherwise be possible.

It is possible to modify the value of the auto-vacuum flag only before any tables have been created in the database. No error message is returned if an attempt to modify the auto-vacuum flag is made after one or more tables have been created.

Auto vacuum mode is off by default. Frequent vacuum operations can be costly on storage media with slow write-access times (such as NOR flash memory); when databases are stored on such media, you should consider using *qdb***\_***vacuum* (or the **VACUUM** SQL statement) rather than turning on auto-vacuum mode.

### **Cache size PRAGMA cache\_size; PRAGMA cache\_size =** *Number-of-pages***;** Query or change the maximum number of database disk pages that QDB will hold in memory at once. Each page uses about 1.5 KB of memory. The default cache size is 2000 pages. If you are doing **UPDATE**s or **DELETE**s that change many rows of a database and you do not mind if QDB uses more memory, you can increase the cache size for a possible speed improvement. When you change the cache size using the **cache** size pragma, the change endures only for the current session. The cache size reverts to the default value when the database is closed and reopened. Use the **default\_cache\_size** pragma to permanently change the cache size. **Case sensitivity PRAGMA case\_sensitive\_like; PRAGMA** case sensitive like =  $0$  | 1; The default behavior of the **LIKE** operator is to ignore case for Latin1 characters. Hence, by default **'a' LIKE 'A'** is true. The **case\_sensitive\_like** pragma can be turned on to change this behavior. When **case\_sensitive\_like** is enabled, **'a' LIKE 'A'** is false, but **'a' LIKE 'a'** is still true. **Count changes PRAGMA count\_changes; PRAGMA count\_changes = 0 | 1;** Query or change the *count-changes* flag. Normally, when the *count-changes* flag is not set, **INSERT**, **UPDATE** and **DELETE** statements return no data. When *count-changes* is set, each of these commands returns a single row of data consisting of one integer value: the number of rows inserted, modified or deleted by the command. The returned change count does not include any insertions, modifications or deletions performed by triggers. **Default cache size PRAGMA default\_cache\_size; PRAGMA default\_cache\_size =** *Number-of-pages***;** Query or change the maximum number of database disk pages that QDB will hold in memory at once. Each page uses 1 KB on disk and about 1.5 KB in memory. This pragma works like the **cache\_size** pragma with the additional feature that it changes the cache size persistently. With this pragma, you can set the cache size once and that setting is retained and reused every time you reopen the database. **Full column names PRAGMA full\_column\_names; PRAGMA full column names = 0 | 1;** Query or change the *full-column-names* flag. This flag affects the way QDB names columns of data returned by **SELECT** statements when the expression for the column is

a table-column name or the wildcard **\***. Normally, such result columns are named

*table-name***|***alias column-name* if the **SELECT** statement joins two or more tables together, or simply *column-name* if the **SELECT** statement queries a single table. When the *full-column-names* flag is set, such columns are always named *table-name***|***alias column-name* regardless of whether or not a join is performed.

If both the *short-column-names* and *full-column-names* are set, then the behavior associated with the *full-column-names* flag is exhibited.

#### **Legacy file format**

### **PRAGMA legacy\_file\_format; PRAGMA legacy\_file\_format = ON | OFF**

This pragma sets or queries the value of the *legacy***\_***file***\_***format* flag. When this flag is on, new SQLite databases are created in a file format that is readable and writable by all versions of SQLite going back to 3.0.0. When the flag is off, new databases are created using the latest file format which might not be readable or writable by older versions of SQLite.

This flag affects only newly created databases. It has no effect on databases that already exist.

#### **Page size**

### **PRAGMA page\_size; PRAGMA page\_size =** *bytes***;**

Query or set the page size of the database. The page size may be set only if the database has not yet been created. The page size must be a power of two greater than or equal to 512 and less than or equal to 8192.

#### **Short column names**

PRAGMA short column names; **PRAGMA** short column names =  $0$  | 1;

Query or change the *short-column-names* flag. This flag affects the way QDB names columns of data returned by **SELECT** statements when the expression for the column is a table-column name or the wildcard **\***. Normally, such result columns are named *table-name***|***alias column-name* if the **SELECT** statement joins two or more tables together, or simply *column-name* if the **SELECT** statement queries a single table. When the *short-column-names* flag is set, such columns are always named *column-name* regardless of whether or not a join is performed.

If both the *short-column-names* and *full-column-names* are set, then the behavior associated with the *full-column-names* flag is exhibited.

#### **Synchronous**

```
PRAGMA synchronous;
PRAGMA synchronous = FULL; (2)
PRAGMA synchronous = NORMAL; (1)
PRAGMA synchronous = OFF; (0)
```
Query or change the setting of the *synchronous* flag. The first (query) form will return the setting as an integer. When synchronous is FULL (2), the QDB database engine will pause at critical moments to make sure that data has actually been written to the

disk surface before continuing. This ensures that if the operating system crashes or if there is a power failure, the database will be uncorrupted after rebooting. FULL synchronous is very safe, but it is also slow. When synchronous is NORMAL, the QDB database engine will still pause at the most critical moments, but less often than in FULL mode. There is a very small (though non-zero) chance that a power failure at just the wrong time could corrupt the database in NORMAL mode. But in practice, you are more likely to suffer a catastrophic disk failure or some other unrecoverable hardware fault. With synchronous OFF (0), QDB continues without pausing as soon as it has handed data off to the operating system. If the application running QDB crashes, the data will be safe, but the database might become corrupted if the operating system crashes or the computer loses power before that data has been written to the disk surface. On the other hand, some operations are as much as 50 or more times faster with synchronous OFF.

The default seting is FULL.

#### **Temp store**

```
PRAGMA temp_store;
PRAGMA temp_store = DEFAULT; (0)
PRAGMA temp_store = FILE; (1)
PRAGMA temp_store = MEMORY; (2)
```
Query or change the setting of the *temp***\_***store* parameter. When *temp***\_***store* is DEFAULT (0), the compile-time C preprocessor macro *TEMP***\_***STORE* is used to determine where temporary tables and indexes are stored. When *temp***\_***store* is MEMORY (2), temporary tables and indexes are kept in memory. When *temp***\_***store* is FILE (1), temporary tables and indexes are stored in a file. The

**temp\_store\_directory** pragma can be used to specify the directory containing this file. When the *temp***\_***store* setting is changed, all existing temporary tables, indexes, triggers and views are immediately deleted.

It is possible for the library compile-time C preprocessor symbol *TEMP***\_***STORE* to override this pragma setting. The following table summarizes the interaction of the *TEMP***\_***STORE* preprocessor macro and the **temp\_store** pragma. It shows the storage used for TEMP tables and indexes:

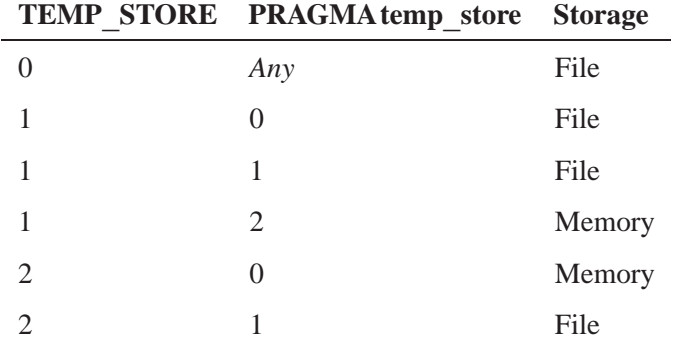

*continued. . .*

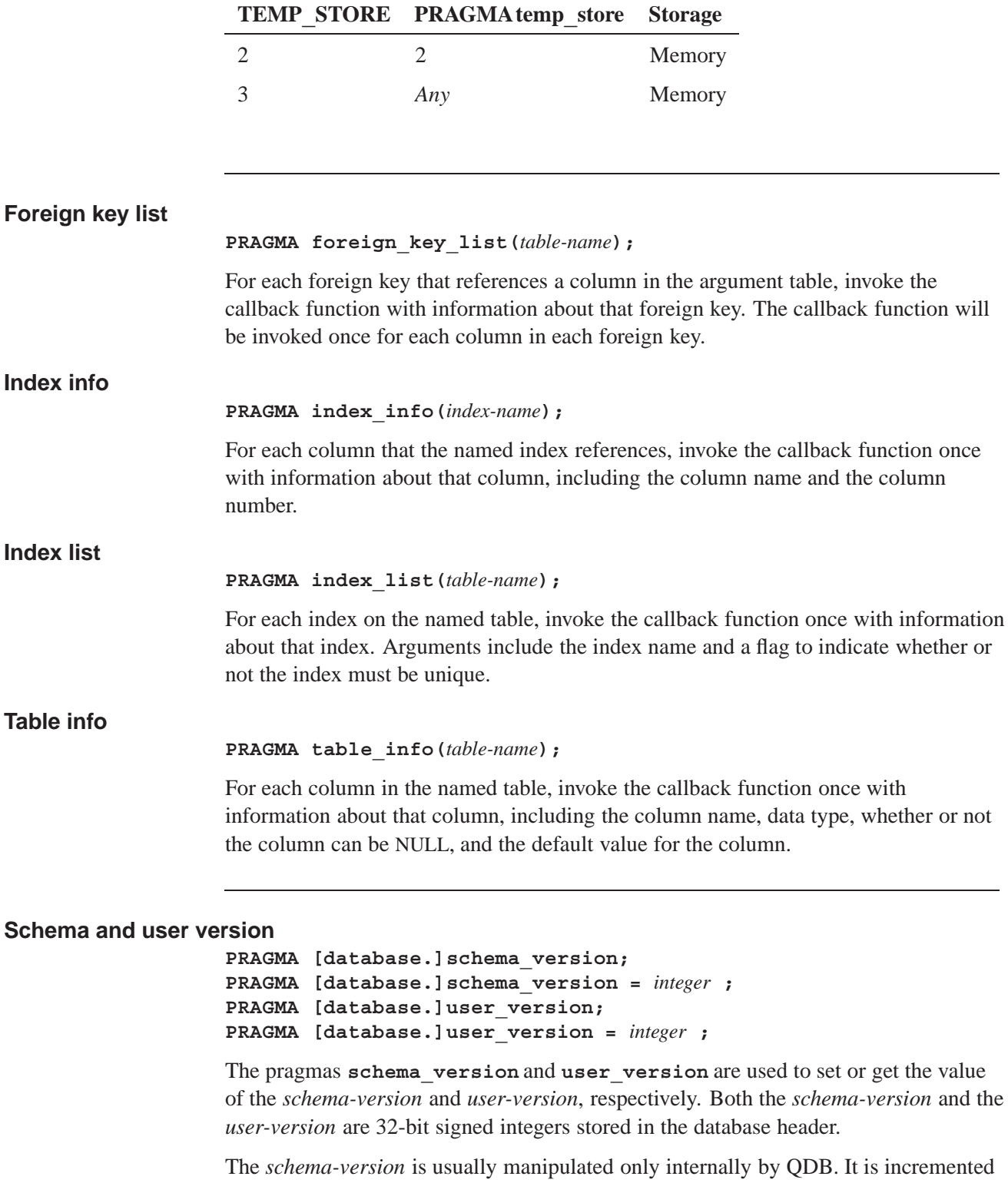

by QDB whenever the database schema is modified (by creating or dropping a table or index). The schema version is used by QDB each time a query is executed to ensure that the internal cache of the schema used when compiling the SQL query matches the schema of the database against which the compiled query is actually executed.

Subverting this mechanism by using **PRAGMA schema\_version** to modify the schema-version is potentially dangerous and may lead to program crashes or database corruption. Use with caution!

The *user-version* is not used internally by QDB. It may be used by applications for any purpose.

### **Integrity check**

#### **PRAGMA integrity\_check; PRAGMA integrity\_check(***integer***)**

The command does an integrity check of the entire database. It looks for out-of-order records, missing pages, malformed records, and corrupt indexes. If any problems are found, then strings are returned (as multiple rows with a single column per row) which describe the problems. At most *integer* errors will be reported before the analysis quits. The default value for *integer* is 100. If no errors are found, a single row with the value **ok** is returned.

**REINDEX** *collation name* **| ( [***database-name* **.]** *table* **|** *index-name* **)**

# **Description:**

The **REINDEX** command is used to delete and recreate indexes from scratch. This is useful when the definition of a collation sequence has changed.

In the first form, all indexes in all attached databases that use the named collation sequence are recreated. In the second form, if **[***database-name* **.] {** *table-name* **|** *index-name* **}** identifies a table, then all indexes associated with the table are rebuilt. If an index is identified, then only this specific index is deleted and recreated.

If no *database-name* is specified and there exists both a table or index and a collation sequence of the specified name, then indexes associated with the collation sequence only are reconstructed. This ambiguity may be dispelled by always specifying a *database-name* when reindexing a specific table or index.

*Alias for* **INSERT OR REPLACE**

### **Synopsis:**

**REPLACE INTO [database-name .] table-name [( column-list )] VALUES ( value-list ) | REPLACE INTO [database-name .] table-name [( column-list )] select-statement**

## **Description:**

The **REPLACE** command is an alias for the **INSERT OR REPLACE** variant of the **INSERT** command. This alias is provided for compatibility with MySQL.

```
SELECT [ALL | DISTINCT] result [FROM table-list]
[WHERE expr]
[GROUP BY expr-list]
[HAVING expr]
[compound-op select]*
[ORDER BY sort-expr-list]
[LIMIT integer [( OFFSET | , ) integer]]
result =
result-column [, result-column]*
result-column =
* | table-name .*| expr [ [AS] string ]
table-list =
table [join-op table join-args]*
table =
table-name [AS alias] |
( select ) [AS alias]
join-op =
, | [NATURAL] [LEFT | RIGHT | FULL]
     [OUTER | INNER | CROSS] JOIN
join-args =
[ON expr] [USING ( id-list )]
sort-expr-list =
expr [sort-order] [, expr [sort-order]]*
sort-order =
[ COLLATE collation-name ] [ ASC | DESC ]
compound_op =
UNION | UNION ALL | INTERSECT | EXCEPT
```
# **Description:**

The **SELECT** statement is used to query the database. The result of a **SELECT** is zero or more rows of data where each row has a fixed number of columns. The number of columns in the result is specified by the expression list in between the **SELECT** and **FROM** keywords. Any arbitrary expression can be used as a result. If a result expression is **\***, then all columns of all tables are substituted for that one expression. If the expression is the name of a table followed by **.\***, then the result is all columns in that one table.

### **DISTINCT keyword**

The **DISTINCT** keyword causes a subset of result rows to be returned, in which each result row is different. NULL values are not treated as distinct from each other. The default behavior is that all result rows be returned, which can be made explicit with the keyword **ALL**.

The query is executed against one or more tables specified after the **FROM** keyword. If multiple tables names are separated by commas, then the query is against the cross join of the various tables. The full SQL-92 join syntax can also be used to specify joins. A sub-query in parentheses may be substituted for any table name in the **FROM** clause. The entire **FROM** clause may be omitted, in which case the result is a single row consisting of the values of the expression list.

#### **WHERE clause**

The **WHERE** clause can be used to limit the number of rows over which the query operates.

### **GROUP BY clauses**

The **GROUP BY** clauses causes one or more rows of the result to be combined into a single row of output. This is especially useful when the result contains aggregate functions. The expressions in the **GROUP BY** clause do *not* have to be expressions that appear in the result. The **HAVING** clause is similar to **WHERE** except that **HAVING** applies after grouping has occurred. The **HAVING** expression may refer to values, even aggregate functions, that are not in the result.

#### **ORDER BY clauses**

The **ORDER BY** clause causes the output rows to be sorted. The argument to **ORDER BY** is a list of expressions that are used as the key for the sort. The expressions do not have to be part of the result for a simple **SELECT**, but in a compound **SELECT** each sorting expression must exactly match one of the result columns. Each sorting expression may be optionally followed by a **COLLATE** keyword and the name of a collating function used for ordering text and/or keywords **ASC** or **DESC** to specify the sort order.

### **LIMIT clauses**

The **LIMIT** clause places an upper bound on the number of rows returned in the result. A negative **LIMIT** indicates no upper bound. The optional **OFFSET** following **LIMIT** specifies how many rows to skip at the beginning of the result set. In a compound query, the **LIMIT** clause may appear only on the final **SELECT** statement. The limit is applied to the entire query, not to the individual **SELECT** statement to which it is attached. Note that if the **OFFSET** keyword is used in the **LIMIT** clause, then the limit is the first number and the offset is the second number. If a comma is used instead of the **OFFSET** keyword, then the offset is the first number and the limit is the second number. This seeming contradiction is intentional — it maximizes compatibility with legacy SQL database systems.

#### **Compund SELECT statements**

A compound **SELECT** is formed from two or more simple **SELECT**s connected by one of the operators **UNION**, **UNION ALL**, **INTERSECT**, or **EXCEPT**. In a compound **SELECT**, all the constituent **SELECT**s must specify the same number of result columns. There may be only a single **ORDER BY** clause at the end of the compound **SELECT**. The **UNION** and **UNION ALL** operators combine the results of the **SELECT**s to the right and left into a single big table. The difference is that in **UNION** all result rows are distinct, whereas in **UNION ALL** there may be duplicates. The **INTERSECT** operator takes the intersection of the results of the left and right **SELECT**s. **EXCEPT** takes the result of left **SELECT** after removing the results of the right **SELECT**. When three or more **SELECT**s are connected into a compound, they group from left to right.

### **TRANSACTION** © **2009, QNX Software Systems GmbH & Co. KG.**

*Manually start, end, commit, or rollback a transaction*

### **Synopsis:**

**BEGIN [ DEFERRED | IMMEDIATE | EXCLUSIVE ] [TRANSACTION [***name***]] END [TRANSACTION [***name***]] COMMIT [TRANSACTION [***name***]] ROLLBACK [TRANSACTION [***name***]]**

### **Description:**

QDB supports transactions with rollback and atomic commit. The optional transaction name is ignored. QDB currently doesn't allow nested transactions.

No changes can be made to the database except within a transaction. Any command that changes the database (basically, any SQL command other than **SELECT**) will automatically start a transaction if one is not already in effect. Automatically started transactions are committed at the conclusion of the command.

Transactions can be started manually using the **BEGIN** command. Such transactions usually persist until the next **COMMIT** or **ROLLBACK** command. But a transaction will also **ROLLBACK** if the database is closed or if an error occurs and the **ROLLBACK** conflict-resolution algorithm is specified. See the documentation on the **ON CONFLICT** clause for additional information about the **ROLLBACK** conflict-resolution algorithm.

In QDB, transactions can be deferred, immediate, or exclusive. Deferred means that no locks are acquired on the database until the database is first accessed. Thus with a deferred transaction, the **BEGIN** statement itself does nothing. Locks are not acquired until the first read or write operation. The first read operation against a database creates a SHARED lock and the first write operation creates a RESERVED lock. Because the acquisition of locks is deferred until they are needed, it is possible that another thread or process could create a separate transaction and write to the database after the **BEGIN** on the current thread has executed. If the transaction is immediate, then RESERVED locks are acquired on all databases as soon as the **BEGIN** command is executed, without waiting for the database to be used.

After a **BEGIN IMMEDIATE**, you are guaranteed that no other thread or process will be able to write to the database or do a **BEGIN IMMEDIATE** or **BEGIN EXCLUSIVE**. Other processes can continue to read from the database, however. An exclusive transaction causes EXCLUSIVE locks to be acquired on all databases. After a **BEGIN EXCLUSIVE**, you are guaranteed that no other thread or process will be able to read or write the database until the transaction is complete.

### **Locks**

This is a description of the meaning of SHARED, RESERVED, and EXCLUSIVE locks:

- SHARED The database may be read but not written. Any number of processes can hold SHARED locks at the same time, hence there can be many simultaneous readers. But no other thread or process is allowed to write to the database file while one or more SHARED locks are active.
- RESERVED A RESERVED lock means that the process is planning on writing to the database file at some point in the future but that it is currently just reading from the file. Only a single RESERVED lock may be active at one time, though multiple SHARED locks can coexist with a single RESERVED lock.
- EXCLUSIVE An EXCLUSIVE lock is needed in order to write to the database file. Only one EXCLUSIVE lock is allowed on the file and no other locks of any kind are allowed to coexist with an EXCLUSIVE lock. In order to maximize concurrency, QDB works to minimize the amount of time that EXCLUSIVE locks are held.

The default behavior for QDB is a deferred transaction.

The **COMMIT** command does not actually perform a commit until all pending SQL commands finish. Thus if two or more **SELECT** statements are in the middle of processing and a **COMMIT** is executed, the commit will not actually occur until all **SELECT** statements finish.

### **Returns:**

An attempt to execute **COMMIT** might result in an SQLITE**\_**BUSY return code. This indicates that another thread or process has a read lock on the database that prevented the database from being updated. When **COMMIT** fails in this way, the transaction remains active and the **COMMIT** can be retried later after the reader has had a chance to clear.

*Change the value of columns*

## **Synopsis:**

**UPDATE [ OR** *conflict-algorithm* **] [***database-name***.]** *table-name* **SET** *column-name* **=** *expr* **[,** *column-name* **=** *expr***]\* [WHERE** *expr***]**

# **Description:**

The **UPDATE** statement is used to change the value of columns in selected rows of a table. Each assignment in an **UPDATE** specifies a column name to the left of the equals sign and an arbitrary expression to the right. The expressions may use the values of other columns. All expressions are evaluated before any assignments are made. A **WHERE** clause can be used to restrict which rows are updated.

The optional *conflict-clause* allows the specification of an alternative constraint conflict resolution algorithm to use during this one command. See **ON CONFLICT** for additional information.

**VACUUM [***index-or-table-name***]**

# **Description:**

The **VACUUM** command is a QDB extension modeled after a similar command found in PostgreSQL. If **VACUUM** is invoked with the name of a table or index, then it is supposed to clean up the named table or index. The index or table name argument is ignored.

When an object (table, index, or trigger) is dropped from the database, it leaves behind empty space. This makes the database file larger than it needs to be, but can speed up insertions. In time, insertions and deletions can leave the database file structure fragmented, which slows down disk access to the database contents.

The **VACUUM** command cleans the main database by copying its contents to a temporary database file and reloading the original database file from the copy. This eliminates free pages, aligns table data to be contiguous, and otherwise cleans up the database file structure. It is not possible to perform the same process on an attached database file.

This command will fail if there is an active transaction. This command has no effect on an in-memory database.

An alternative to using the **VACUUM** command is the auto-vacuum mode. You can set the auto-vacuum mode using the **PRAGMA** SQL extension:

**qdb\_statement(&db, "PRAGMA auto\_vacuum = 1;"); // on qdb\_statement(&db, "PRAGMA auto\_vacuum = 0;"); // off**

### **See also:**

*qdb***\_***vacuum()*, PRAGMA

# *Index*

# **!**

**\_ROWID\_** 145

# **A**

**ABORT** 176 *abs()* 151 administration QDB 27 affinity column 37 aggregate functions 71, 153 **ALTER TABLE** 157 **ANALYZE** 158 analyze database 158 asynchronous mode 97 **ATTACH DATABASE** 159 attached database analyze 158 auto vacuum 179 auto-vacuum mode 193 **AUTOINCREMENT** keyword 145 *avg()* 153

# **B**

backing up

databases 27 **backup** 19 backup database 82 cancelling 84 busy timeout 18 busy timeout setting 124

# **C**

C++ API 75 cache default size 180 shared 16 size 180 default 180 **cancel** 19 case sesitivity 180 **CAST** 151 cell data 32 getting 85 changes count 180 check integrity 184 classes storage 37 clause **GROUP BY** 188

**LIMIT** 188 **ORDER BY** 188 **WHERE** 188 client QDB 23 clients sharing connections 15 *coalesce()* 151 collation functions 71 user-defined 91 collation routines user 72 collation sequences assigning from SQL 41 user-defined 41 column affinity 37 determining affinity 38 full names 180 name 93, 94 names 150 short names 181 comments SQL 147 comparison expressions 39 compound **SELECT** statements 189 compound **SELECT** statments 40 configuration file 12 connecting to the database example 31 connections sharing between clients 15 conventions typographical ix corrupt database recovering from 18 count changes 180 *count()* 153 **CREATE INDEX** 160 **CREATE TABLE** 161 **CREATE TRIGGER** 164 **CREATE VIEW** 167

# **D**

data cell 32 getting 85 maximum that can be sent with*qdb***\_***stmt***\_***exec()* 133 data source extracting 98 database analyse 158 attach 159 backing up 27 busy timeout 18 connecting 96 detach from 169 directory 9 disconnecting 100 maintenance commands 19 recovering from corrupt 18 recovery 17 recovery script 18 restoring up 27 database size getting 102 datatypes 37 **DELETE** 168 **DETACH DATABASE** 169 disconnecting server (example) 33 **DISTINCT** keyword 188 **DROP INDEX** 170 **DROP TABLE** 171 **DROP TRIGGER** 172 **DROP VIEW** 173

# **E**

error message getting 104 example using a result 32 examples connecting to the database 31, 33

disconnecting the server 33 executing a statement 31 getting result of a query 32 inserting 33 program 33 QDB 31 **EXCEPT** operator 189 EXCLUSIVE lock 191 executing a statement example 31 **EXPLAIN** 174 expressions comparison 39 non-standard 174 SQL 148

# **F**

**FAIL** 176 features QDB 3 file legacy format 181 filesystem temporary storage 10 filesystems NFS<sub>9</sub> supported 9 flag *synchronous* 181 foreign key list 183 format legacy file 181 full column names 180 functions aggregate 71, 153 collation 71 default 151 scalar 71 writing user-defined 71

# **G**

generated programs (viewing) 48 **GLOB** operator 150 *glob()* 151 **GROUP BY** clause 188 grouping 40

**H**

*hex()* 151

# **I**

*ifnull()* 151 **IGNORE** 176 index create 160 drop 170 index info 183 index list 183 indexes recreate 185 indices cleaning up 193 **INSERT** 175 INTEGER PRIMARY KEY AUTOINCREMENT 145 integrity check 184 **INTERSECT** operator 189

# **K**

key list foreign 183 keyword **DISTINCT** 188 keywords

QDB 155

# **L**

*last***\_***insert***\_***rowid()* 151 legacy format file 181 *length()* 151 **LIKE** operator 149 *like()* 151 **LIMIT** clause 188 list foreign key 183 literal values 149 lock EXCLUSIVE 191 RESERVED 191 SHARED 191 *lower()* 151 *ltrim()* 151

# **M**

maintenance commands 19 *max()* 151, 153 *min* 153 *min()* 151 modes auto-vacuum 193

# **N**

names column 150, 180, 181 **NFS** filesystems 9 non-attached database analyze 158 non-standard

expressions 174 *nullif()* 151

# **O**

objects system 156 **OID** 145 **ON CONFLICT** 176 opcodes QDB virtual machine 47 operator **GLOB** 150 **LIKE** 149 operators 40 **EXCEPT** 189 **INTERSECT** 189 **UNION** 189 **UNION ALL** 189 options getting 106 QDB 7 QDB client 23 setting 126 **ORDER BY** clause 188

### **P**

page size 181 parameters getting 115 SQL 149 pathname delimiter in QNX documentation x **PRAGMA** 178 pre-compiled statements freeing 134 prepared statements executing 132 initializing 136 programs viewing QDB-generated 48

# **Q**

QDB administration 27 examples 31 *qdb***\_***backup()* 82 *qdb***\_***bkcancel()* 84 *qdb***\_***cell***\_***length()* 32, 87 *qdb***\_***cell***\_***type()* 32, 89 *qdb***\_***cell()* 32, 85 *qdb***\_***collation()* 91 *qdb***\_***column***\_***index()* 32, 93 *qdb***\_***column***\_***name()* 32, 94 *qdb***\_***columns()* 32 QDB**\_**CONN**\_**BLOCK**\_**FOREVER 115 QDB**\_**CONN**\_**DFLT**\_**SHARE 115 QDB**\_**CONN**\_**NONBLOCKING 124 QDB**\_**CONN**\_**STMT**\_**ASYNC 115 *qdb***\_***connect()* 96 *qdb***\_***data***\_***source()* 98 *qdb***\_***disconnect()* 100 *qdb***\_***freeresult()* 101 *qdb***\_***getdbsize()* 102 *qdb***\_***geterrmsg()* 104 *qdb***\_***getoption()* 106 *qdb***\_***getresult()* 107 *qdb***\_***gettransstate()* 109 *qdb***\_***last***\_***insert***\_***rowid()* 111 *qdb***\_***mprintf()* 113 QDB**\_**OPTION**\_**COLUMN**\_**NAMES 126 QDB**\_**OPTION**\_**LAST**\_**INSERT**\_**ROWID 111, 126 QDB**\_**OPTION**\_**ROW**\_**CHANGES 121, 126 *qdb***\_***parameters()* 115 *qdb***\_***printmsg()* 32, 117 *qdb***\_***query()* 119 **qdb\_result\_t** 95, 101, 123 *qdb***\_***rowchanges()* 121 *qdb***\_***rows()* 32 *qdb***\_***setbusytimeout()* 124 *qdb***\_***setoption()* 126 *qdb***\_***snprintf()* 128 *qdb***\_***statement()* 130 *qdb***\_***stmt***\_***exec()* 132 maximum data 133 *qdb***\_***stmt***\_***free()* 134

*qdb***\_***stmt***\_***init()* 136 QDB**\_**TIMEOUT**\_**BLOCK 124 QDB**\_**TIMEOUT**\_**NONBLOCK**>** 124 *qdb***\_***vacuum()* 138 *qdb***\_***vmprintf()* 140 QDB client description 24 options 23 QDB configuration file 12 **qdbc** 23 query convenience function 119 example of how to get result 32 getting result 32 *quote()* 151

## **R**

*random()* 151 *randomblob()* 151 records delete from tables 168 recovery database 17 recreate indexes 185 **REINDEX** 185 **REPLACE** 176, 186 *replace()* 151 RESERVED lock 191 restoring up databases 27 result (using) example 32 results columns in 95 datatype 89 freeing 101 length 87 printing 117 rows in 123 **ROLLBACK** 176 *round()* 151 row ID 145

last 111 **ROWID** 145 rows affected by statement 121 *rtrim()* 151

# **S**

scalar functions 71 schema version 183 schema files 9 **SELECT** 187 column 150 compound statements 189 SELECT statement results 107 sequences collation 41 server example of how to disconnect 33 SHARED lock 191 shared cache 16 sharing connections between clients 15 short column names 181 size page 181 sorting 40 *soundex()* 151 SQL comments 147 errors 104 expressions 148 **REPLACE** 186 results, printing 117 SQL statement running 130 *sqlite***\_***version()* 151 SQLite C 75 sqlite3**\_**result**\_**\* 75

**sqlite3\_user\_data** 77 sqlite3**\_**value**\_**\* 75 *sqlite3***\_***value***\_***type()* 75 starting the QDB 10 statement (executing) example 31 statements **SELECT** 150 storage classes 37 store temp 182 strings formatting 113, 128, 140 *substr()* 151 *sum()* 153 support x *synchronous* flag 181 system objects 156

# **T**

table create 161 drop 171 table info 183 tables cleaning up 193 technical support x temp store 182 *temp***\_***store* parameter 182 temporary storage filesystem 10 timeout busy 18 setting for busy 124 *total()* 153 **TRANSACTION** 190 transaction state getting 109 trigger create 164

# **U**

**UNION** operator 189 **UNION ALL** operator 189 **UPDATE** 192 *upper(X)()* 151 user collation routines 72 version 183 user-defined functions writing 71

# **V**

**VACUUM** 193 **vacuum** 19 vacuum auto 179 vacuuming 138 values literal 149 **verify** 19 version schema 183 user 183 view create 167 drop 173 viewing QDB-generated 48 virutal machine opcodes 47

## **W**

**WHERE** clause 188